# LEYBOLD®

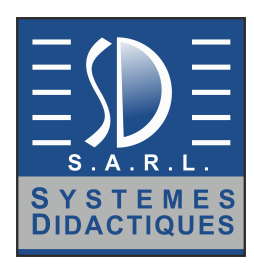

### CONTROL ENGINEERING & AUTOMATION

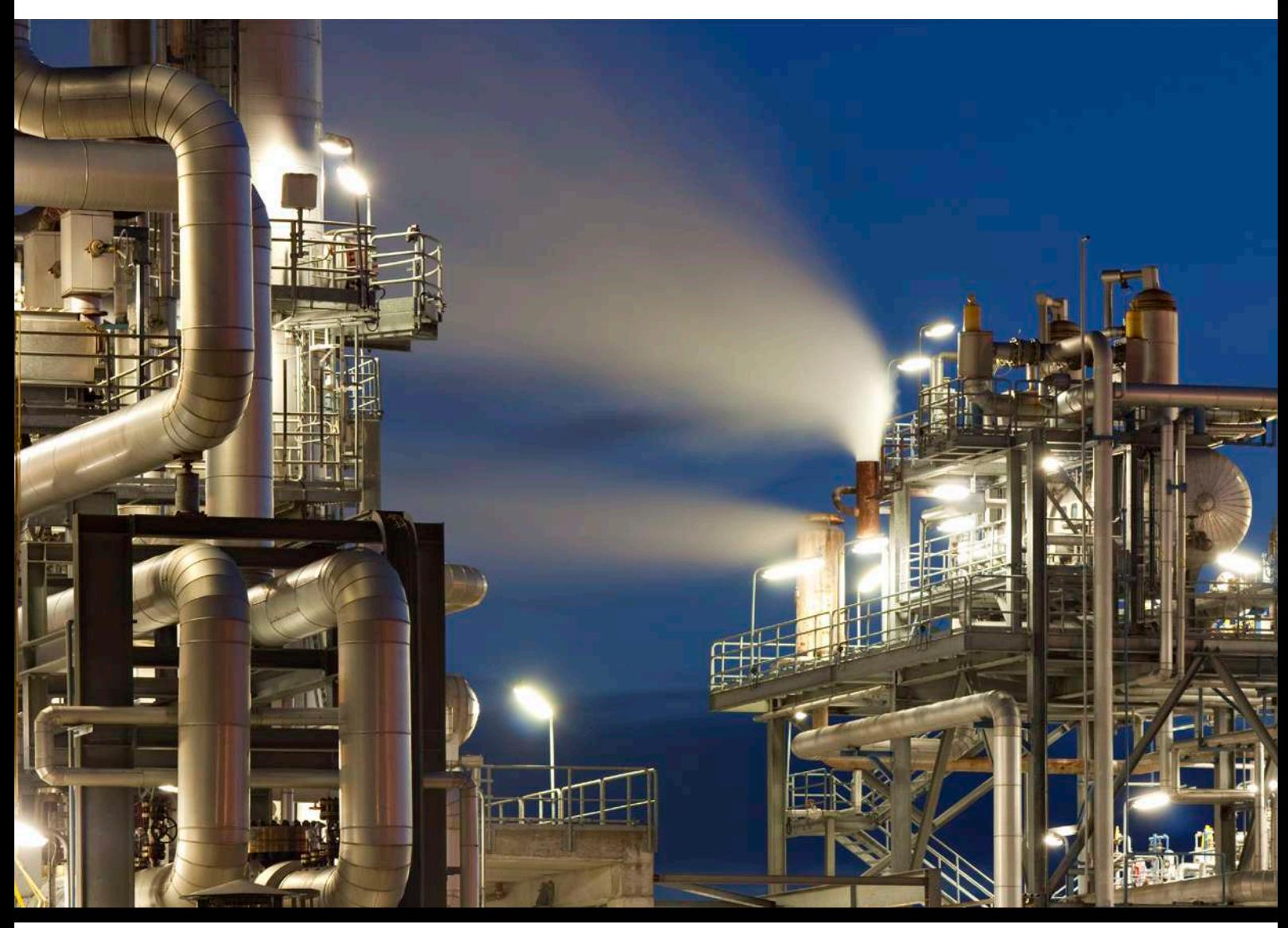

### CONTROL TECHNOLOGY - AUTOMATION - INDUSTRY 4.0

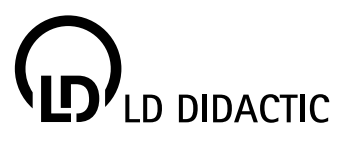

## BENEFITS OF THE **LEYBOLD** SOLUTIONS

**Country** 

### **TPS-SYSTEMS**

**PO** 

Easy to move and set up. Small enough to transport; large enough for impressive experiments.

### **DIGITISED PROCESSES**

Modern control and automation systems are digitised processes, based on microcontrollers and software.

### **MODULAR**

Easily combinable processes, delivering unsurpassed adaptability for individual problems. TPS devices can be combined into extensive and complex overall configurations.

### **EXPANDABLE**

The combination of technical and electronic sub-processes (controlled systems and system simulations) mean higher demands of trainees and students for model processes and sequencers. Systems can be expanded to Industry 4.0.

#### **COMPUTER SUPPORT**

Professional software, such as "TIA Portal", "WinFACT", "LabVIEW™", "espial" or "MATLAB<sup>™</sup>", allow for programming and optimisation of control problems. The systems of the CASSY family (Sensor-CASSY 2, Profi-CASSY and CASSY Lab 2) are available for evaluation and optimisation of control systems.

### **PLUG & PLAY**

Electronic manuals with prepared measurement data files or proposed solutions are all part of the equipment. No laborious calibrations and preliminary adjustments required.

### **WHAT IS THIS ALL ABOUT?**

The catalogue describes equipment, experiments and devices for control engineering and automation. Before the advent of information processing systems, control engineering was often described in terms of instrumentation and control.

Early controllers, in the form of hard-wired relay and contactor circuits, increased productivity on the assembly lines of American slaughterhouses and in the emerging automotive industry as early as in the late 19th century.

To distinguish relay and contactor controls from modern programmable logic controllers (PLCs), they are sometimes called hard-wired programmed logic controls. Their theoretical background is simple. Due to the hard-wiring, all solutions are adapted individually to a specific application. Only the development of programmable logic controllers in the last third of the 20th century, brought along the breakthrough, leading to widespread use of controllers in virtually the entire industrial production. Unlike control technology, control engineering is heavy on theory.

Automatically sequenced and fixed command control for disturbance compensation can be found in many areas of daily living today. Apart from the usual system evaluations – such as by step responses – they require specific measures and optimisations. This catalogue's great size reflects its practical significance.

In order to make it easier to orient yourself, the catalogue is organized into the following subchapters:

- **Measurement technology & sensors**
- Didactic control engineering
- Applied control engineering
- Industrial control engineering
- Control technology
- Automation technology
- **Process automation**
- **Hydraulics**

 $\epsilon$ 

- **P**neumatics
- Industry 4.0

The setups contain very different learning systems from connector systems through to multimedia courses, experiment plates, and system simulations. In addition to the specially designed, didactic devices, it offers specially prepared training and teaching packages on the basis of industrial components, particularly in the area of programmable logic controllers (PLCs).

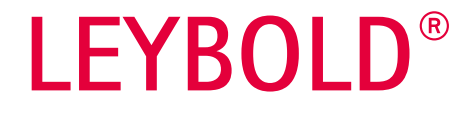

### **LEYBOLD®** INDUSTRY 4.0 - FOR VOCATIONAL TRAINING & CONTINUING EDUCATION

The transformation of the industrial world and its continuing digitisation place increasing demands on skilled workers and engineers.

The foundations must be laid during training. Therefore we – as a developer and producer of educational systems with years of experience – are called upon to prepare these topics for training and classes in a didactically and methodically clear manner.

With strong partners such as:

- Siemens
- **Bosch Rexroth**

we have managed to prepare original components of industry manufacturers using our TPS system. This makes these products understandable and user friendly for the real world of training.

The LEYBOLD concept is modular, allowing the training and the didactic concept to be transferred from the complex system to the fundamentals, as well as vice versa.

### **Teaching Industry 4.0 with LEYBOLD systems:**

- **FEEDBACK sensor technology fundamentals**
- **LEYBOLD COM3LAB as multimedia support**
- $\blacksquare$  LEYBOLD control engineering  $\blacksquare$ because it is not just about controlling
- $\blacksquare$  Siemens PLC as industrial controller
- $\blacksquare$  I FYBOLD ASIMA. compact, flexible universal system simulation
- Complete System Industry 4.0

## )<br>LD DIDACTIC

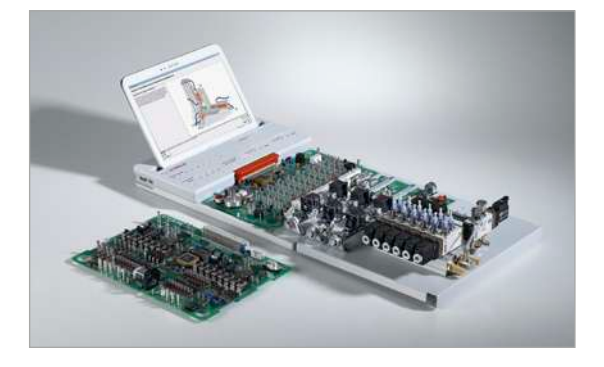

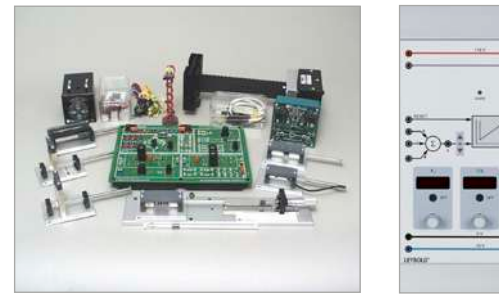

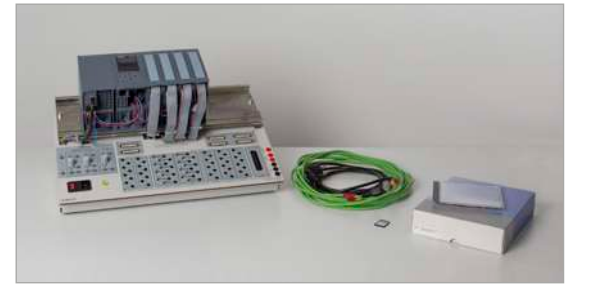

### WWW.LEYBOLD-SHOP.COM

## **CONTENTS**

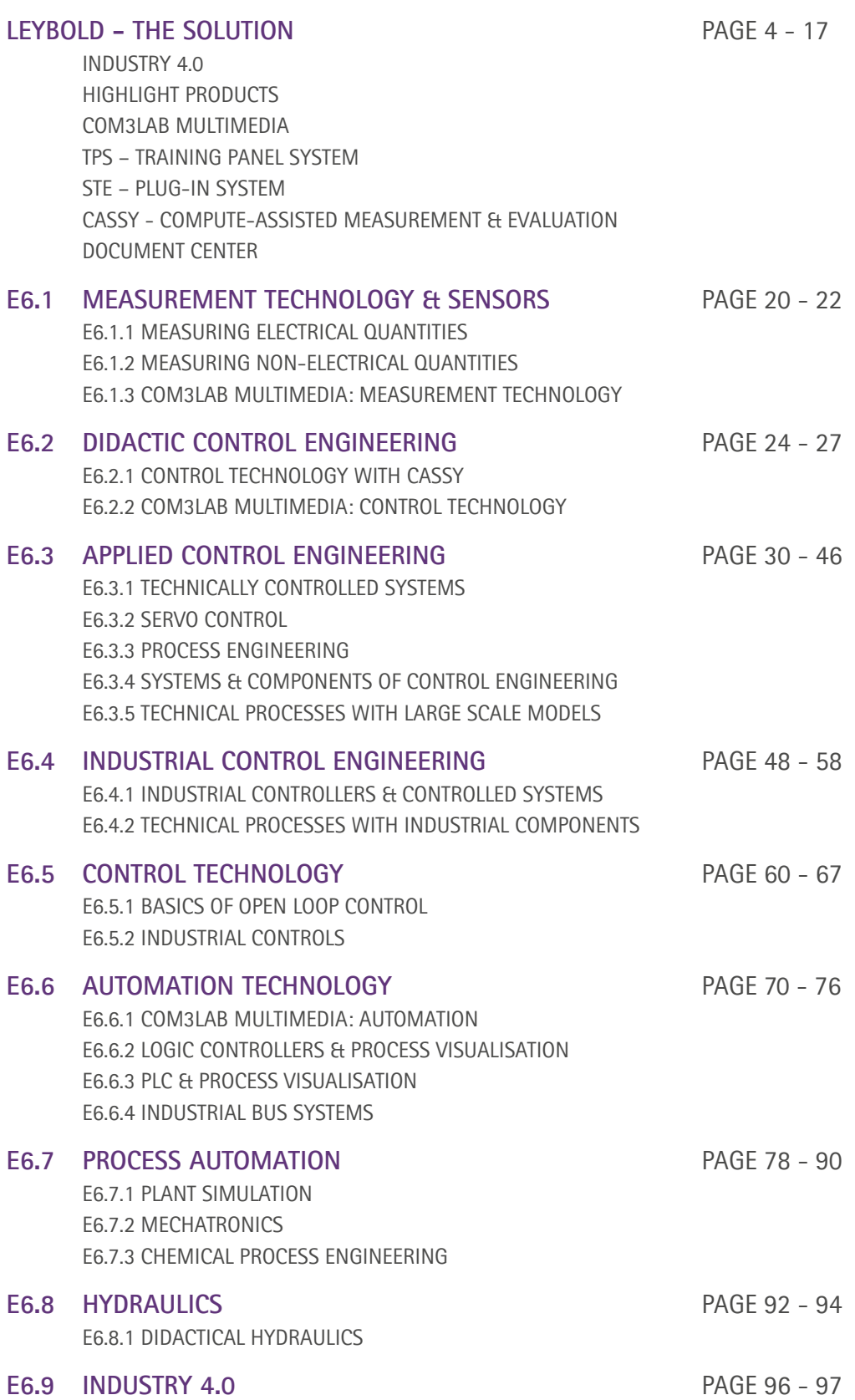

## HIGHLIGHT PRODUCTS

### ASIMA II 773 050

ASIMA, is included.

The System Simulator ASIMA II is the perfect addition for the SPC S7-1516. A total of 33 different systems are available. The experiment spectrum ranges from testing of SPC functions through to complex systems with controllers and facilitates universal use of ASIMA in education. The COM3LAB course,

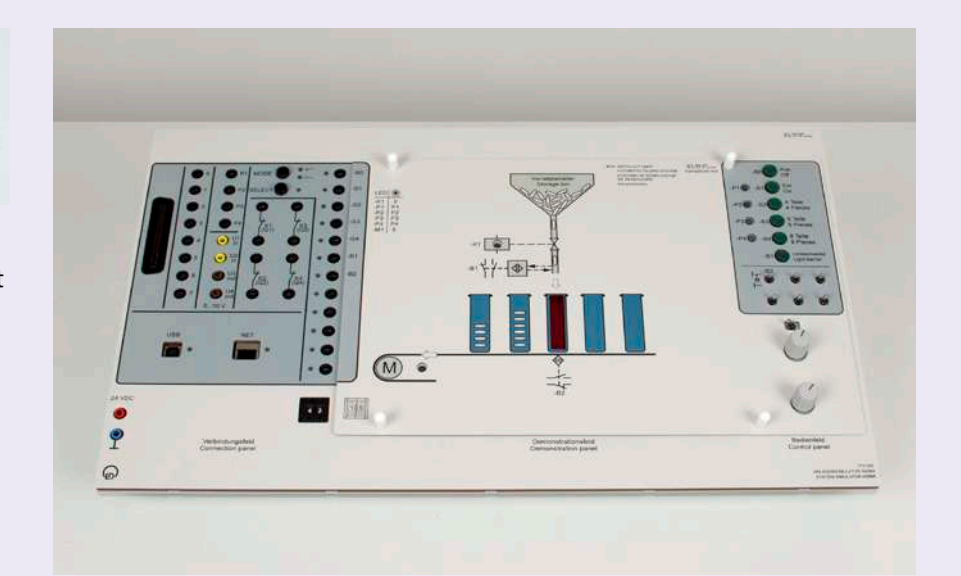

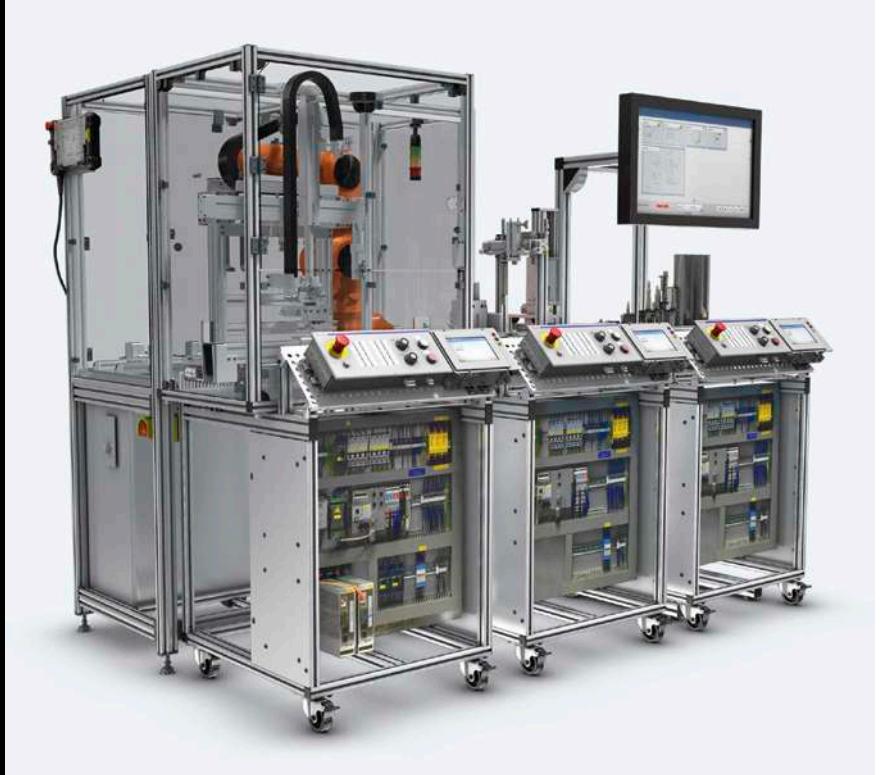

### MECHATRONIC & INDUSTRY 4.0 E6.7.2 & E6.9

It allows creating a continuous learning approach, from the fundamentals up to an industrial production system. Mechatronic models help the student create a transition to real industrial systems. It forms the prerequisite for the operation, maintenance and repair of complex production systems.

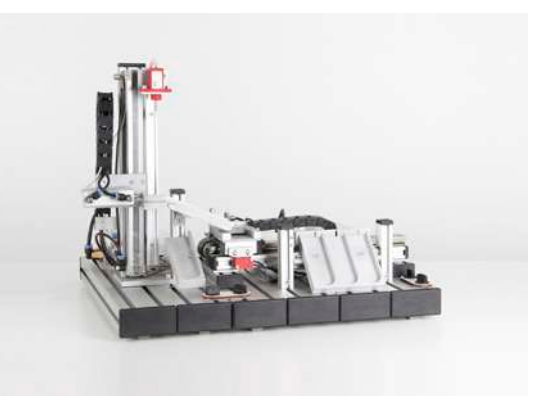

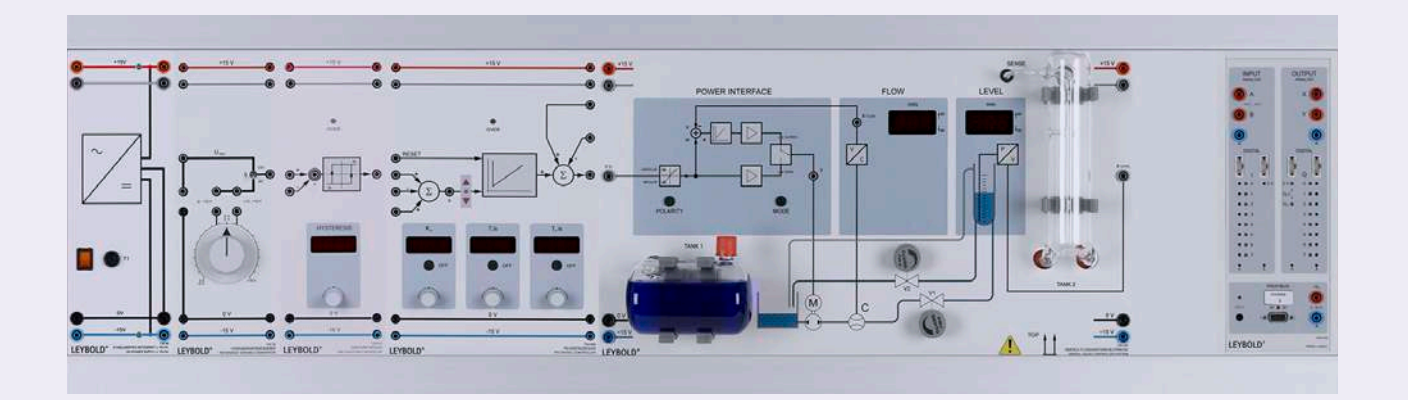

### FLOW & LEVEL CONTROL

E6.3.1.2

The liquid control system is comprised mainly of a pump as well as holding and measuring tanks. Two valves are used to control inflow and outflow of the fluid. The device contains an impeller wheel flowmeter with subordinate flow controller.

A dip tube with pressure sensor detects the liquid level in the measuring tank and converts it into an electric signal. The measurement values of the flow and fill level are displayed on 7-segment displays. The digital liquid control system is characterised by a very compact build. It is delivered complete with all sensors and operation equipment and needs very few accessories.

### TWIN ROTOR MIMO SYSTEM E6.3.5

The dual rotor system illustrates the principles of a non-linear MIMO (Multiple Input, Multiple Output) system with significant cross-coupling. The system acts like a helicopter with fixed angles of attack of the rotor blades, in which the aerodynamic forces are controlled by varying the rotational speeds of the two motors. Significant cross-coupling between the two axes occurs, as each rotor affects both angular positions. Using the Advantech PCI card, an impressive development environment for digital control can be created. The user is guided through the design process and learns to identify the system by means of phenomenological process models, dynamic analysis, discrete models, controller design, controller tests on the model, controller implementation in real-time applications, implementation of various control strategies and data visualisation.

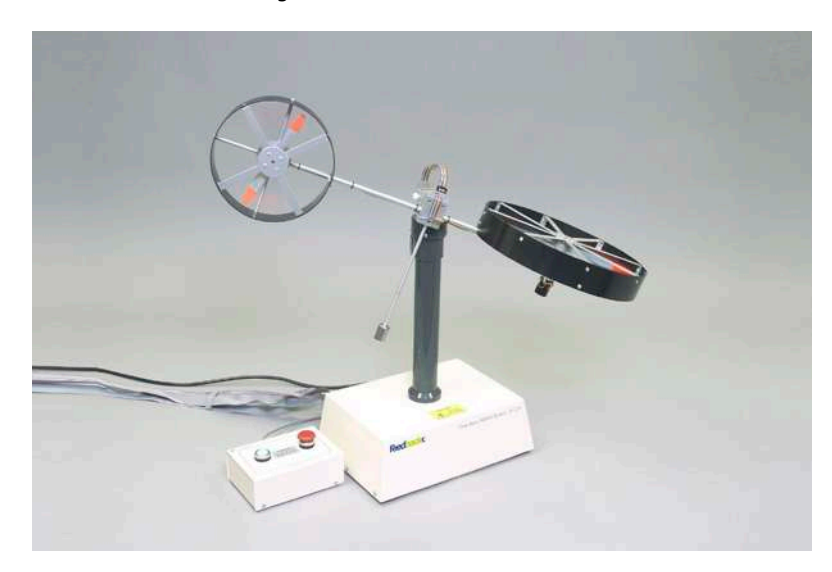

### PID DIGITAL CONTROLLER NET 734 064N

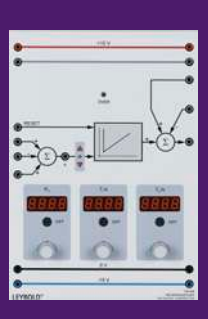

Networked 32-bit digital controllers for integration into the LeyLab network. The digital controller is configured, for example, as a P, PI, PD, or PID controller as a control for continuous processes. Including input summing junction for two reference variables and one control variable, measuring point for control difference, trend display of the control difference with three LEDs. The P, I and D component can be switched off individually.

Including output summing junction for adding or subtracting two external and internal disturbances. The internal disturbance can be switched through the network. Choice of controller parameters via buttons and rotary encoders. The integrator works with an anti-wind-up limit. The differentiator uses an adaptive smoothing algorithm to reduce the quantisation noise and is equipped with an internal slew limiter.

## COM3LAB MULTIMEDIA

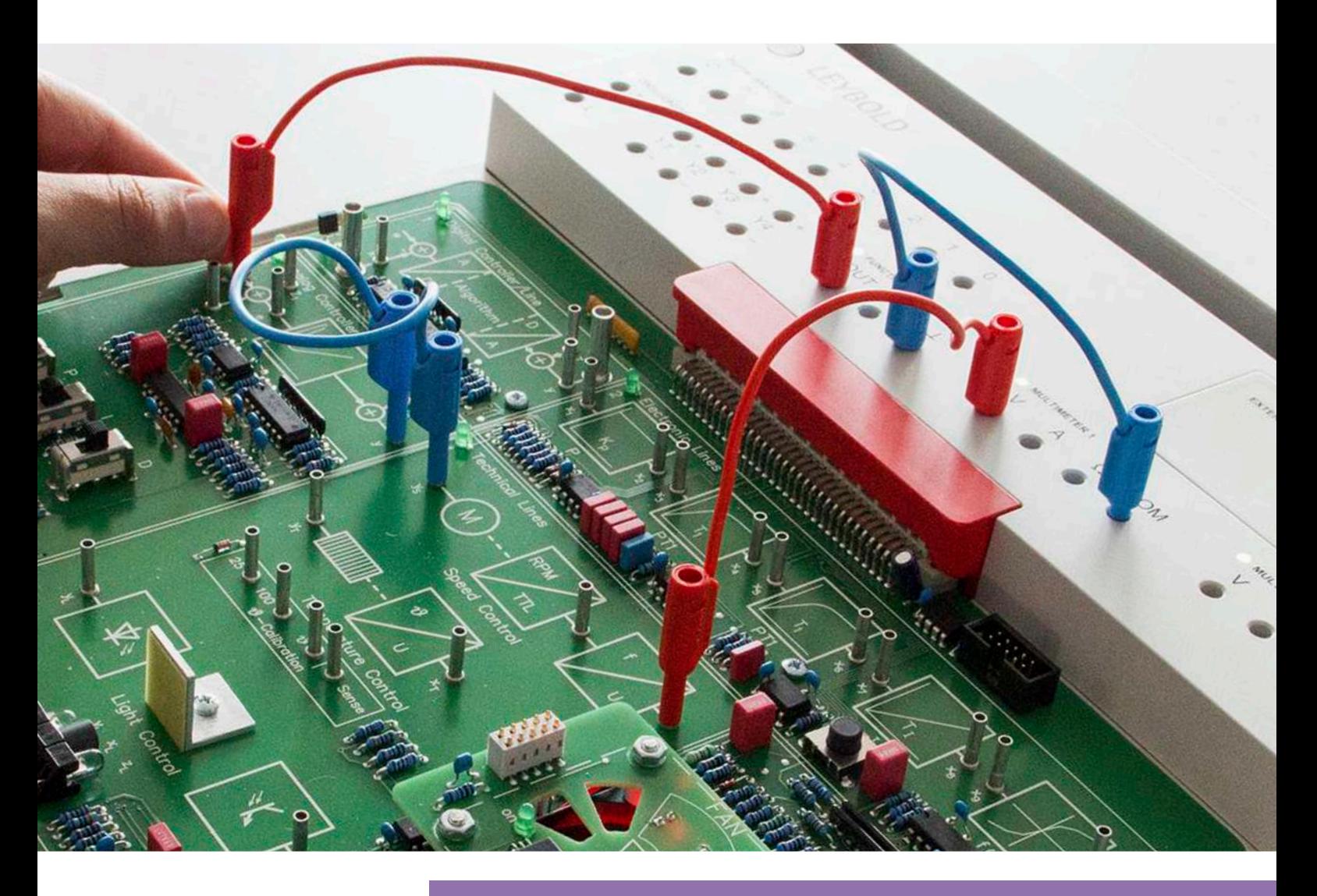

### **MASTER UNIT**

The master unit is compatible with all courses and includes two digital multimeters, a function generator, a digital storage oscilloscope, and a digital analyser. A completely new subject area can be accessed by simply changing the course PCB in the master unit.

### OPTIMUM COMBINATION OF THEORY AND PRACTICE

COM3LAB Multimedia combines interactive learning software with real hardware and is used in schools, universities and industrial companies for training in various fields of electrical engineering and electronics.

Likewise, the COM3LAB courses on instrumentation and control faithfully implement the modern methods of blended learning. They offer flexible application in the classroom since they are suitable for demonstration, hands-on self-study, or for project work in teams.

### COM3LAB COURSE: AUTOMATION & BUS TECHNOLOGY

This course provides the basic knowledge of programmable logic controllers (PLCs) and demonstrates their networking, including sensors and actuators, based on the PROFIBUS.

With many examples, explanations, exercises and practical tasks, fundamentals and operation of PLCs and PROFIBUS are presented in an intuitively accessible manner.

The compact and complex hardware of this course enables practical transfer of knowledge. The ability to connect additional external PROFIBUS components provides extensive options for presenting the processes in bus and automation technology realistically and without much effort.

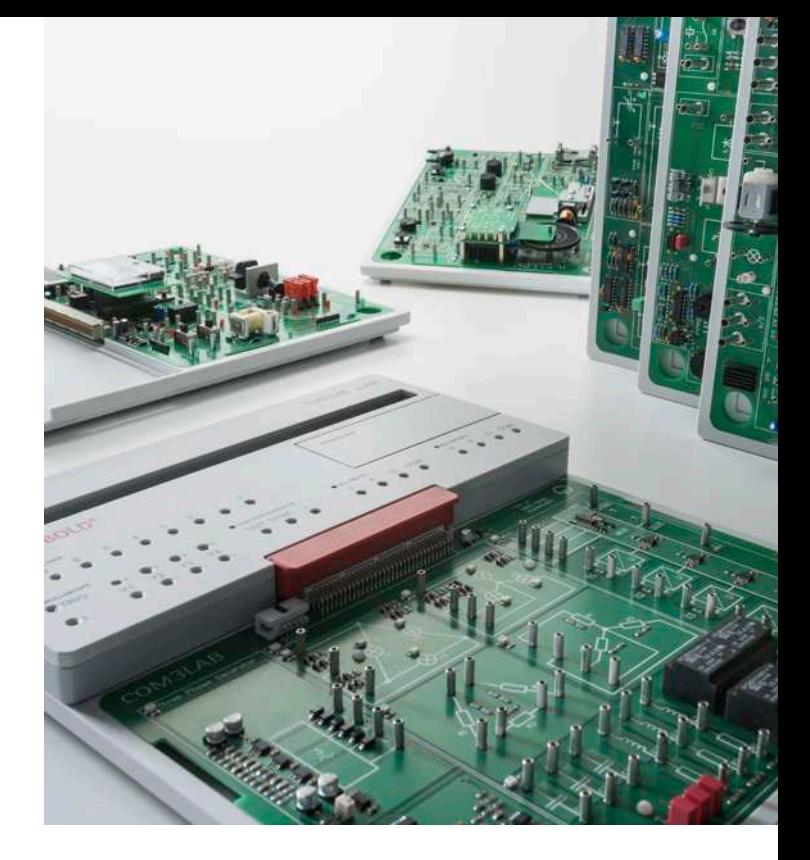

### COM3LAB COURSE: CONTROL TECHNOLOGY I & II

These courses teach control engineering practically with many examples. Important learning objectives, such as fuzzy control, stability analysis in accordance with Nyquist, or controller optimisation, can be achieved with additional cost for controlled systems, instrumentation and control equipment.

The course, Control Technology I, focuses on getting to know the different controllers. Analysis and calculations of controlled systems are developed step by step.

The course, Control Technology II, covers complex control systems and their behaviour.

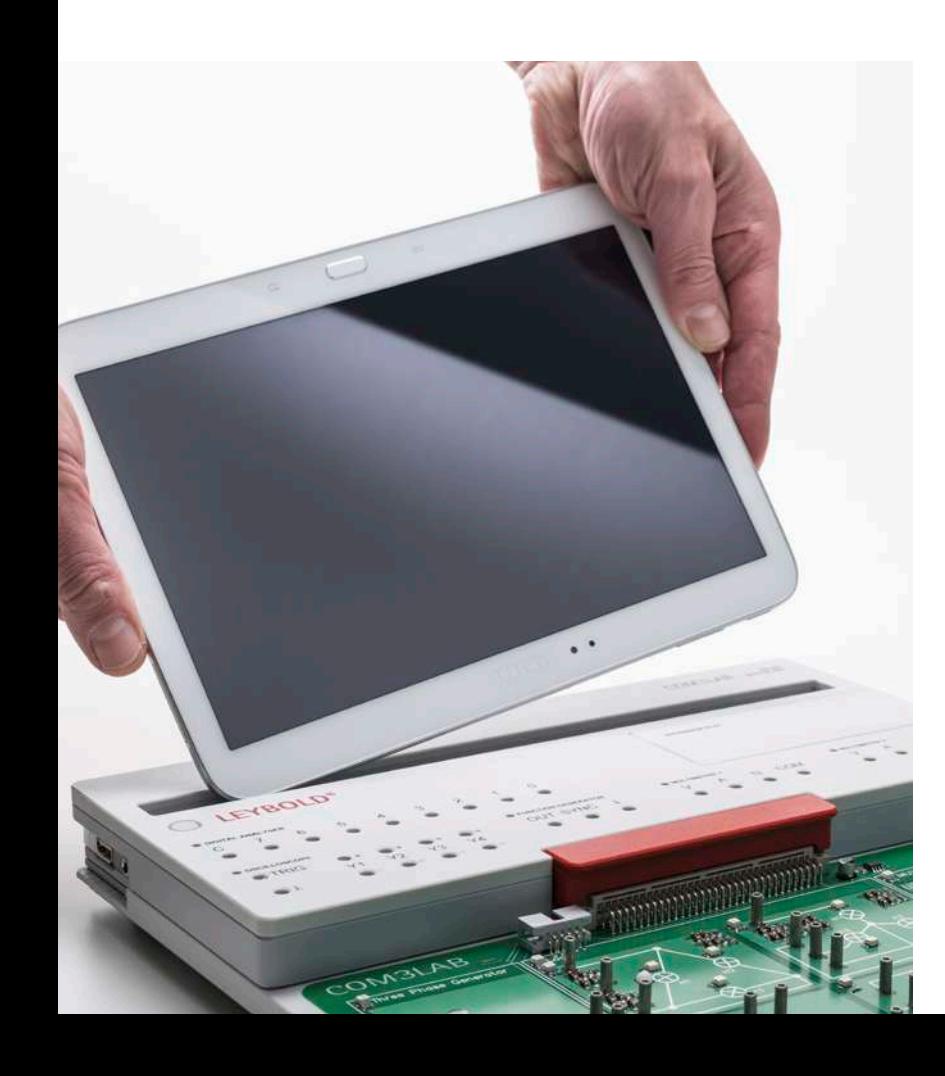

### COM3LAB COURSE: OPERATIONAL AMPLIFIER

This course provides insight into the world of the operational amplifier. From a standard circuit through to realisation of a function generator, it covers all important topic areas. This course gives students the foundation for other courses in control engineering.

### COM3LAB COURSE: SENSOR TECHNOLOGY

It teaches the basic knowledge of measuring nonelectrical variables. Using many examples, explanations, exercises and practical tasks, it presents the principles and functions of the sensors and the associated measuring circuits in an intuitively accessible manner.

# TPS - TRAINING PANEL SYSTEM

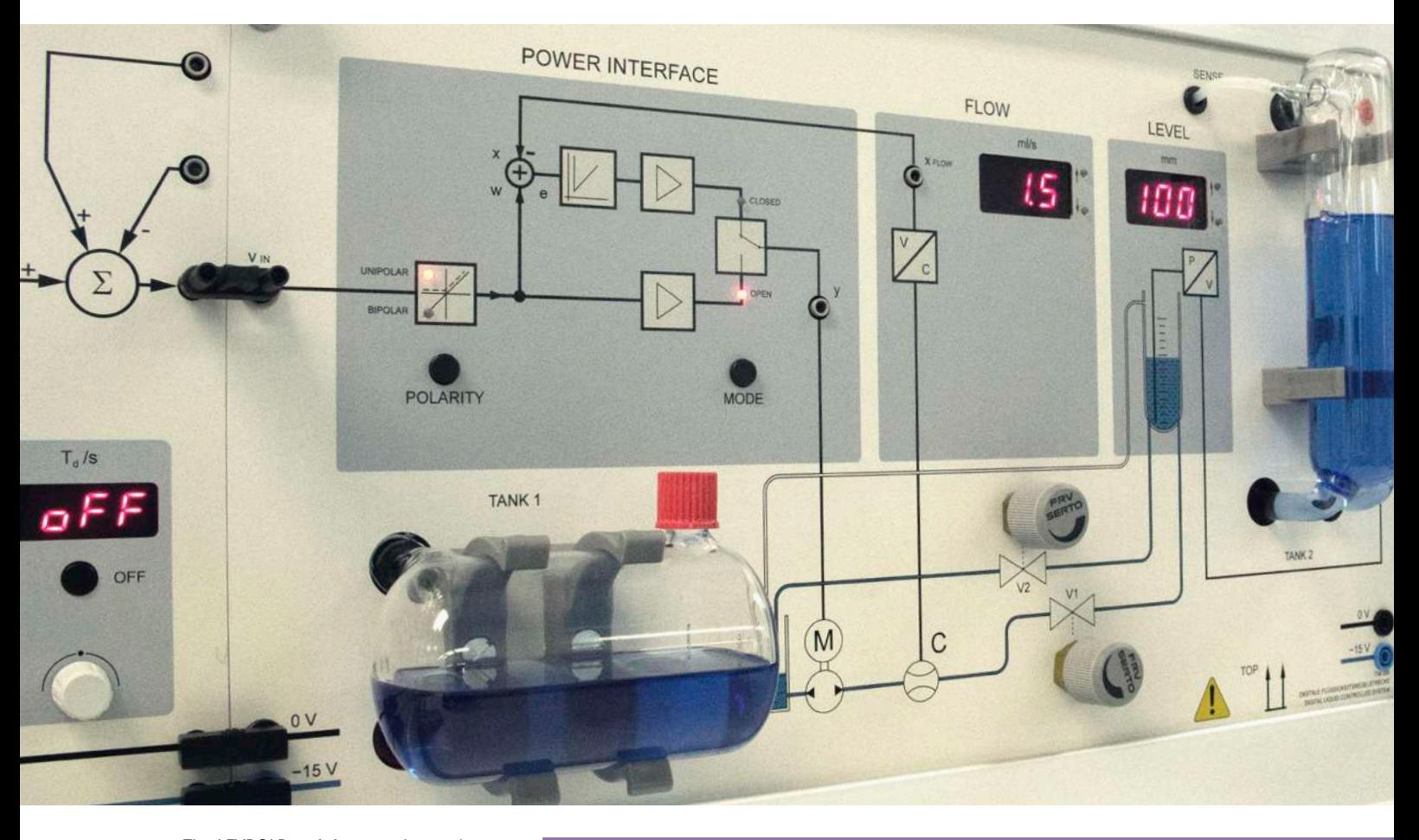

The LEYBOLD training panels are the centerpiece of the successful training systems. The equipment set configurations feature an outstanding modular design. All of the required training fields can be covered in their respective training topic areas using the TPS training panel equipment sets.

### THE MODULAR TRAINING PANEL SYSTEM FOR STUDENT EXPERIMENTS & CLASSROOM DEMONSTRATIONS

- Use of original components
- Experiment literature for classroom preparation and experiment procedur
- Featuring clearly laid out frontal panels
- High scratch and wear resistance

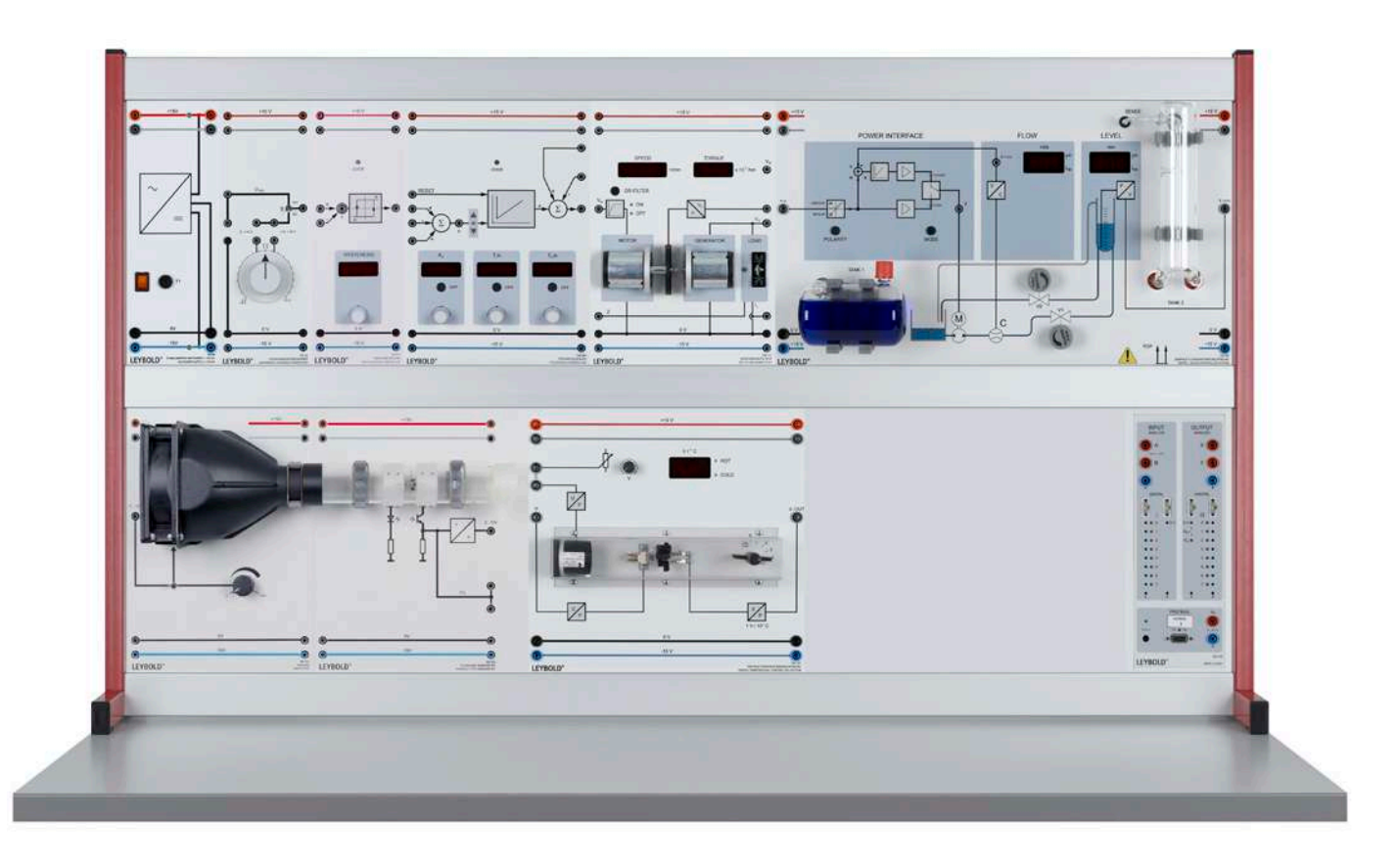

The systematic use of 4-mm safety sockets, cables and bridging plugs (jumpers), ensure that the experiment procedures are carried out safely. With the support of extensive experiment instructions and literature the students and trainees have lots of opportunities to acquire knowledge and new skills while at the same time deepening what they have already learned previously.

The proven TPS training panel system is also perfectly suited for instructors who have to demonstrate complex experiments. The additional TPS.NET and CASSY technologies offer the option of conducting all experiments with computer assistance. This builds a bridge between traditional learning and new technologies.

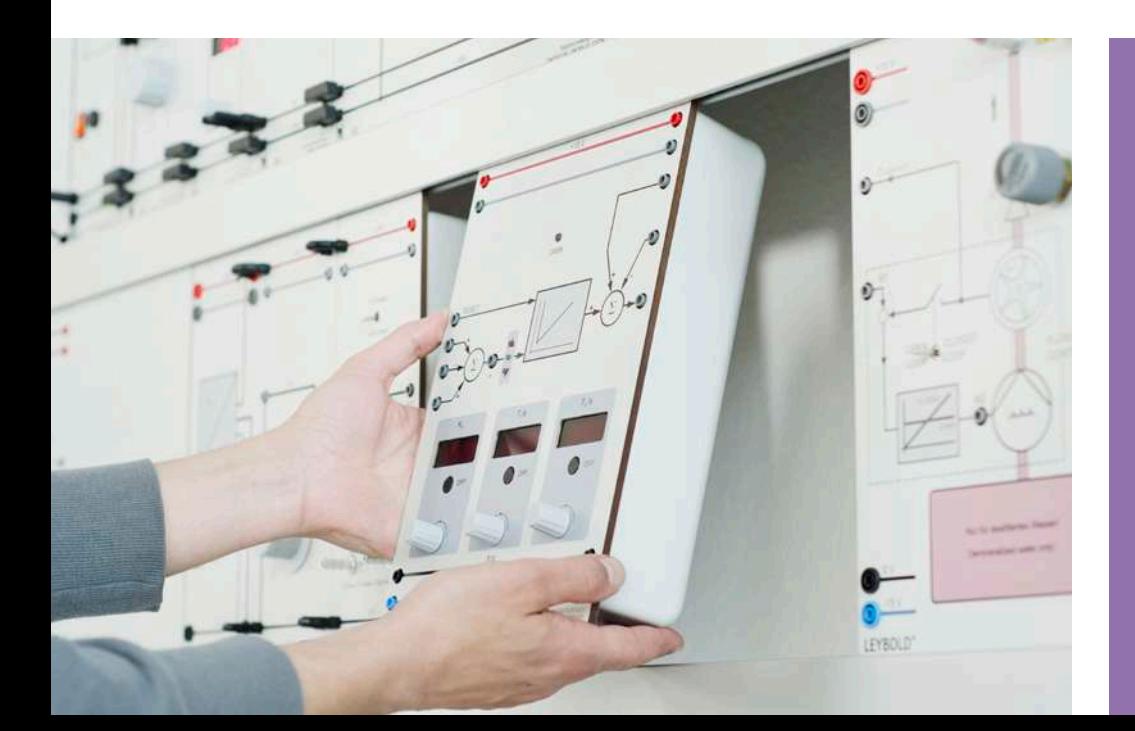

Thanks to the modular design, technology labs can quickly and easily be outfitted or extended using the TPS system.

### STE PLUG-IN SYSTEM

The LEYBOLD plug-in system is a tried and tested experimentation program for electrical engineering and electronics. The extensive experimentation program covers beside the basics also advanced topics, for example, communications, IT, open take out and closed-loop control technology as well as areas from automotive electronics.

Instruction sheets for students and accompanying teacher information are available to assist with the performance of experiments. The printed symbols on the plug-in housing elements, connectors and training panels provide the experiment set-ups with a circuit-like appearance. This facilitates the knowledge transfer between the circuit diagrams in the text books and the circuitry being assembled and makes the documenting of the experiment set-ups easier to do. At the end it ultimately promotes circuit-based thinking, learning and experimenting.

The STE case is the storage solution which also serves as a student workstation. The cover can be used to accommodate various STE equipment sets and also assist in performing experiments in the classroom. The clearly configured storage design permits quick setup and a quick start to experimenting.

For experimentation with safety experiment cables, the known design has a Plug-in board with safety sockets available. This can be used at the table or for demonstration in the panel frame.

 $\bullet$ 

 $\bullet$ 

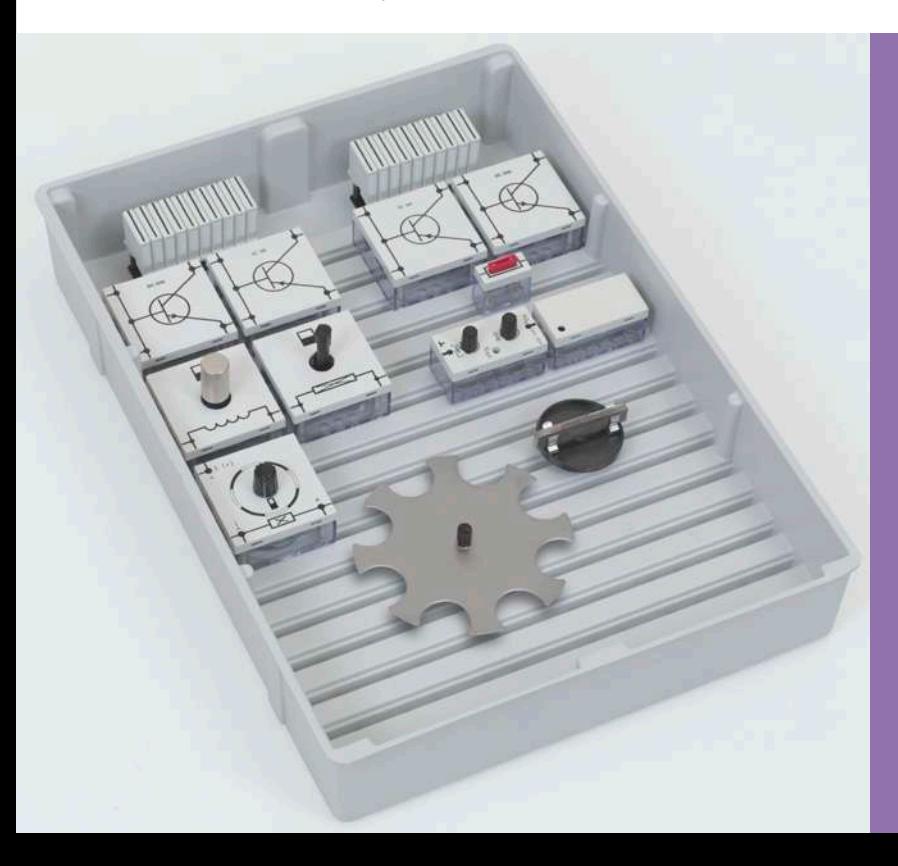

The STE elements come ready for operation and assembly with their electrical and electronic components encased in transparent housings to protect against external mechanical damage. Thanks to the transparent bottom part the original component is visible.

Sold

 $\bullet$ 

AND RO

### CASSY - COMPUTER-ASSISTED MEASUREMENT & EVALUATION

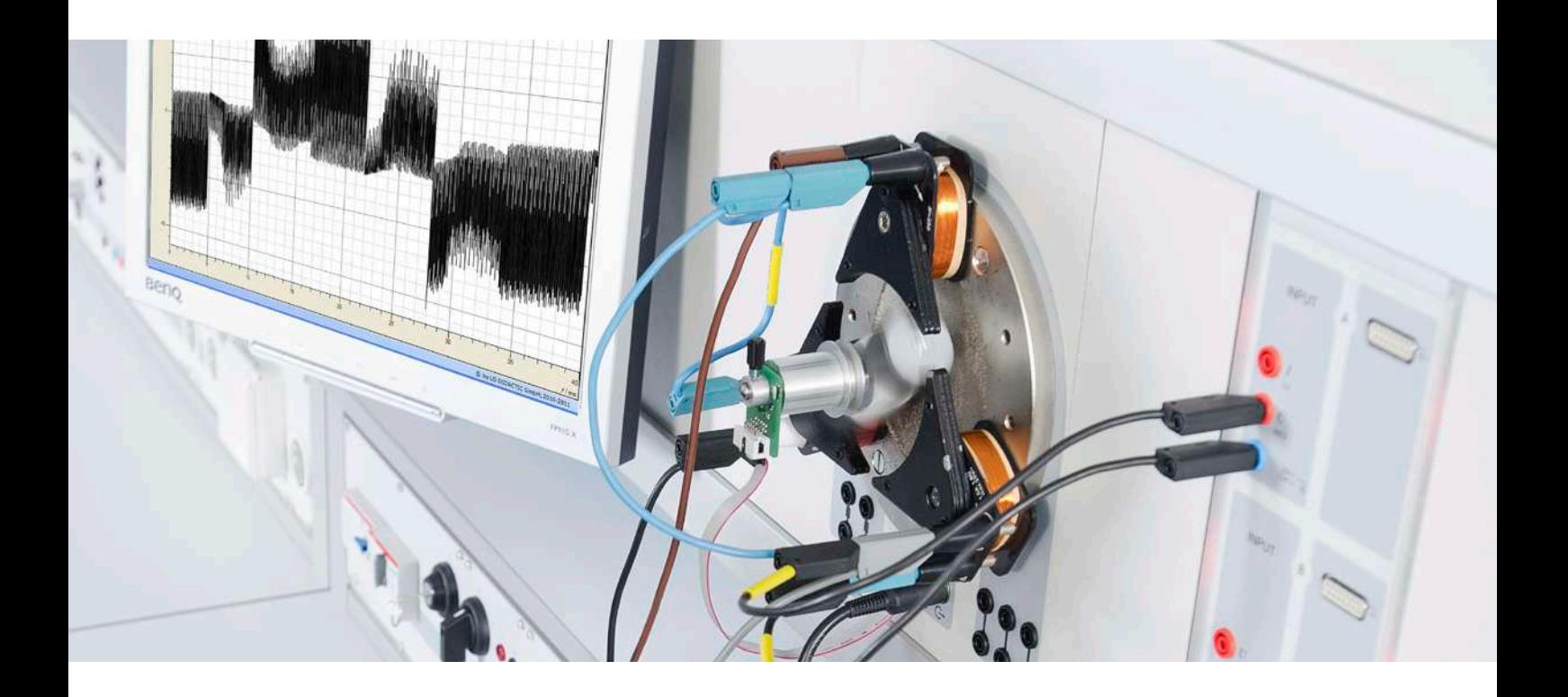

The modular CASSY system makes computer-assisted measurement and evaluation possible for all training and educational levels up to university level.

### THE CASSY SYSTEM COVERS:

- 1. Interfaces for recording measurement data
- 2. Comprehensive offering of sensors for the detection of electrical and non-electrical variables
- 3. CASSY Lab 2: The intuitive and easy-to-use software for measurement and evaluation designed to fit all of the equipment and sensors

### SOFTWARE (SELECTION)

- CASSY Lab 2
- **WinFACT**
- **MATLAB**
- **LabVIEW**
- **LEYLAB**

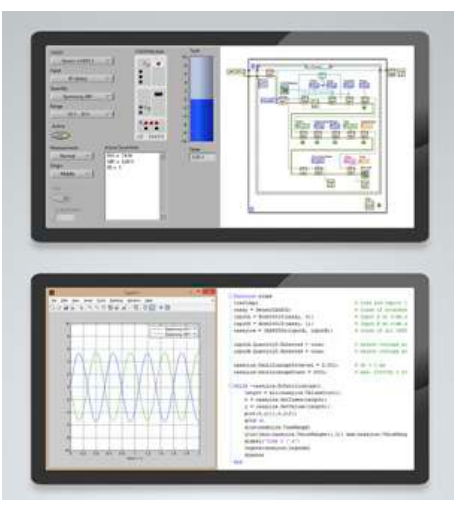

### SENSOR-CASSY 2

### INTERFACE FOR RECORDING MEASUREMENT DATA

- $\blacksquare$  For connection to the USB port of a computer, to an additional CASSY module or to the CASSY display (WiFi optional)
- Simultaneous measurement of voltage, current and two additional variables possible
- Automatic sensor box recognition
- Can be setup as table-top, console or demonstration unit (also in CPS/TPS experiment frames)

### PLUG & PLAY

Automatic detection and setting of Sensor-CASSY and sensor boxes

### **COMPATIBLE**

with all CASSY sensor boxes and sensors

Sensor-CASSY 2 (524 013) provides two electrically separated voltage inputs, an alternative current input and two sensor box inputs parallel to this. All inputs have variable measurement ranges.

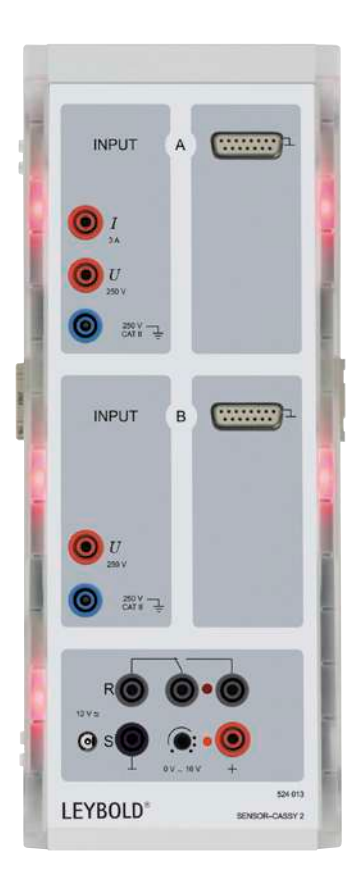

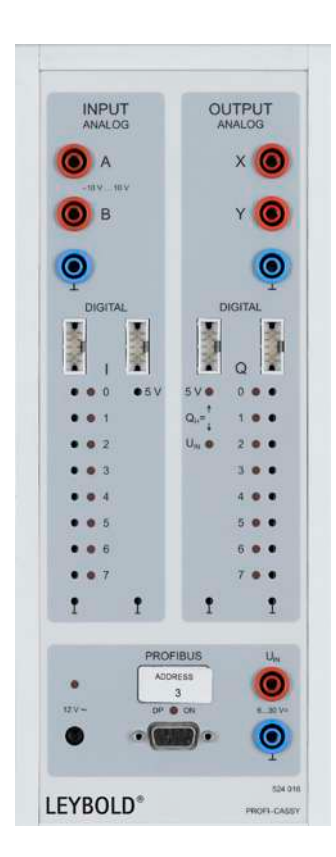

### PROFI-CASSY

### INTERFACE FOR ALL AREAS OF ELECTRICAL ENGINEERING

- For connection to the USB port of a computer.
- **Microcontroller-controlled with the CASSY-operating system** (upgrades and expansions can be easily updated anytime via software)
- Variable set-up as table-top, console or demonstration device (also in CPS/TPS experiment frames)

More details about our products and equipment can be found at: WWW.LEYBOLD-SHOP.COM

# DOCUMENT CENTER

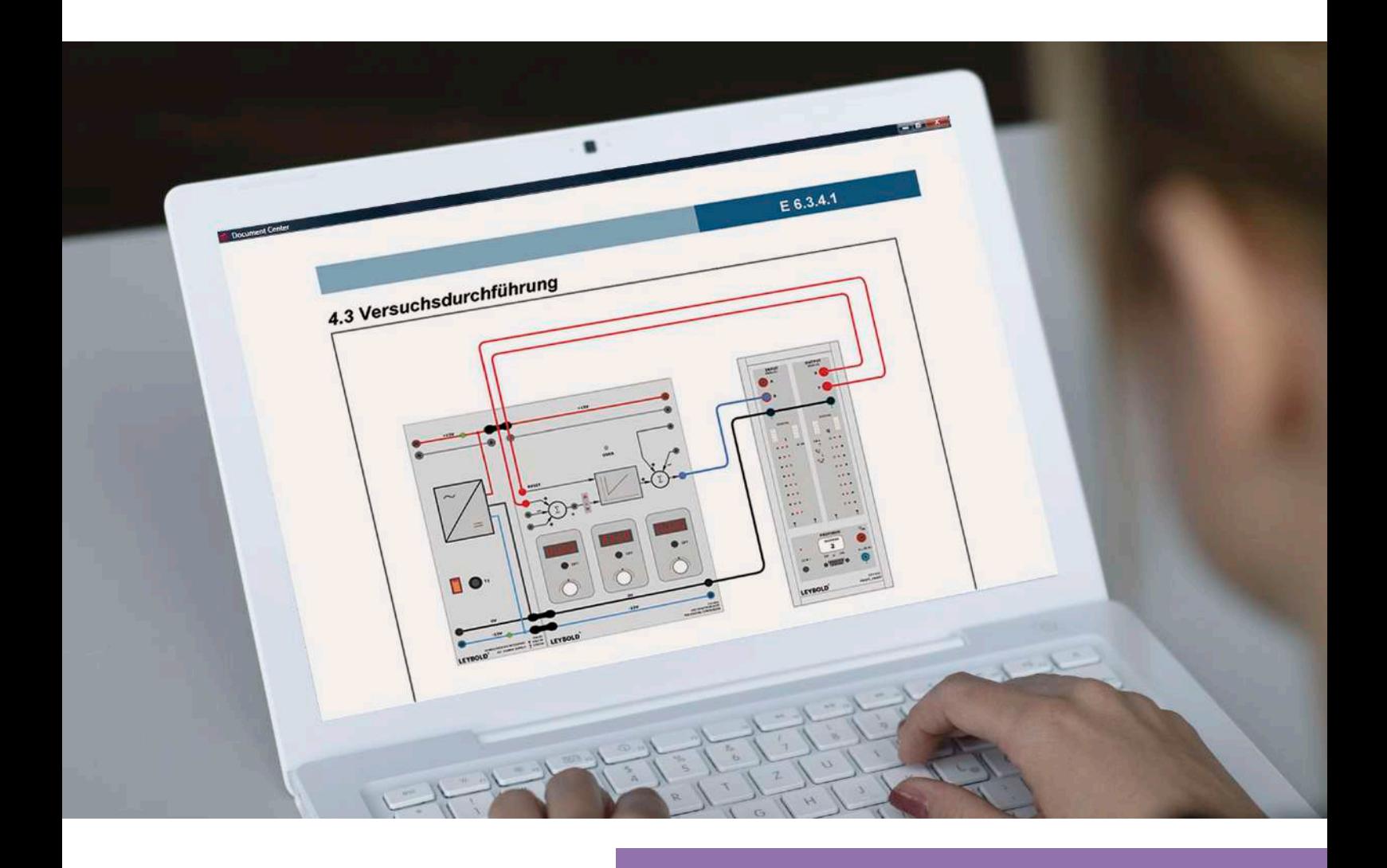

### LEYBOLD'S **ELEYBOLD** ELECTRONIC LIBRARY

- Display and manage student experiment literature, demonstration experiment instructions or operating instructions in one programment in einem Programment Programment in einem Programment in eine Programment in e
- Automatically update all documents thanks to free online updates
- Behelft from convenient, raard colerant key to Benefit from convenient, fault-tolerant keyword

### THE DAYS OF ENDLESS SEARCHING ARE OVER

The time consuming search for experiment instructions in folders is finally over. The free-ofcharge Document Center saves you valuable class preparation time. With the Document Center you have digital access to all the technical documentation which we have placed at your disposal (partially with costs) in the form of extensive literature packets.

Once installed, you can set the documents to automatically update to the latest versions. The literature packets are clearly displayed in the form of a table of contents that also guides you intuitively to the desired document. The more literature packets you have installed, the more entries you will have in your table of contents.

Using the fault-tolerant search function you can quickly and easily find the correct document. Here again, the more literature packets installed, the more powerful the search function becomes.

### CONDUCT EXPERIMENTS INTERACTIVELY & LOG THE RESULTS DIGITALLY

Literature packets not only contain documents but also application data. Thus, for example, it is possible to take settings and examples from one of the experiment descriptions included in the literature packet and load this data into CASSY Lab 2 with a simple click of the mouse.

If student and teacher versions from a packet are installed, switching back and forth between versions is also as easy as a mouse click. Student documents can be filled out in the Document Center and logged findings saved or printed out as a hardcopy.

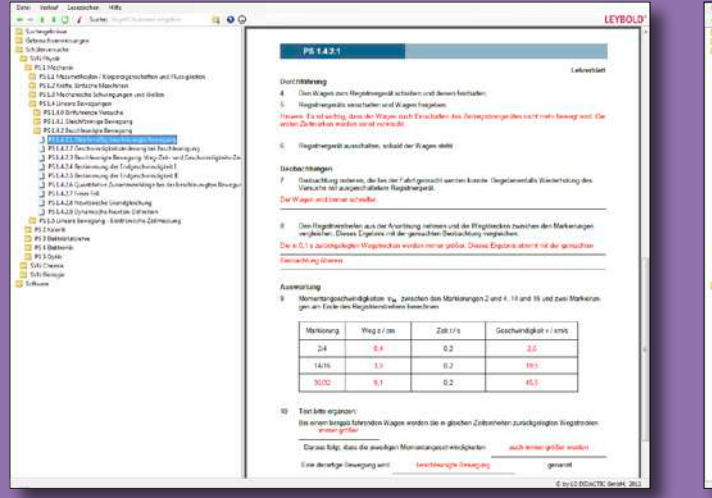

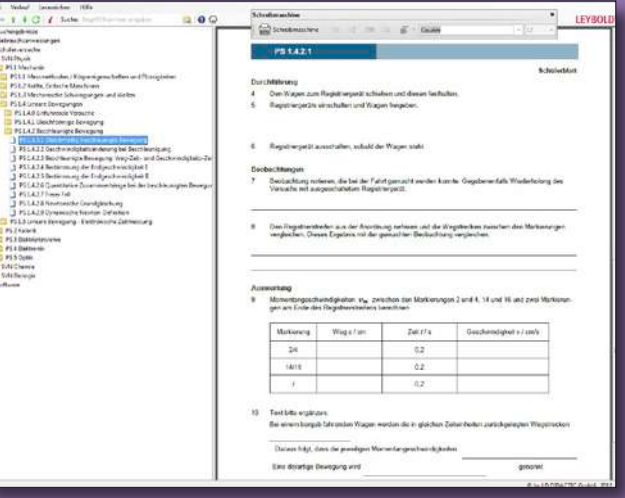

Teacher version Student version Student version Student version Student version Student version Student version

### **LEYBOLD** BENEFITS

- $\Box$  established content
- $\Box$  practical experiments
- $\blacksquare$  educational materials for presentation
- $\Box$  documentation with solutions
- $\Box$  flexible use in teaching
- $t$  time saving by complete set-up

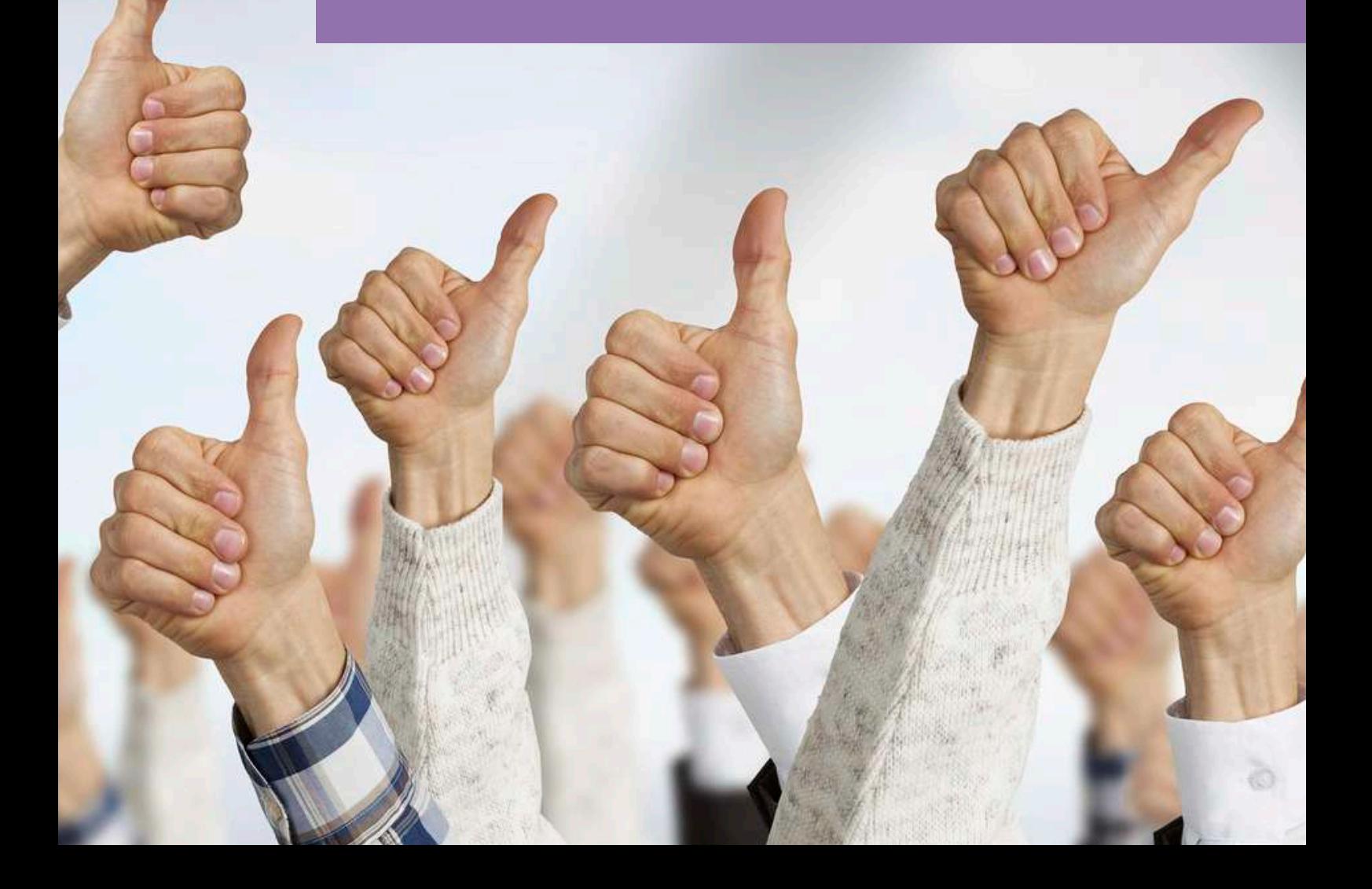

### **E6.1 MEASUREMENT TECHNOLOGY & SENSORICS**

### **E6.1.1 MEASURING ELECTRICAL QUANTITIES**

E6.1.1.1 DC TECHNOLOGY

 $\sqrt{\frac{2}{5}}$ **VT 80**  $\overline{10}$ 60  $\overline{\mathbf{5}}$ 

- E6.1.1.2 AC TECHNOLOGY
- E6.1.1.3 ELECTRONIC MEASUREMENT CIRCUITS
- **E6.1.2 MEASURING NON-ELECTRICAL QUANTITIES** E6.1.2.1 SENSORS & TRANSDUCERS
- **E6.1.3 COM3LAB MULTIMEDIA: MEASUREMENT TECHNOLOGY**
	- E6.1.3.1 BASICS OF ELECTRICAL ENGINEERING
	- E6.1.3.2 OPERATIONAL AMPLIFIER
	- E6.1.3.3 INSTRUMENTATION & SENSOR TECHNOLOGY

### CONTROL ENGINEERING & AUTOMATION MEASUREMENT TECHNOLOGY & SENSORS

MEASURING ELECTRICAL **QUANTITIES** E6.1.1

E6.1.1.1 DC Technology

E6.1.1.2 AC Technology

E6.1.1.3 Electronic Measurement Circuits

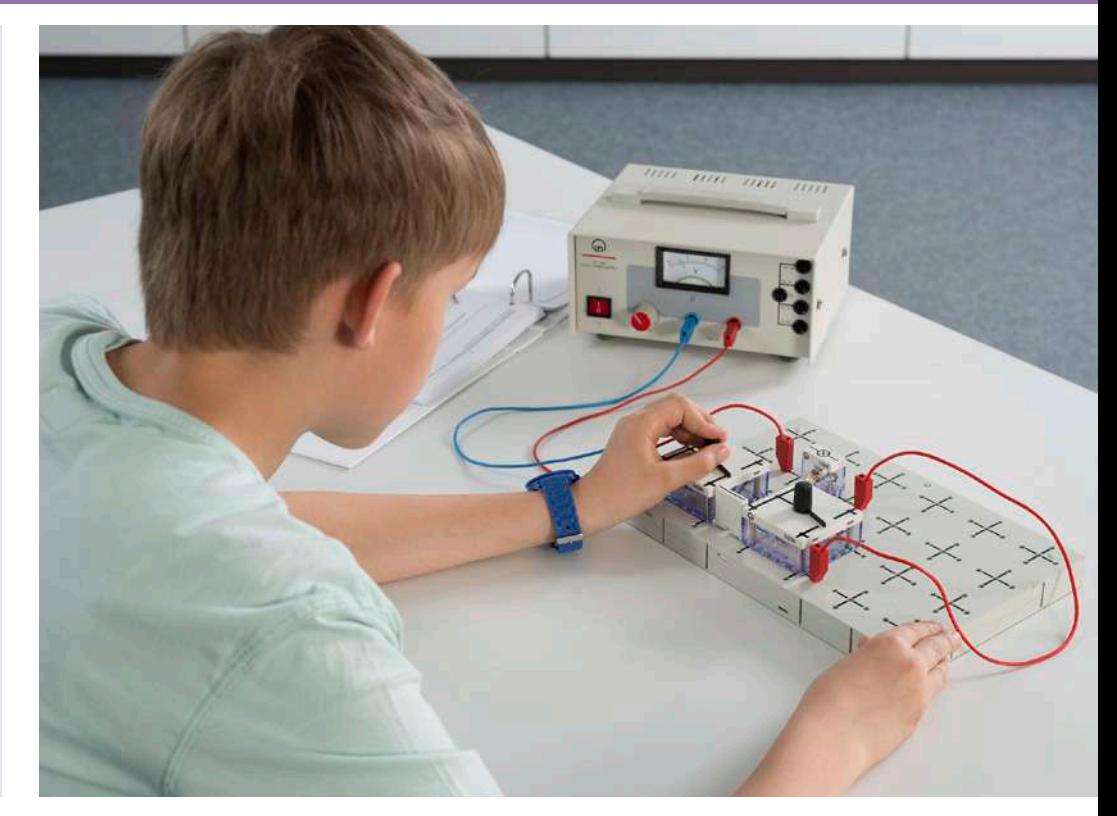

DC Technology (E6.1.1.1)

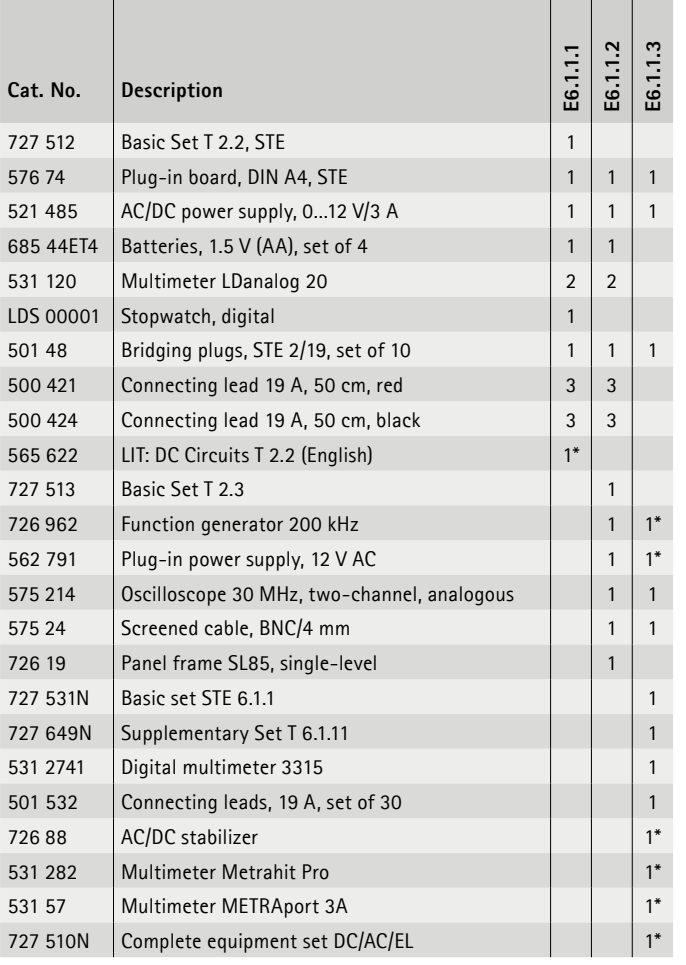

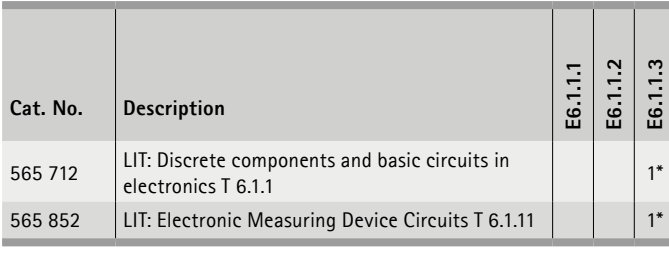

\* additionally recommended

### **DC Technology**

The topics covered range from the construction of simple circuits through to Kirchhoff's Circuit Laws and Ohm's Law as well as the measurement of characteristic curves of non-linear resistances. Also included are experiments for DC technology and the load characteristics of voltage sources.

### **AC Technology**

The topics covered range from the production and graphing of AC current parameters through to measurement technology and how to use an oscilloscope. Measurements are taken from AC circuits with ohmic, capacitive, and inductive elements.

### **Electronic Measurement Circuits**

Basic equipment for the design and measurement of electronic voltage measuring devices. Topics are the frequency-compensated input circuit with protective circuit, the high-impedance input amplifier, measuring amplifier for direct and alternating voltage as well as precision rectifiers.

### MEASUREMENT TECHNOLOGY & SENSORS CONTROL ENGINEERING & AUTOMATION

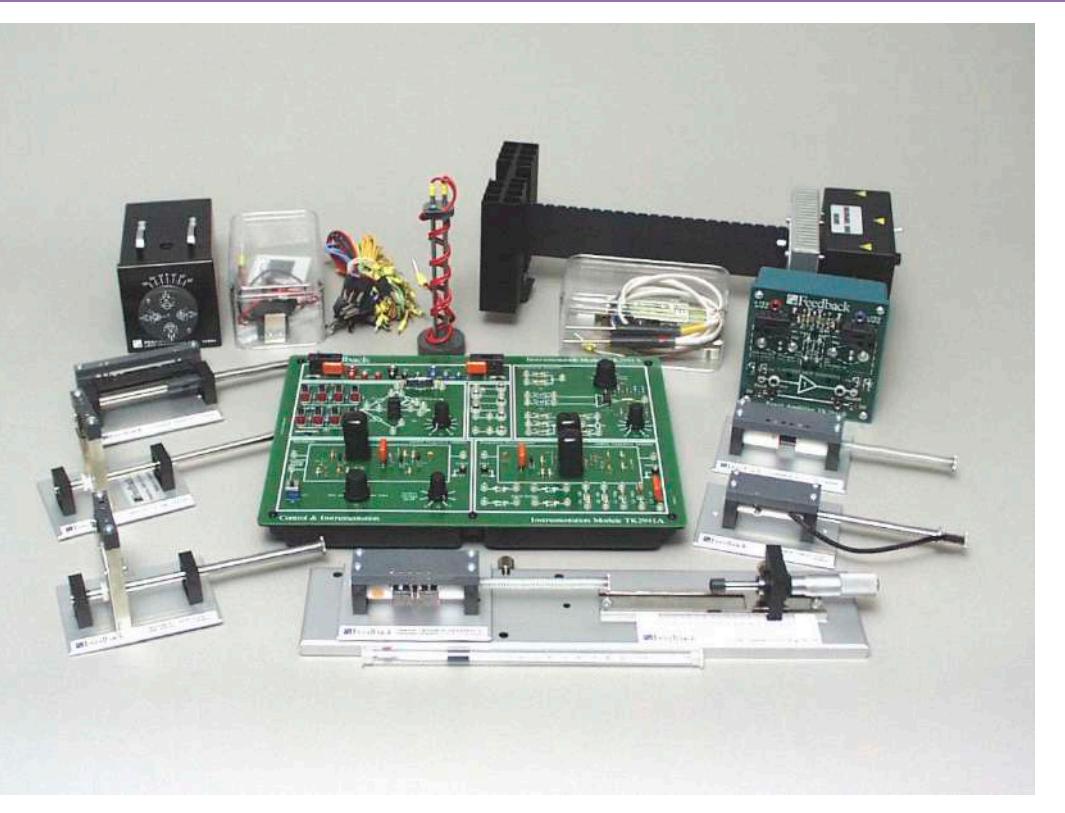

### E6.1.2

MEASURING NON-ELECTRICAL **OUANTITIES** 

E6.1.2.1 Sensors & Transducers

Sensors & Transducers (E6.1.2.1)

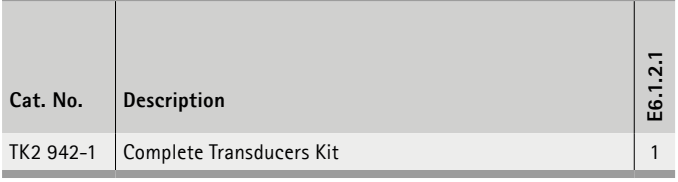

### **Sensors & Transducers**

Force and temperature are known examples of non-electrical quantities that need to be converted for further processing in automatic control systems. The components of this training system are based on real industrial sensors. The internal structure and the principle of operation of the sensors remain hidden from the user. The sensors are optimized for the specific application.

### **System**

Many engineering applications and systems depend on accurate measurements and monitoring. Transducers are fundamental to the measurement process, consequently the study of different types of transducers, how they operate and how their output signals can be processed, is essential knowledge for engineers.

### **Features**

The TK2942-001 Tranducers Kit introduces students to the concepts and understanding of common transducer devices and standard signal conditioning methods via 28 excellent practical assignments. It comprises the Measurements Package TK2941M, the Electro-mechanical Transducers Kit TK2941E, the Heat Transducers Kit TK2941H, the Light Transducers Kit TK2941L, the Power Supply 01-100 and includes all leads and accessories.

### **Topics**

- Electro-mechanical transducers utilising variation in resistance
- Wheatstone bridge
- Amplifiers
- Liquid depth & resistivity
- Displacement
- Strain
- Electro-mechanical transducers
- Utilising variation in capacitance
- Variable area & distance
- Use of an oscillator & discriminator in FM systems
- Electro-mechanical transducers utilising variation in inductance
- Electromagnetic inductance
- Variable inductance transducer
- Mutual inductance transistor
- Linear variable differential transformer
- Transducer circuits
- Light transducers
- The nature of light
- Photoconductive cell
- Semiconductor photodiode
- Phototransistor
- Spectral response
- Heat transducers

### CONTROL ENGINEERING & AUTOMATION MEASUREMENT TECHNOLOGY & SENSORS

### E6.1.3

### COM3LAB MULTIMEDIA: MEASUREMENT TECHNOLOGY

E6.1.3.1 Basics of Electircal Engineering

E6.1.3.2 Operational amplifier

E6.1.3.3 Instrumentation & Sensor Technology

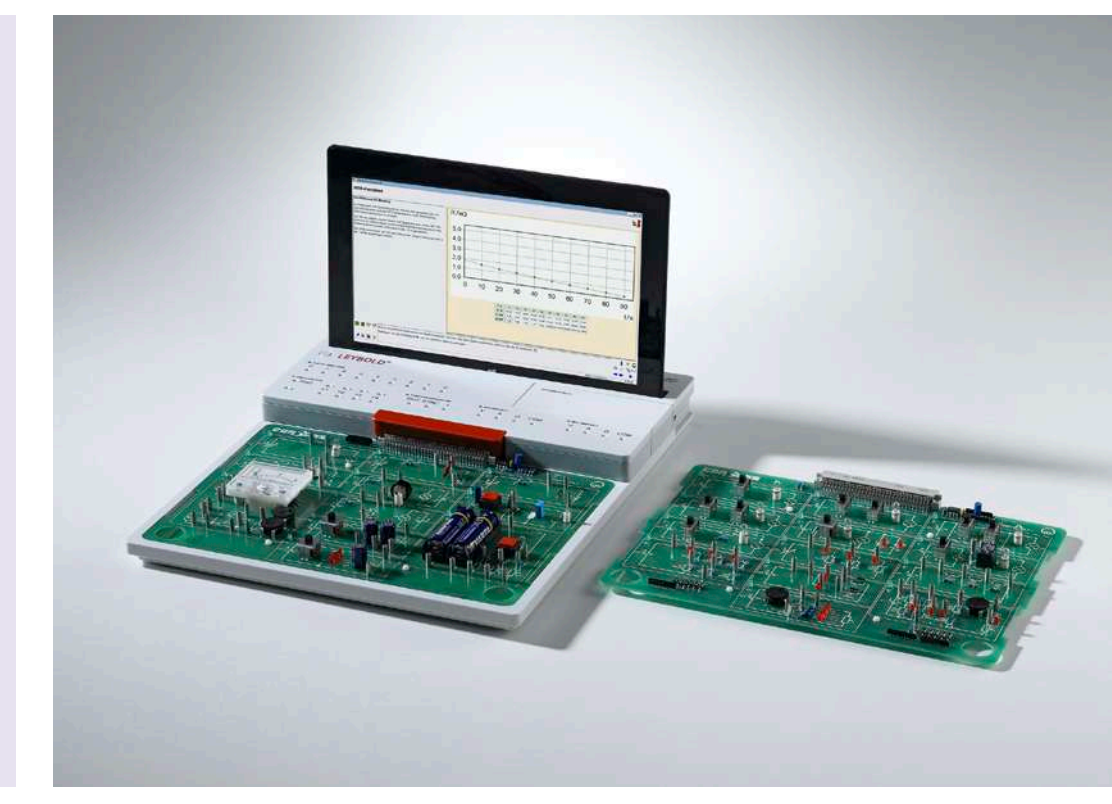

Basics of Electircal Engineering (E6.1.3.1)

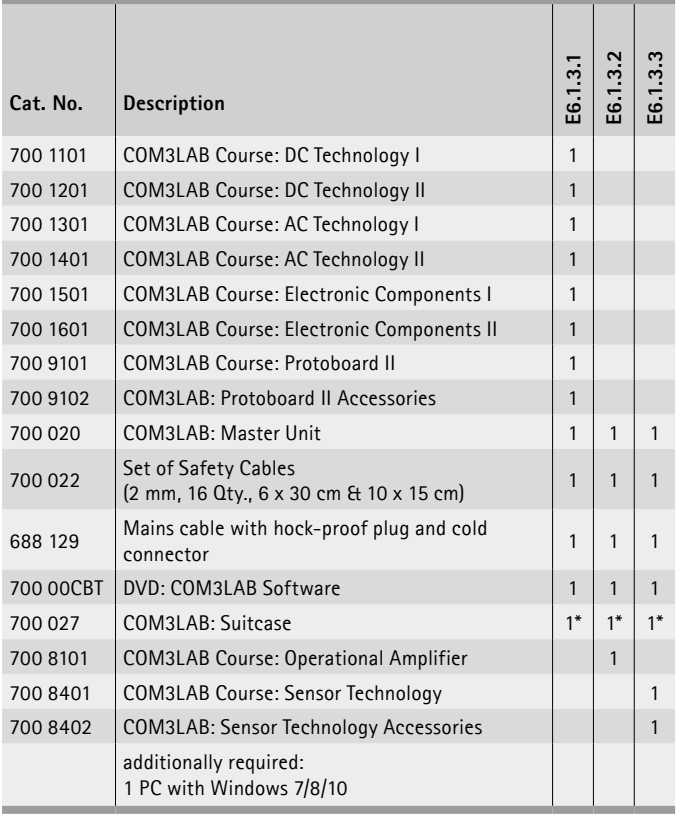

\* additionally recommended

### **Basics of Electrical Engineering**

The COM3LAB courses introduce the fundamentals of electrical engineering. They familiarise students with the measurement of current and voltage in direct and alternating current circuits. It also trains students in how to use function generators, multimeters and oscilloscopes.

### **Operational amplifier**

This course gives you insight into the world of the operational amplifier. From the standard circuit to the implementation of a function generator, all important topic areas are dealt with. This course forms the basis for the courses of control technology.

### **Instrumentation & Sensor Technology**

The operational amplifier COM3LAB course gives participants an understanding of important basic electronic circuits such as amplifiers, filters, evaluation circuits, etc.

The sensor technology COM3LAB course builds upon this with emphasis on the measurement of non-electric variables. Graphics, animations and quizzes liven up the theory section. Real experiments and especially hands-on experience with real sensors and evaluation circuits are central to this multimedia set. The sensor technology course is very compact and despite the wealth of experiments is still very compact.

Experiments are operated and evaluated with COM3LAB CBT.

### **E6.2 DIDACTIC CONTROL TECHNOLOGY**

### **E6.2.1 CONTROL TECHNOLOGY WITH STE**

- E6.2.1.1 CLOSED LOOP BRIGHTNESS CONTROL
- E6.2.1.2 CLOSED LOOP VOLTAGE CONTROL

### **E6.2.2 COM3LAB MULTIMEDIA: CONTROL TECHNOLOGY**

- E6.2.2.1 BASICS OF CLOSED LOOP CONTROL ENGINEERING
- E6.2.2.2 ADVANCED CLOSED LOOP CONTROL ENGINEERING
- E 6.2.2.3 CONTROL & INSTRUMENTATION PRINCIPLES
- E 6.2.2.4 CONTROL OF DIDACTICAL SYSTEMS

### CONTROL ENGINEERING & AUTOMATION DIDACTIC CONTROL TECHNOLOGY

### E6.2.1

CONTROL TECHNOLOGY WITH CASSY

E6.2.1.1 Closed Loop Brightness Control

E6.2.1.2 Closed Loop Voltage Control

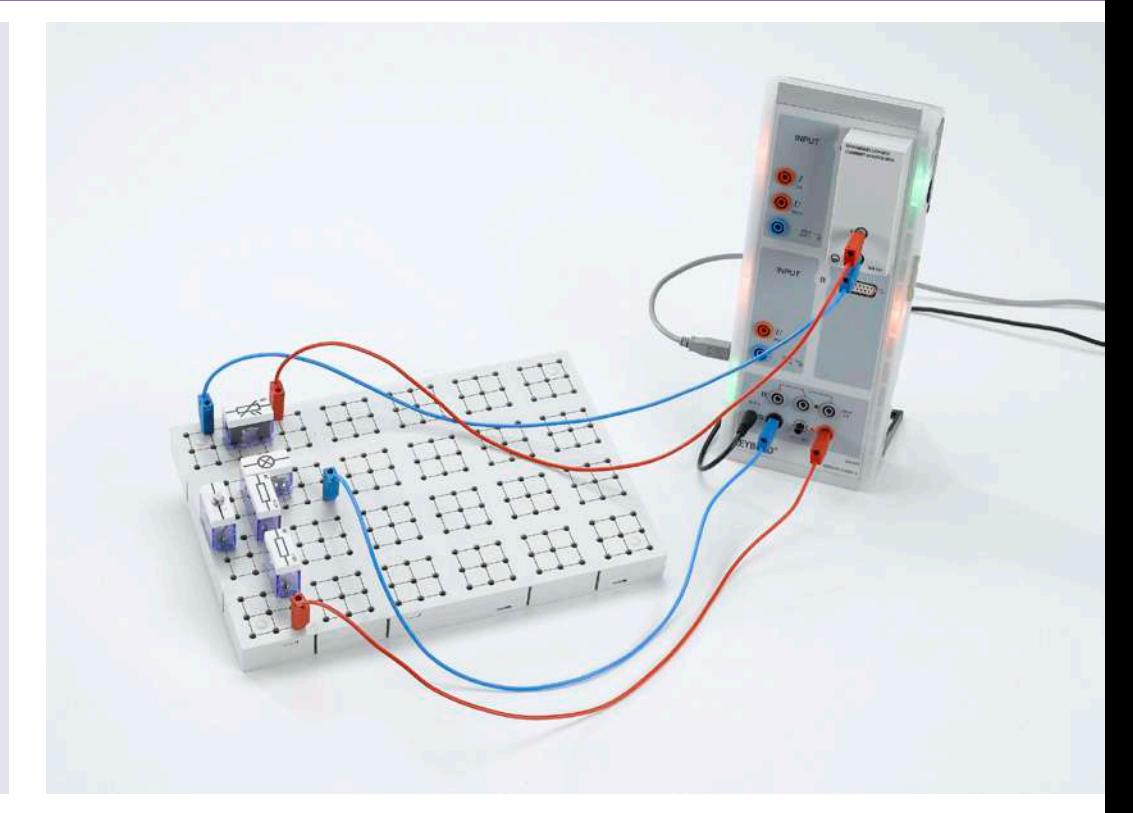

Closed Loop Brightness Control (E6.2.1.1)

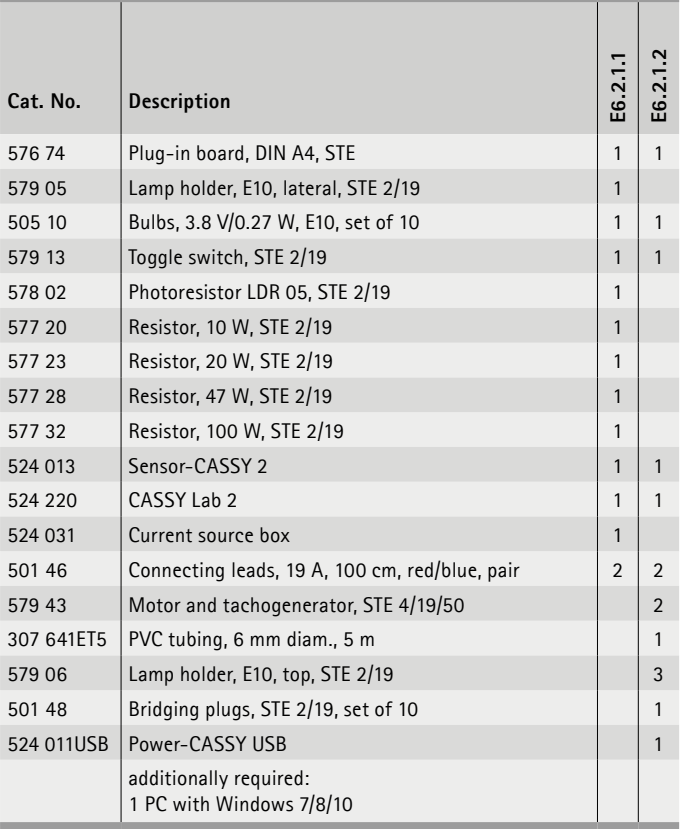

### **Closed Loop Brightness Control**

The aim of the experiments is the computer-aided realisation of closed control loops. With PID- and 2-Point controllers the power of an incandescent lamp is controlled, whose brightness is measured using a photo resistor.

### **Closed Loop Voltage Control**

The aim of the experiments is the computer-aided realisation of closed control loops. PID- and 2-point controllers supervise a generator which supplies a constant voltage independently of the load.

### DIDACTIC CONTROL TECHNOLOGY CONTROL ENGINEERING & AUTOMATION

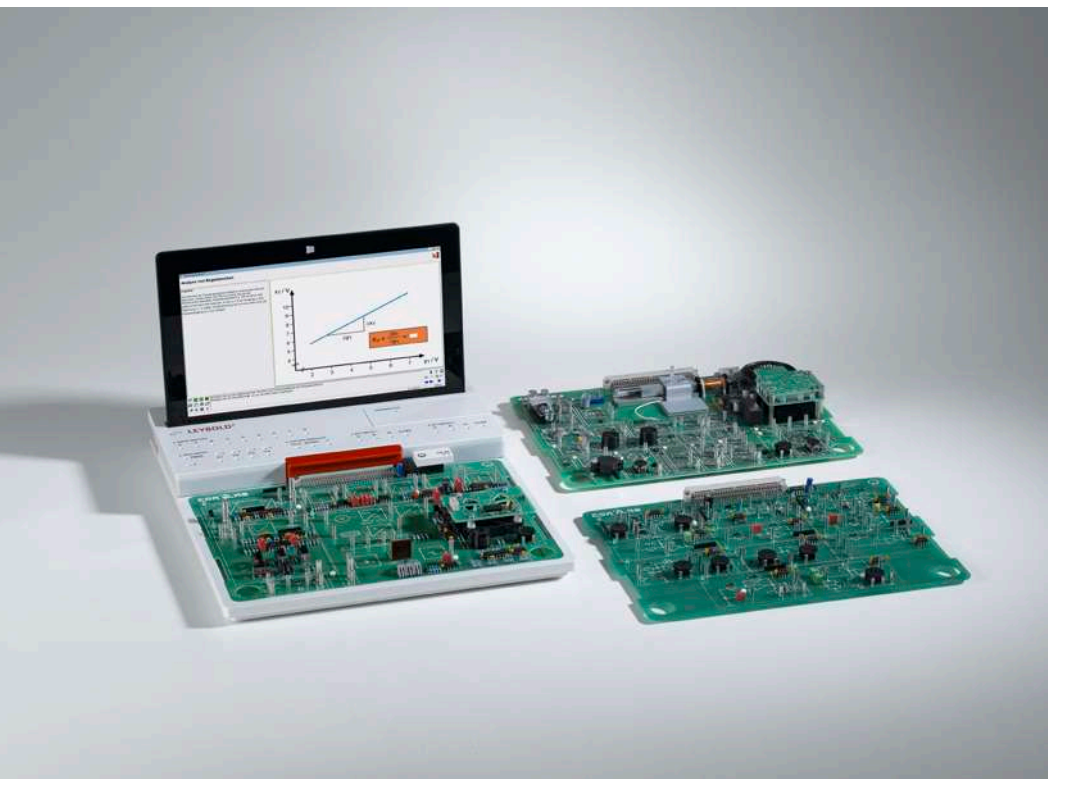

### E6.2.2

COM3LAB MUTLIMEDIA: CONTROL TECHNOLOGY

E6.2.2.1 Basics of Closed Loop Control Engineering

F<sub>6</sub>.222 Advanced Closed Loop Control Engineering

Basics of Closed Loop Control Engineering (E6.2.2.1)

| Cat. No.  | <b>Description</b>                                              | <u>្ត</u><br>$\mathbf{Q}$<br>93 | $\overline{\mathbf{c}}$<br>۵F |
|-----------|-----------------------------------------------------------------|---------------------------------|-------------------------------|
| 700 8101  | <b>COM3LAB Course: Operational Amplifier</b>                    | 1                               | 1                             |
| 700 8201  | COM3LAB Course: Control Technology I                            | 1                               | 1                             |
| 700 8401  | COM3LAB Course: Sensor Technology                               | 1                               | 1                             |
| 700 8402  | COM3LAB: Sensor Technology Accessories                          | 1                               | 1                             |
| 700 020   | COM3LAB: Master Unit                                            | 1                               | 1                             |
| 700 022   | Set of Safety Cables<br>(2 mm, 16 Qty., 6 x 30 cm & 10 x 15 cm) | 1                               | 1                             |
| 688 129   | Mains cable with hock-proof plug and cold connector             | 1                               | 1                             |
| 700 00CBT | DVD: COM3LAB Software                                           | 1                               | 1                             |
| 700 027   | COM3LAB: Suitcase                                               | $1*$                            | $1*$                          |
| 70083     | COM3LAB Course: Control Technology II                           |                                 | 1                             |
| 700 3101  | <b>COM3LAB Course: Automation and Bus Technology</b>            |                                 | 1                             |
|           | additionally required:<br>1 PC with Windows 7/8/10              |                                 |                               |

\* additionally recommended

### **Basics of Closed Loop Control Engineering**

The Fundamentals of the Control Engineering multimedia training package has at its core the courses for sensor technology and Control Engineering I. This ensures that all aspects of classic Control Engineering are covered. The additional Operational Amplifier course explains the function of important basic electronic circuits. It gives learners an understanding of the control engineering of sensors, controllers, transformers, etc.

### **Objectives**

- Behaviour of control circuit and open-path control
- Use of sequence and fixed value control
- Characteristics of analogue and digital controllers
- etc.

#### **Advanced Closed Loop Control Engineering**

The multimedia training package Advanced Control Engineering contains the package Fundamentals of Control Engineering as well as the courses Automation and Bus Technology and Control Engineering II.

### **Objectives**

- Evaluation of the stability of control circuits
- Discussion of controller-related questions in the frequency range
- Integration of external control circuits
- etc.

Experiments are operated and evaluated with COM3LAB CBT.

LEYBOLD<sup>®</sup> **Feedback ELWE**<sup>®</sup> FOR THE 25

### CONTROL ENGINEERING & AUTOMATION DIDACTIC CONTROL TECHNOLOGY

E6.2.2

MUTLIMEDIA: CONTROL TECHNOLOGY

E6.2.2.3 Control & Instrumentation Principles

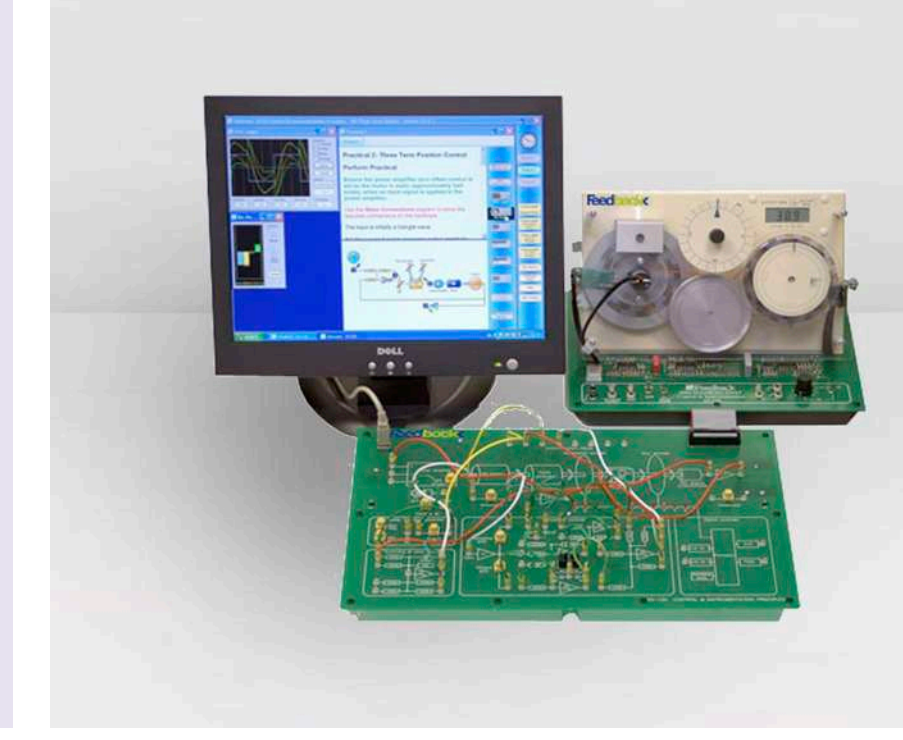

Control & Instrumentation Principles (E6.2.2.3)

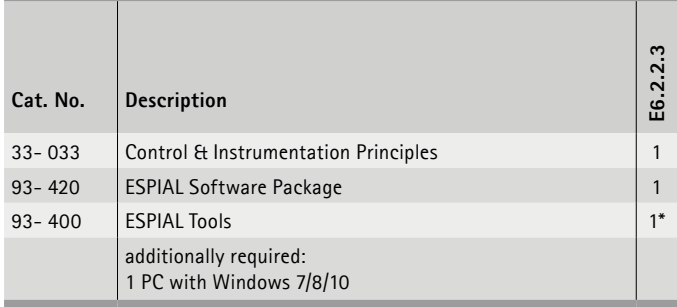

\* additionally recommended

### **System**

This trainer allows the investigation of control system principles by using a servo mechanism comprising a d.c. motor, a variety of sensors and both analogue and digital controllers. Students are also introduced to the fundamentals of transducers and signal processing. The curriculum is divided into twenty four assignments ranging from basic control concepts to more advanced topics such as transfer function analysis.

### **Features**

The product uses Espial software (supplied separately) in which each assignment comprises clear objectives, background, theory and experimentation. All required test instrumentation is provided within the software and includes a four-channel real-time data logger and bar-graph display, voltmeter, frequency counter and transfer function analyzer with Bode and Nyquist displays. The system comprises three items, the mechanical unit, electronic unit and a power supply. The mechanical unit is an open-board format containing a servo mechanism and support electronics. It contains a power amplifier driving a d.c. motor connected to a set of transducers and an adjustable eddy current brake. the digital encoders are of pen construction to allow visual inspection of their functionality. A dual-function LCD meter measures either voltages or rotation speed. The electronic unit comprises an open printed circuit board with front panel mimic. It contains analogue signal processing blocks, an embedded controller with USB interface, analogue to digital converters, PWM drive and the instrumentation data converters. A complete block diagram is on the front panel with access via 2 mm sockets to allow each practical to be configured rapidly and the instrumentation blocks connected. LEDs show the output signals from the digital encoders. A function generator block is provided with sine, square and triangle output signals.

### DIDACTIC CONTROL TECHNOLOGY CONTROL ENGINEERING & AUTOMATION

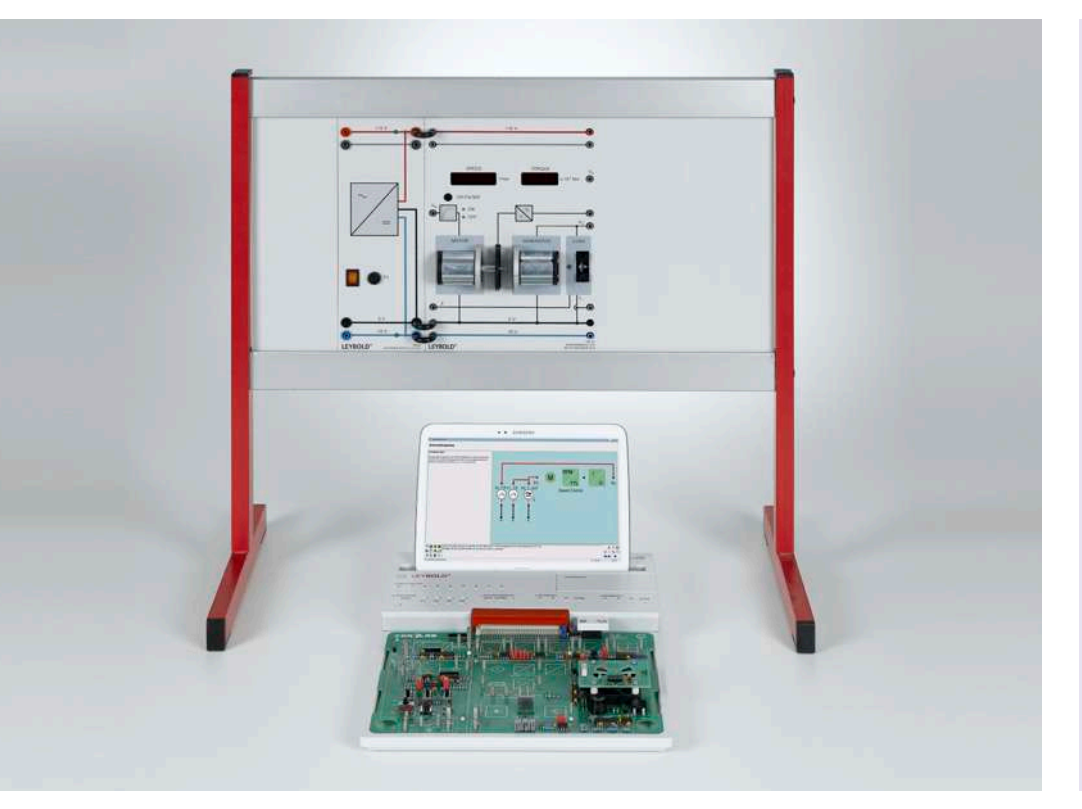

### E6.2.2

COM3LAB MUTLIMEDIA: CONTROL TECHNOLOGY

E6.2.2.4 Control of didactical systems

Control of didactical systems (E6.2.2.4)

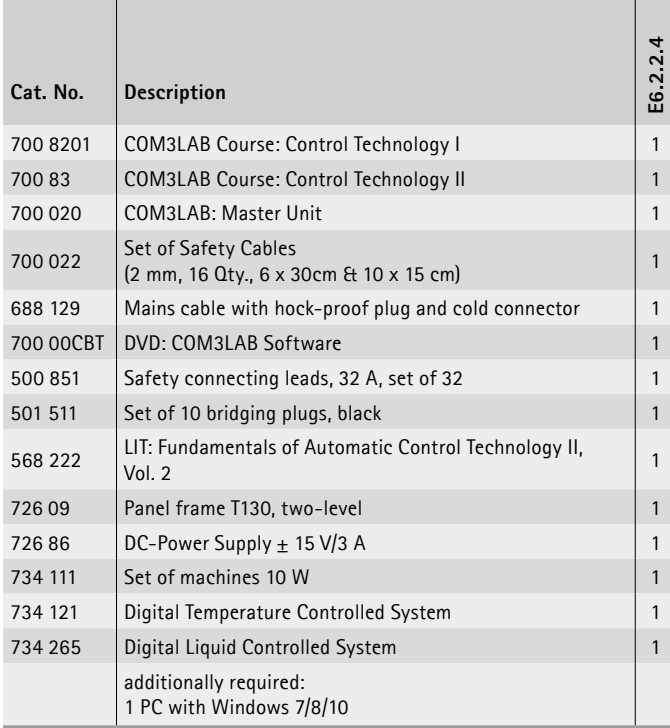

#### **Liquid control system**

In this project the liquid level measurement is used in order to maintain a preslecetable filling level height with a control loop. In the process, the filling level is controlled by the digital controller of the COM3LAB control technology. The system is very clear and shows the interplay of reference and actual value on closed control loops in didactic form. Filling level and flow can both be examined on one unit.

#### **Temperature controlled system**

The task is to control the precisely defined temperature profiles for the casting metal in its housing, in order to keep it constant. These temperature profiles are set by using the thermally quick temperature control system. The good control dynamics shorten the measuring time. The temperature control system can be actively cooled via the COM3LAB control technology and the control behavior can be analyzed using switchable disturbance variables.

#### **Set of machines**

With the course COM3LAB control technology, the output voltage of the generator is kept constant even when changing the load. The set of machines used here enables a multitude of experiments to be carried out. With the virtual laboratory of COM3LAB, the step response of the system can be recorded, the optimum control parameters identified or timeline diagrams of the controlled system recorded.

Experiments are operated and evaluated with COM3LAB CBT.

**27 Reedback 28** *L*EYBOLD **Feedback 28** *LEYBOLD 27* 

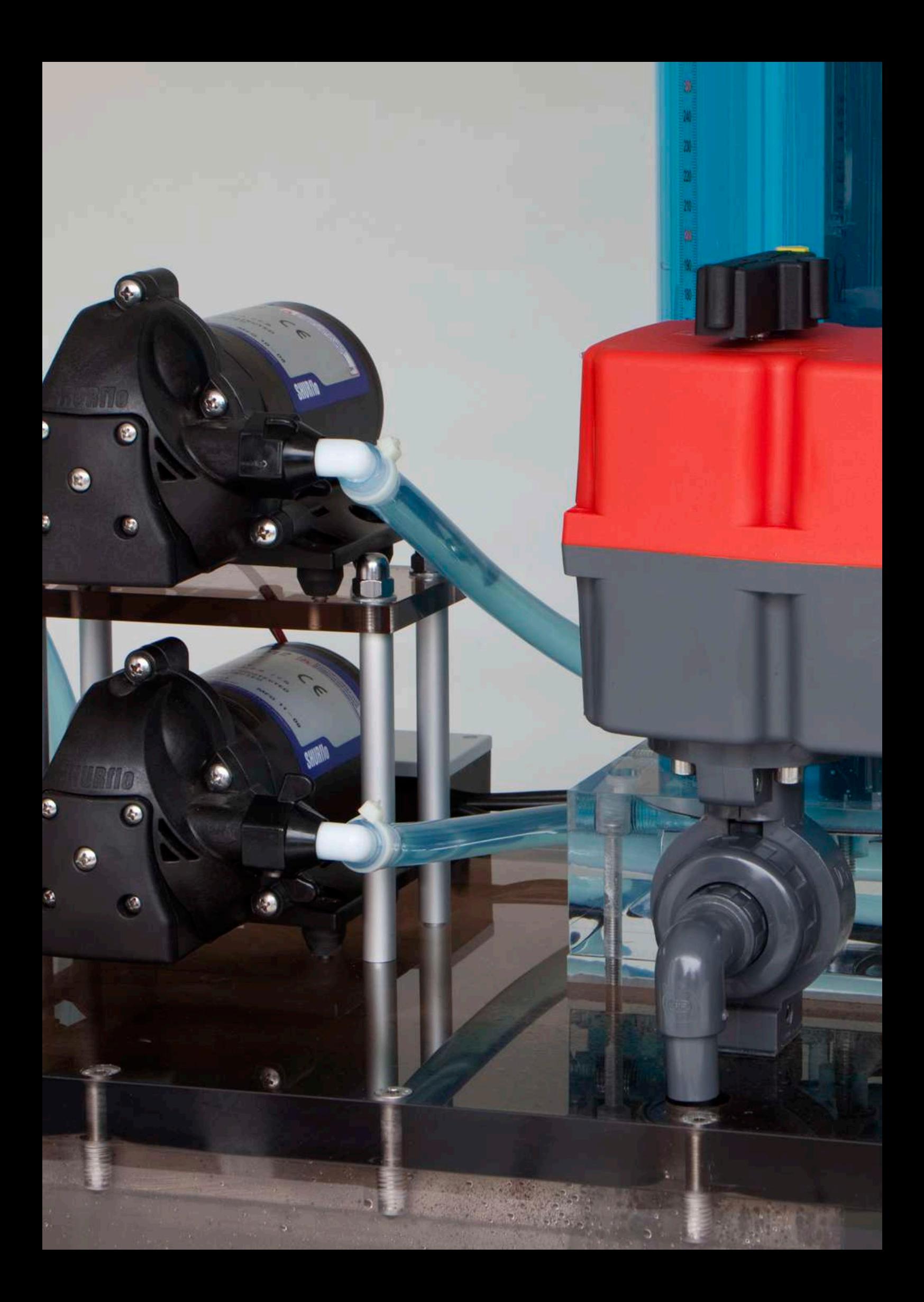

### **E6.3 APPLIED CONTROL TECHNOLOGY**

### **E6.3.1 TECHNICAL CONTROLLED SYSTEMS**

- E6.3.1.1 TEMPERATURE CONTROL
- E6.3.1.2 FLOW & LEVEL CONTROL
- E6.3.1.3 CONTROL OF AIRFLOW
- E6.3.1.4 BRIGHTNESS CONTROL
- E6.3.1.5 SPEED & VOLTAGE CONTROL
- E6.3.1.6 HEELING CONTROL

### **E6.3.2 SERVO CONTROL**

- E6.3.2.1 DC SERVO
- E6.3.2.2 AC SERVO
- E6.3.2.3 STEPPER MOTOR

### **E6.3.3 PROCESS ENGINEERING**

- E6.3.3.1 COMPACT TRAINER: PROCESS CLOSED LOOP CONTROL
- E6.3.3.2 CHEMICAL ENGINEERING: BLUE-BOTTLE PROCESS

### **E6.3.4 SYSTEMS & COMPONENTS OF CONTROL ENGINEERING**

11111111

回目 ЙÜ

 $0000$ 

- E6.3.4.1 ELECTRONIC CONTROLLED SYSTEMS
- E6.3.4.2 DIGITAL CLOSED LOOP CONTROL
- E6.3.4.3 FUZZY CONTROL
- E6.3.4.4 FREQUENCY RESPONSE & CONTROLLER DESIGN
- E6.3.4.5 STABILITY & OPTIMISATION
- **E6.3.5 TECHNICAL PROCESSES WITH LARGE SCALE MODELS**
	- E6.3.5.9 BALL & PLATE
	- E6.3.5.11 INVERTED PENDULUM
	- E6.3.5.12 TWIN ROTOR MIMO SYSTEM
	- E6.3.5.13 WORKSHOP: MODULAR SERVO SYSTEMS
		-
	- E6.3.5.14 MAGNETIC LEVITATION SYSTEM
	- E6.3.5.15 PRECISION MODULAR CONTROL WORKSHOP

### E6.3.1

TECHNICALLY CONTROLLED SYSTEMS

E6.3.1.1 Temperature Control

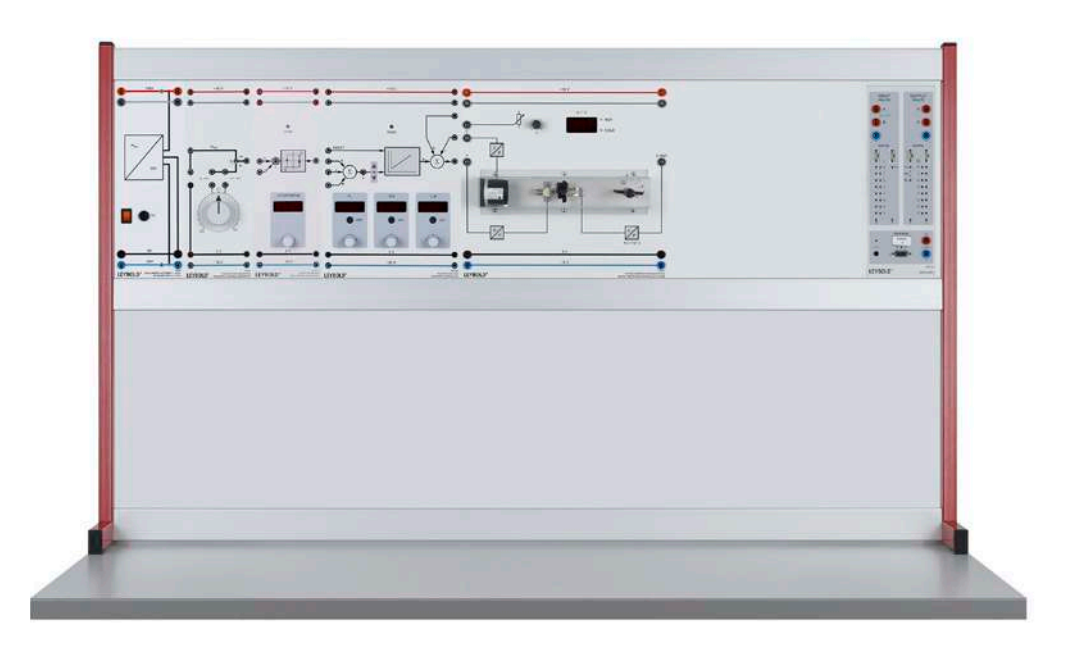

Temperature Control (E6.3.1.1)

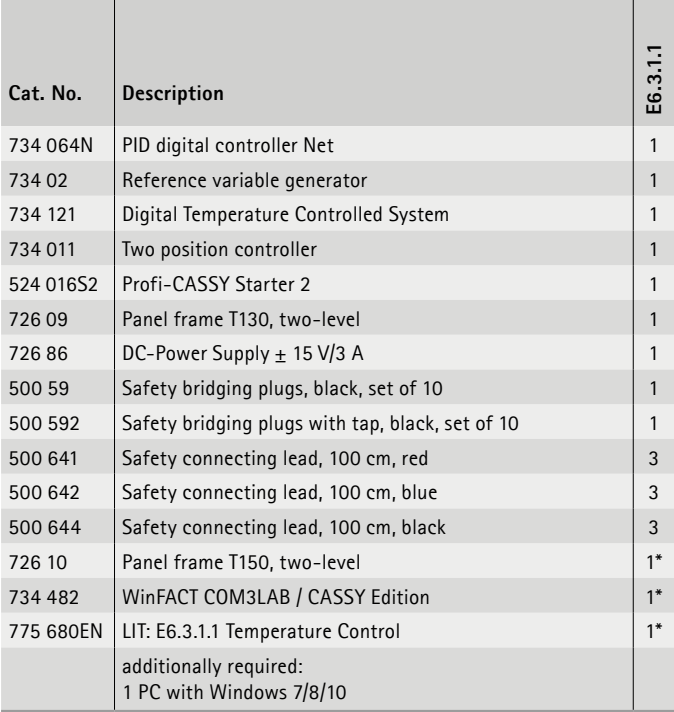

\* additionally recommended

### **Temperature Control**

Controlling the temperature of residential buildings, vehicles, or workpieces is a classic example of systems with large time constants. The temperature controlled system works with two-point controllers as well as with PID and software controllers. It has a 7-segment display for the current temperature. A halogen lamp serves as the heat source and also ensures visibility of the heating process. The temperature is measured with an NTC thermistor. A ventilator and closable cap are available in the heater duct for investigation of the disturbance behaviour. Two integrated power amplifiers (for heating and cooling) facilitate direct activation with the controller, control elements are not necessary. The temperature controlled system can also be operated with fuzzy controlling.

### **Topics**

- Characteristic curve for the temperature controlling system
- Recording the jump response
- Optimal amount, replacement controlled system
- Technical controller
- Controller in the limit range
- Empirical tuning of controllers
- etc.

### APPLIED CONTROL TECHNOLOGY CONTROL ENGINEERING & AUTOMATION

### E6.3.1

TECHNICALLY CONTROLLED **SYSTEMS** 

E6.3.1.2 Flow & Level Control

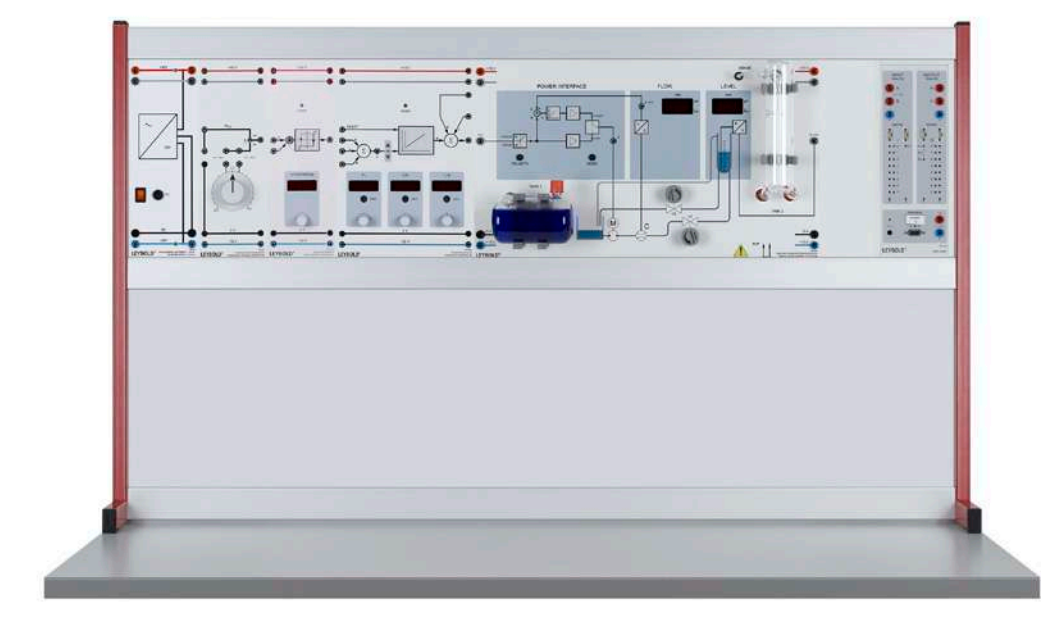

Flow & Level Control (E6.3.1.2)

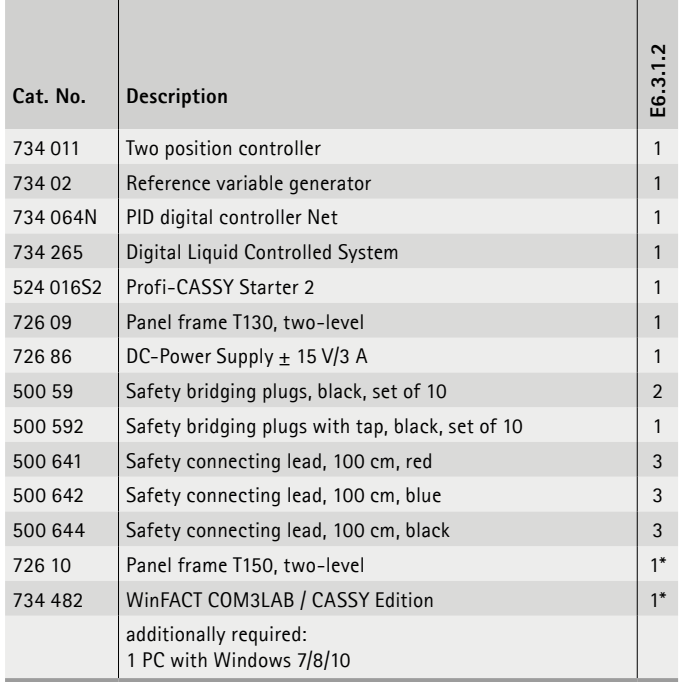

\* additionally recommended

#### **Flow & Level Control**

The liquid control system is comprised mainly of a pump as well as holding and measuring tanks. The inflow and outflow of liquids can be manipulated using two valves. The device contains an impeller wheel flowmeter with subordinate flow controller. An immersion pipe with pressure sensor records the fill level in the measuring tank and converts it into an electric signal for the fill level. The measured variables for flow rate and fill level are displayed on 7-segment displays. The digital liquid control system is characterized by a very compact build. It is delivered complete with all sensors and operation equipment and needs very few accessories.

#### **Topics**

- Control design through pole-zero compensation
- Determination of the controller gain Kp from a batch run
- Control unit design through numerical optimization
- Rule of thumb method
- Digital liquid controlled system
- Flow measurement
- etc.

### E6.3.1

TECHNICALLY CONTROLLED **SYSTEMS** 

E6.3.1.3 Control of Airflow

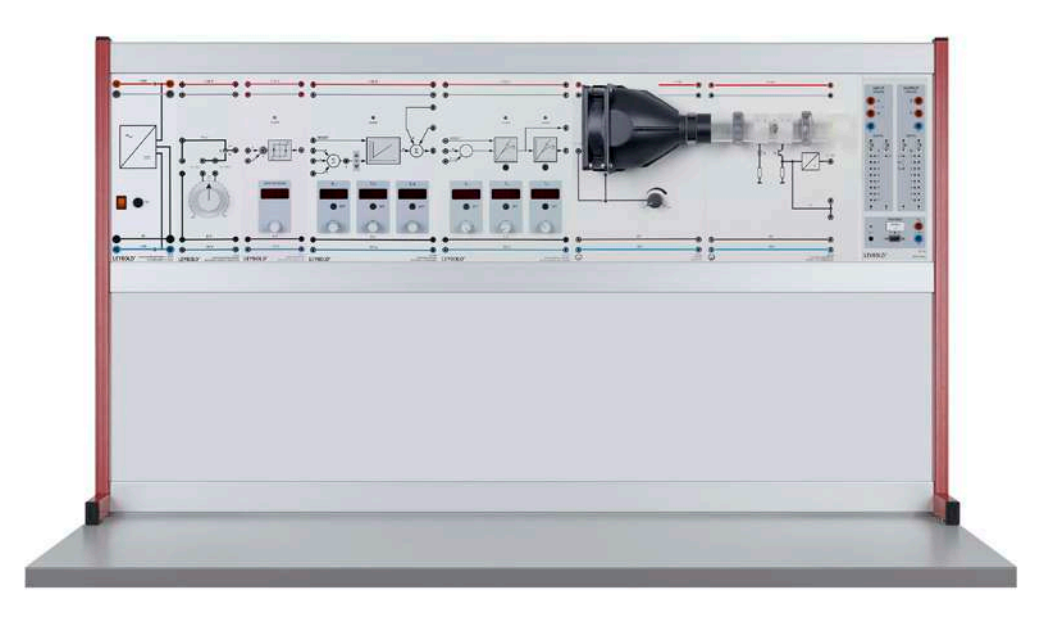

Control of Airflow (E6.3.1.3)

| Cat. No.  | <b>Description</b>                                 | E6.3.1.3       |
|-----------|----------------------------------------------------|----------------|
| 734.02    | Reference variable generator                       | 1              |
| 734 011   | Two position controller                            | 1              |
| 734 064N  | PID digital controller Net                         | 1              |
| 734 091   | Digital Controlled System                          | 1              |
| 666 630   | Blower                                             | 1              |
| 666 632   | Windmill type anemometer                           | 1              |
| 524 016S2 | Profi-CASSY Starter 2                              | 1              |
| 72609     | Panel frame T130, two-level                        | 1              |
| 72686     | DC-Power Supply $\pm$ 15 V/3 A                     | 1              |
| 500 59    | Safety bridging plugs, black, set of 10            | 1              |
| 500 592   | Safety bridging plugs with tap, black, set of 10   | 1              |
| 500 641   | Safety connecting lead, 100 cm, red                | 3              |
| 500 642   | Safety connecting lead, 100 cm, blue               | 3              |
| 500 644   | Safety connecting lead, 100 cm, black              | $\overline{2}$ |
| 726 10    | Panel frame T150, two-level                        | $1*$           |
| 734 482   | WinFACT COM3LAB / CASSY Edition                    | $1*$           |
| 734 492   | WinFACT LD Licence                                 | $1*$           |
| 775 682EN | LIT: E6.3.1.3 Control of airflow                   | $1*$           |
|           | additionally required:<br>1 PC with Windows 7/8/10 |                |

\* additionally recommended

### **Control of Airflow**

The airflow system is comprised of a sensor for measuring the flow and a controllable wind generator. The wind generator is directly activated, with a PID controller for example. An external power amplifier is not necessary for this. The airflow in the measuring tube is measured with a vane wheel anemometer. The cap on the air tube acts upon the controlled system as an external disturbance variable.

### **Topics**

- Measuring airflow
- Step responses of the controlled system
- Evaluation of the step response with adjusting function
- Determination of the system parameters of a PT2 component
- Computer-based system identification
- Empirical optimisation for the airflow system
- etc.

### APPLIED CONTROL TECHNOLOGY CONTROL ENGINEERING & AUTOMATION

### E6.3.1

TECHNICALLY CONTROLLED **SYSTEMS** 

E6.3.1.4 Brightness Control

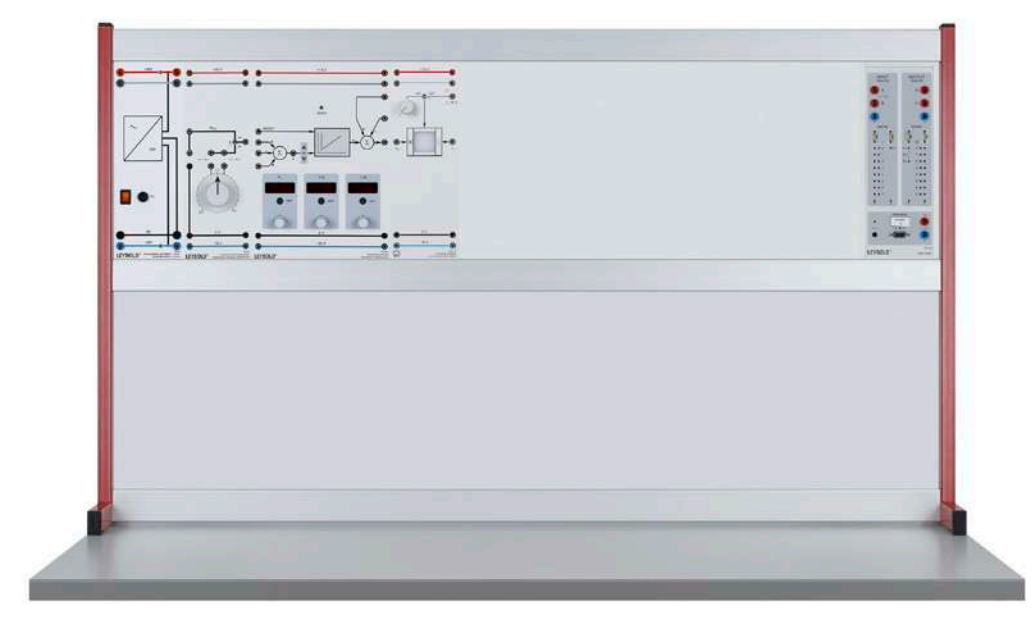

Brightness Control (E6.3.1.4)

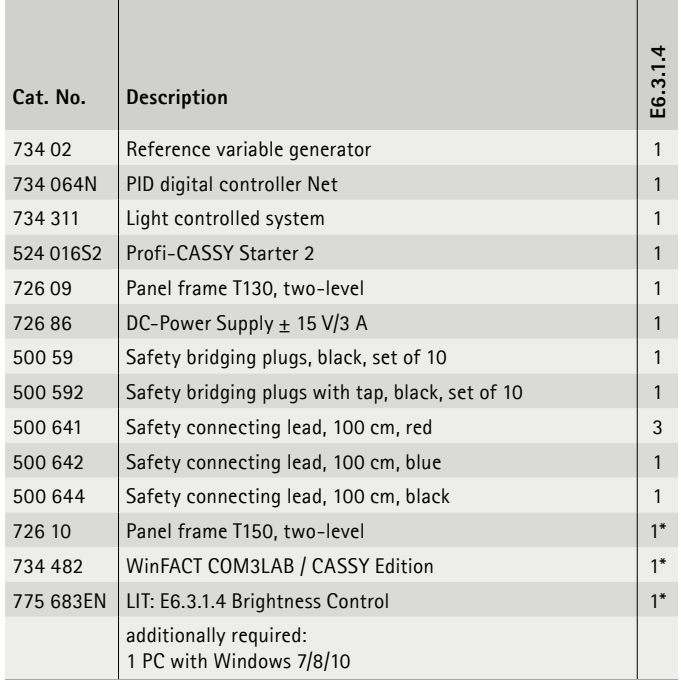

\* additionally recommended

#### **Brightness Control**

Light control systems contain light sources for usable and disturbance light as well as a photo sensor. The LED light sources are activated directly with the controller. An external control element (power amplifier) is not necessary. The diffusing screen spatially influences the controlled system as an external disturbance variable. Influenced by the relatively high limit frequencies of the opto semiconductors, the light control system has a time response similar to a fast PT1 system. The resulting system order is  $n = 1$ ; there is only one main energy store. Light control is required for rooms where light is critical to safety, such as in sports arenas or hospitals. One biological example would be the ability of the eye to adapt to different levels of brightness (pupils).

#### **Topics**

- Characteristic curve for the temperature controlling system
- Recording the jump response
- Optimal amount, replacement controlled system
- Technical controller
- Controller in the limit range
- Empirical tuning of controllers
- etc.

### CONTROL ENGINEERING & AUTOMATION APPLIED CONTROL TECHNOLOGY

### E6.3.1

TECHNICALLY CONTROLLED SYSTEMS

E6.3.1.5 Speed & Voltage Control

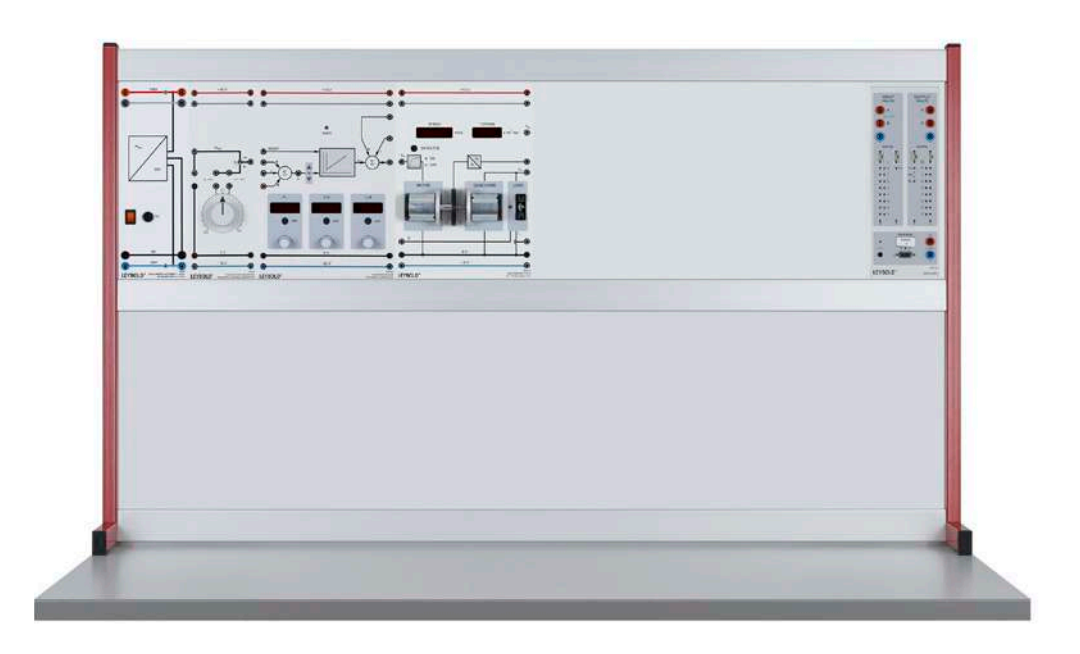

Speed & Voltage Control (E6.3.1.5)

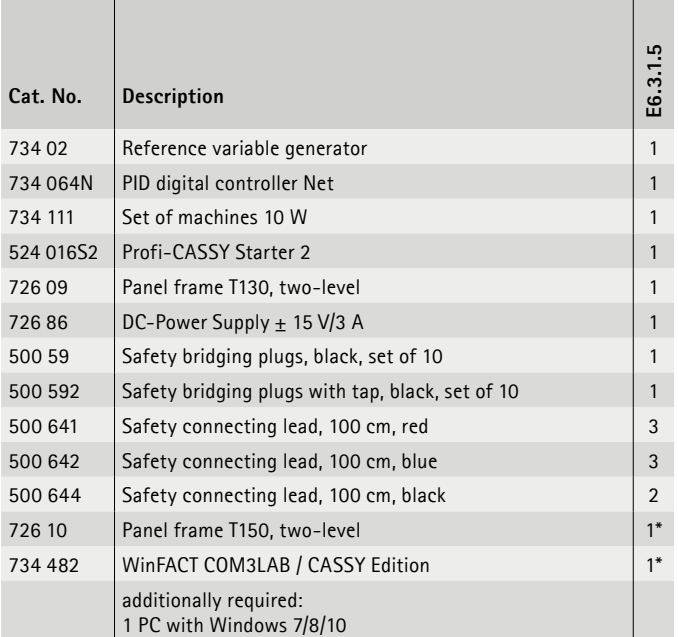

\* additionally recommended

### **Speed & Voltage Control**

The 10 W machine set has two direct current machines with permanent excitation and an electronically controllable load. The machines are mechanically connected to each other by way of their shafts and come together to form a motor-generator unit. Load characteristic lines are recorded and disturbance interferences in speed and voltage control are investigated with the electronically controllable load. The drive engine and load are driven directly by the upstream controller. An external control element is not necessary for this. A switchable prefiltergives the 10 W machine set the dynamic behaviour of a larger machine set.

#### **Topics**

- Characteristic curve for the temperature controlling system
- Recording the jump response
- Optimal amount, replacement controlled system
- Technical controller
- Controller in the limit range
- Empirical tuning of controllers
- etc.

### APPLIED CONTROL TECHNOLOGY CONTROL ENGINEERING & AUTOMATION

### E6.3.1

TECHNICALLY CONTROLLED **SYSTEMS** 

E6.3.1.6 Heeling Control

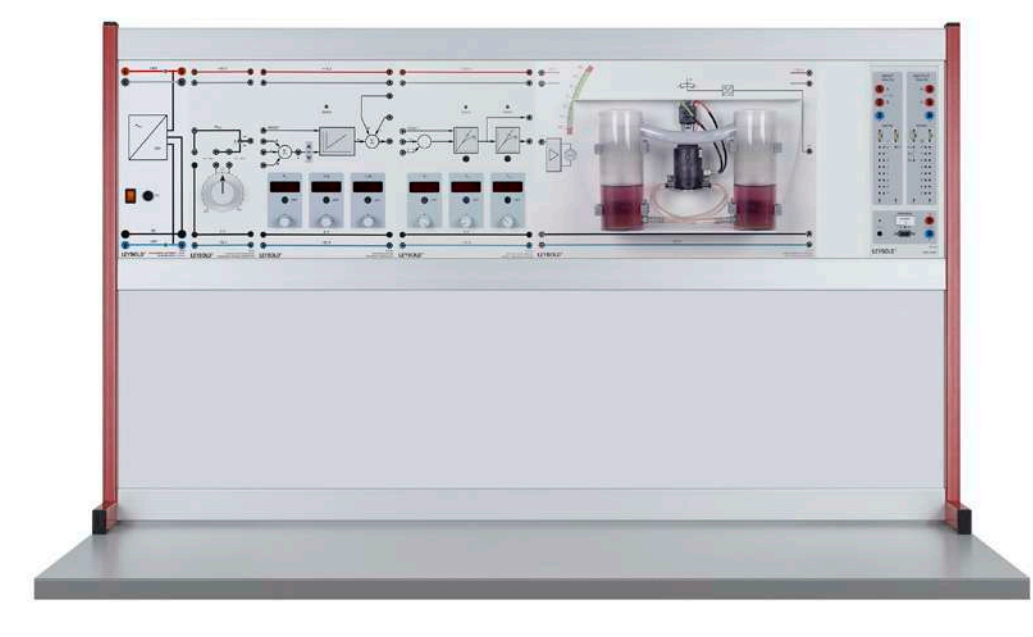

Heeling Control (E6.3.1.6)

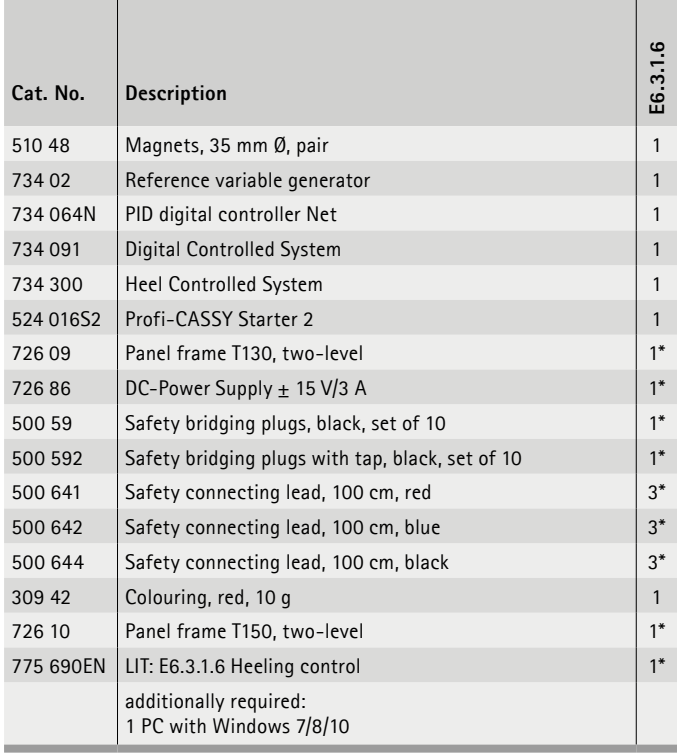

\* additionally recommended

#### **Heeling Control**

Heeling is the rolling movement of a ship on a swell or during loading. Heeling is especially noticeable when freight trains are driven onto ferries. For rail vehicles, the railway leading onto the ferry should be free of breaks in the rails where the ferry and pier meet. Controlling problems of this nature - involving position stabilisation - can be investigated with the heeling control model. The system can be equally well operated with the PID digital controller (734 064) or a software controller on a WinFACt basis. Position controlling using ballast tanks is also important for aircraft.

### **Topics**

- Characteristic curve for the temperature controlling system
- Recording the jump response
- Optimal amount, replacement controlled system
- Technical controller
- Controller in the limit range
- Empirical tuning of controllers
- etc.

### CONTROL ENGINEERING & AUTOMATION APPLIED CONTROL TECHNOLOGY

### E6.3.2

### SERVO CONTROL

E6.3.2.1 DC Servo

E6.3.2.2 AC Servo

E6.3.2.3 Stepper Motor

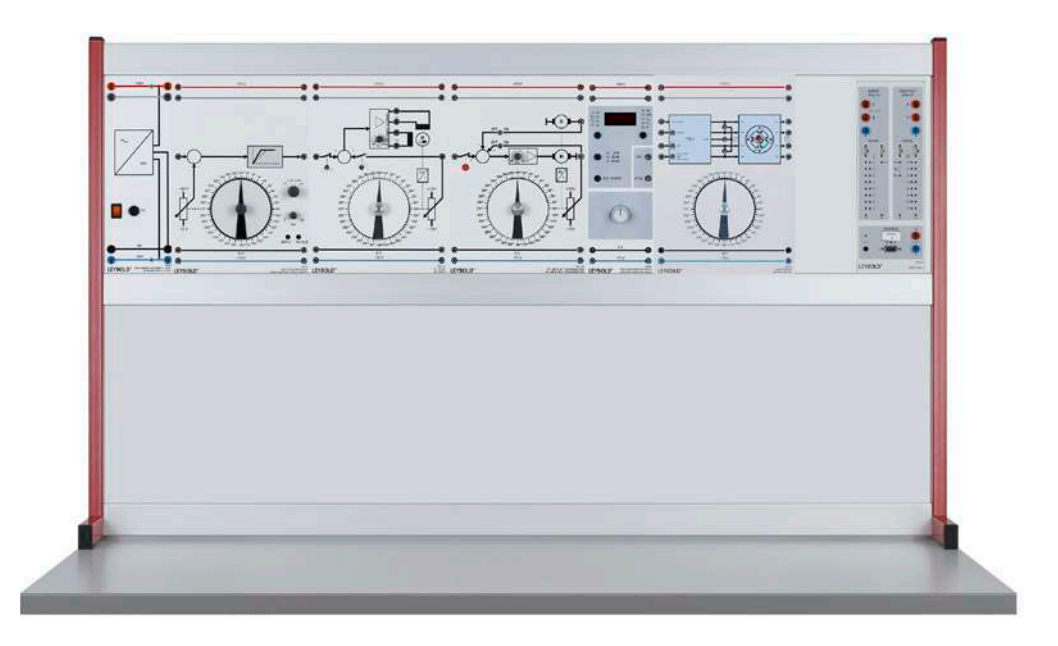

DC Servo (E6.3.2.1)

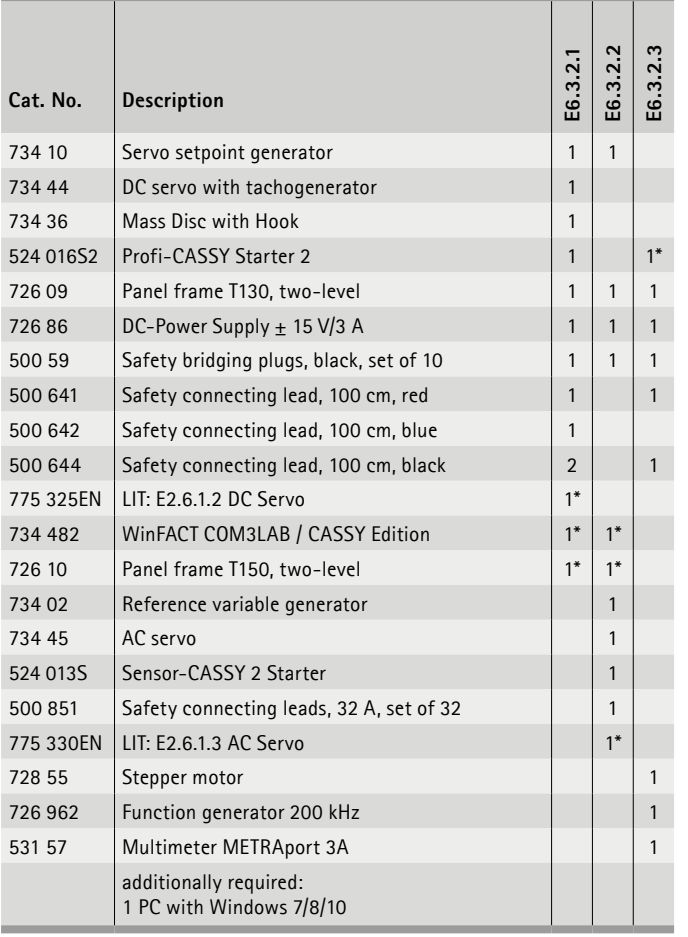

#### **DC Servo**

The equipment set incorporates student experiments which can be carried out in a laboratory safely using safety extra-low voltage. Experiment instructions are contained in a manual in either printed or digital form.

### **AC Servo**

The equipment set incorporates student experiments which can be carried out in a laboratory safely using safety extra-low voltage. Experiment instructions are contained in a manual in either printed or digital form.

### **Stepper Motor**

Stepper motors are a special variety of synchronous motor with a large number of pole pairs. The rotor follows the stator field in steps, the size of which is determined by the number of poles. With normal loading, the angular position of the rotor can be determined precisely. If overloaded, however, step losses arise and information about the current position of the rotor is lost. Stepper motors can be wired to operate in both half-step and full-step modes. Due to their discontinuous operation, stepper motors are the ideal drive systems for digital servo systems.

Experiments are operated and evaluated with CASSY Lab 2 and WinFACT.

\* additionally recommended
# APPLIED CONTROL TECHNOLOGY CONTROL ENGINEERING & AUTOMATION

# E6.3.3

PROCESS ENGINEERING

E6.3.3.1 Compact Trainer: Process Closed Loop Control

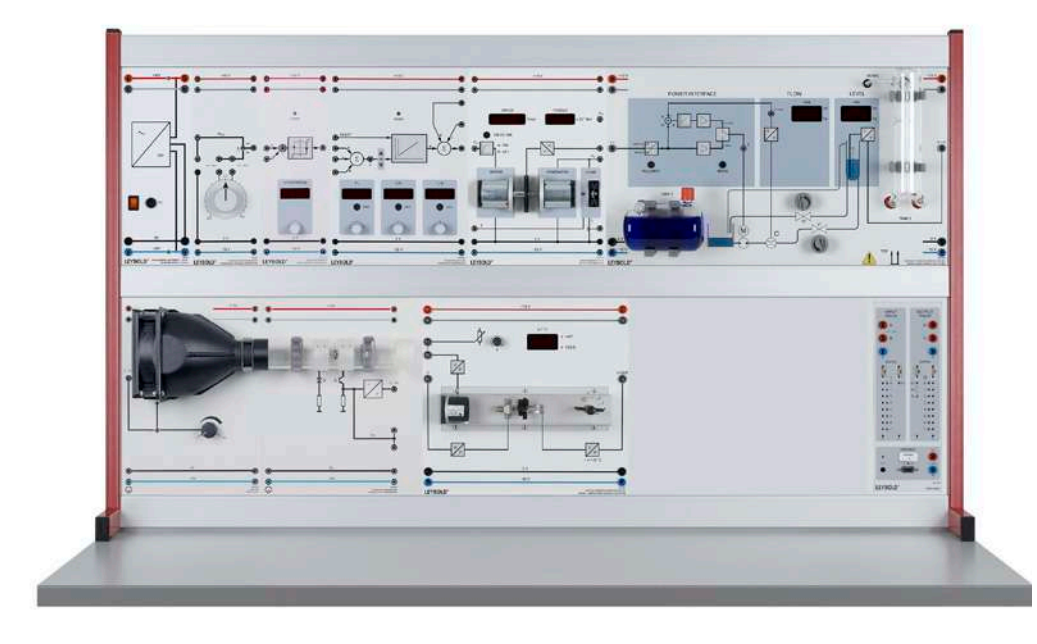

Compact Trainer: Process Closed Loop Control (E6.3.3.1)

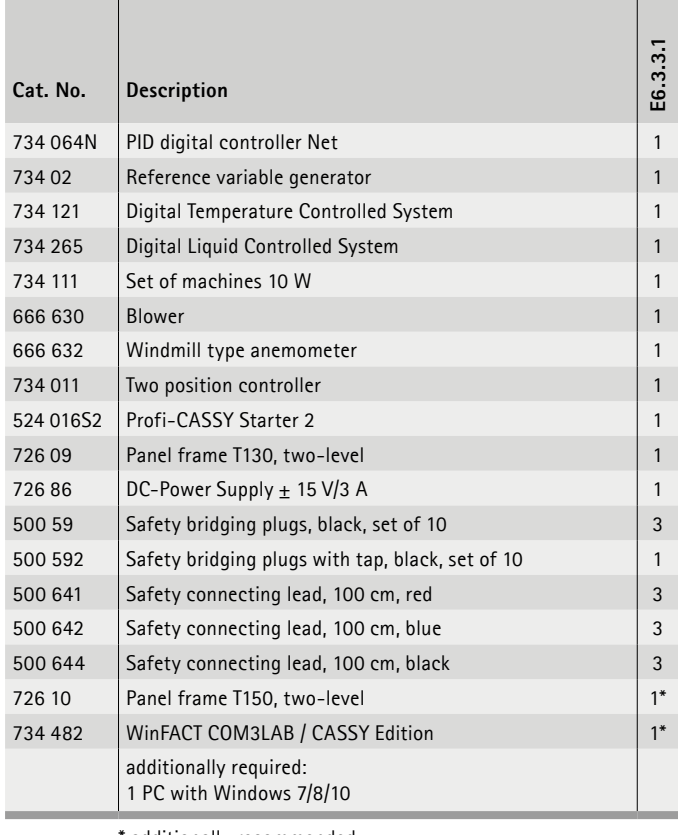

### **Process Closed Loop Control**

Large, intricate processes are often broken down into sub-processes in the interest of clarity. This facilitates the step-by-step commissioning of production facilities and efficient error resolution when a breakdown occurs. The setup is comprised of various different sub-processes.

Each controlled system on its own is perfect for the execution of numerous experiments. At the same time the module experiment design featuring experiment plates allows for easy combination of sub-processes. If you integrate additional electronic transfer components (from E 6.3.4), then additional dead time and time constants arise that influence the entire process.

Following equipments could be connected:

- Temperature regulations
- Fill level control
- Flow controlling
- Current control
- Speed control

Experiments are operated and evaluated with CASSY Lab 2 and WinFACT.

additionally recommended

# CONTROL ENGINEERING & AUTOMATION APPLIED CONTROL TECHNOLOGY

PROCESS ENGINEERING E6.3.3

E6.3.3.2 Blue-Bottle Control

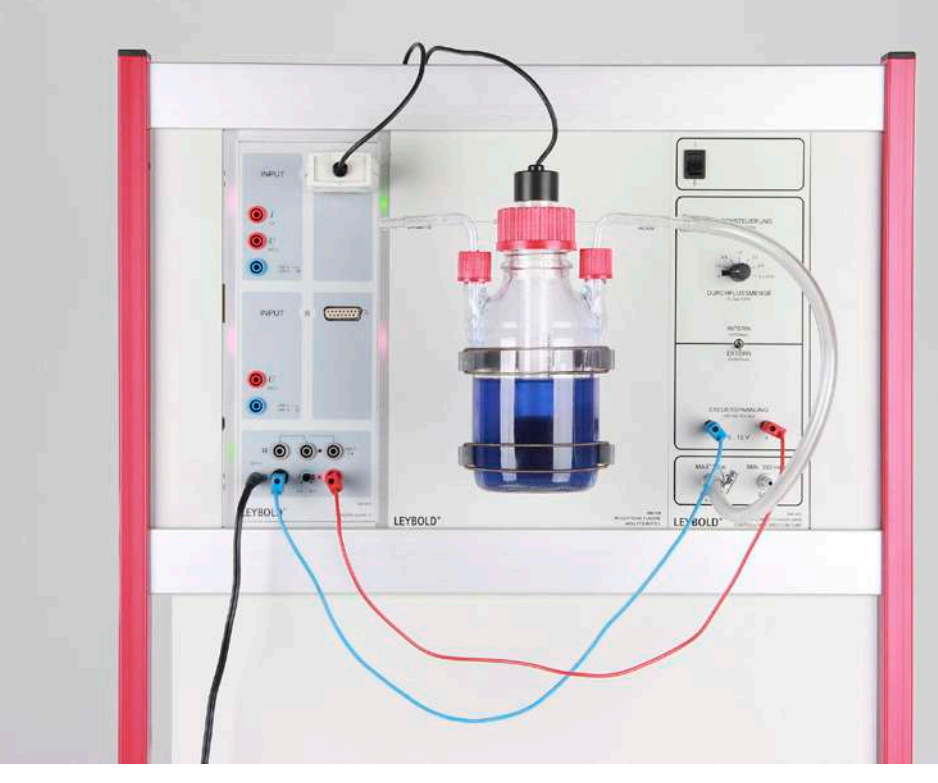

Blue-Bottle Control (E6.3.3.2)

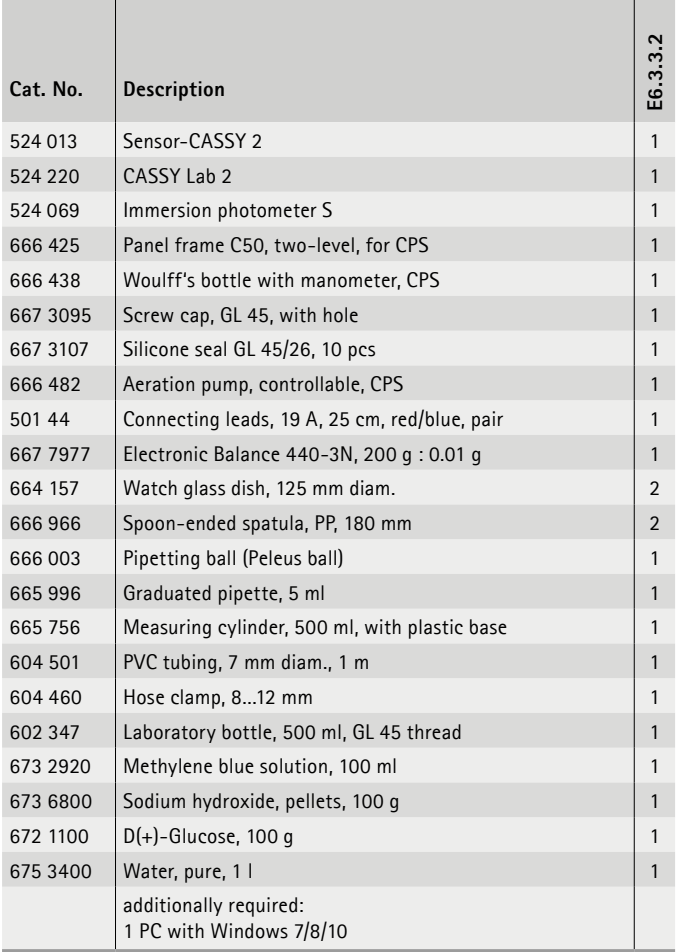

### **Blue-Bottle Control**

The blue bottle experiment is a model experiment for a organic redox system. The redox indicator methylene blue is reduced by glucose to its colourless form which is then oxidised by air to form again the coloured version. The air is led into solution by a pump. Additional glucose in solution will then reduce it to its colourless form. The process is reversible. In this experiment a automated version with a two-point control system is used.

### **Topics**

- To learn about organic redox reactions and redox indicator methylene blue
- To perform the blue bottle experiment in a new, automated version
- To set up and use a two-point control system
- To perform photometry using an immersion photometer
- To use carbohydrates such as glucose as a reducing age

Experiments are operated and evaluated with CASSY Lab 2.

# APPLIED CONTROL TECHNOLOGY CONTROL ENGINEERING & AUTOMATION

# E6.3.4

SYSTEMS & COMPONENTS OF CONTROL ENGINEERING

E6.3.4.1 Electronic Controlled Systems

E6.3.4.2 Digital Closed Loop Control

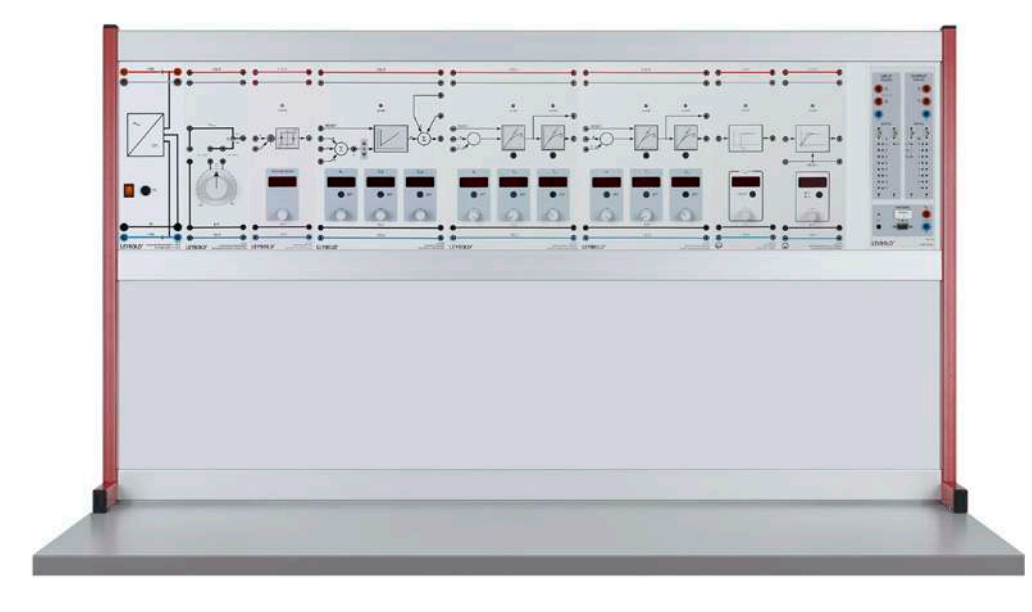

Electronic Controlled Systems (E6.3.4.1)

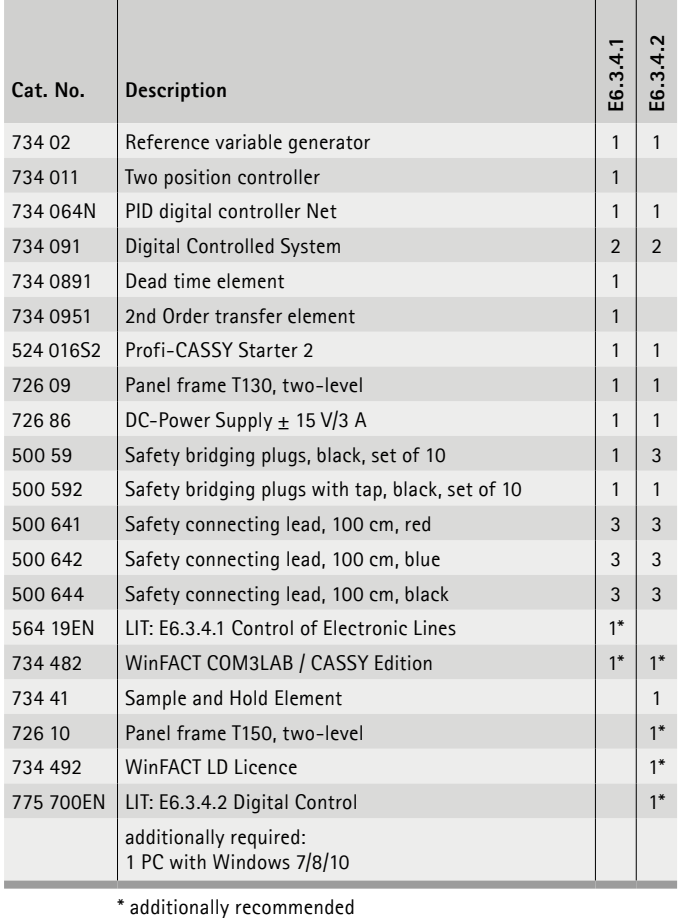

### **Electronic Controlled Systems**

The setup facilitates experiments on a wide variety of levels: ranging from the basics to university-level learning. It investigates the transfer components in the time range and the behaviour of the controlled systems formed by them. Digital adjusters for controller parameters and system time constants facilitate simple, intuitive operation of devices with higher precision. This allows for fast, reproducible, and targeted experimentation. Continuous and discontinuous controller designs are available to choose from. The Profi-CASSY interface is ideally equipped to support the use of graphic analysis methods (e.g. using the tangent method) and facilitates experiments with modern interface controllers and computer-aided control technology. For more in-depth experimentation and for simulations, it is recommended that you also use the WinFACT software.

### **Topics**

- Setpoint and disturbance behaviour
- Recording and analysing step responses
- Output parameters of an open-path control
- Time response of transfer components
- Second order transfer component
- Behaviour of the dead-time component
- etc.

Experiments are operated and evaluated with CASSY Lab 2 and WinFACT.

# E6.3.4

# SYSTEMS & COMPONENTS OF CONTROL ENGINEERING

E6.3.4.3 Fuzzy Control

E6.3.4.4 Frequency Response & Controller Design

E6.3.4.5 Stability & Optimisation

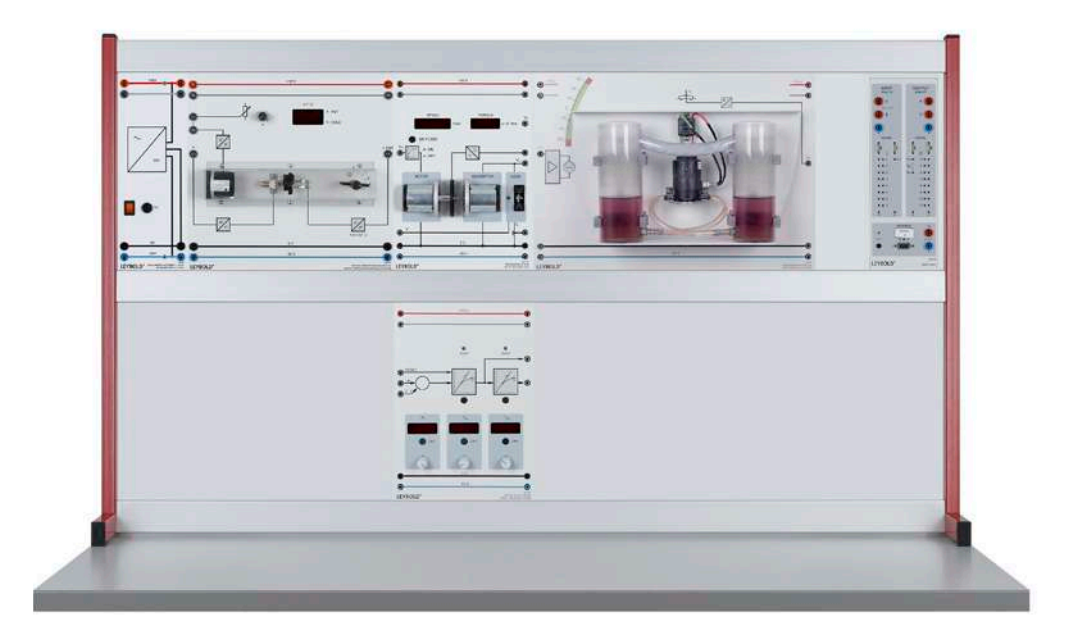

Fuzzy Control (E6.3.4.3)

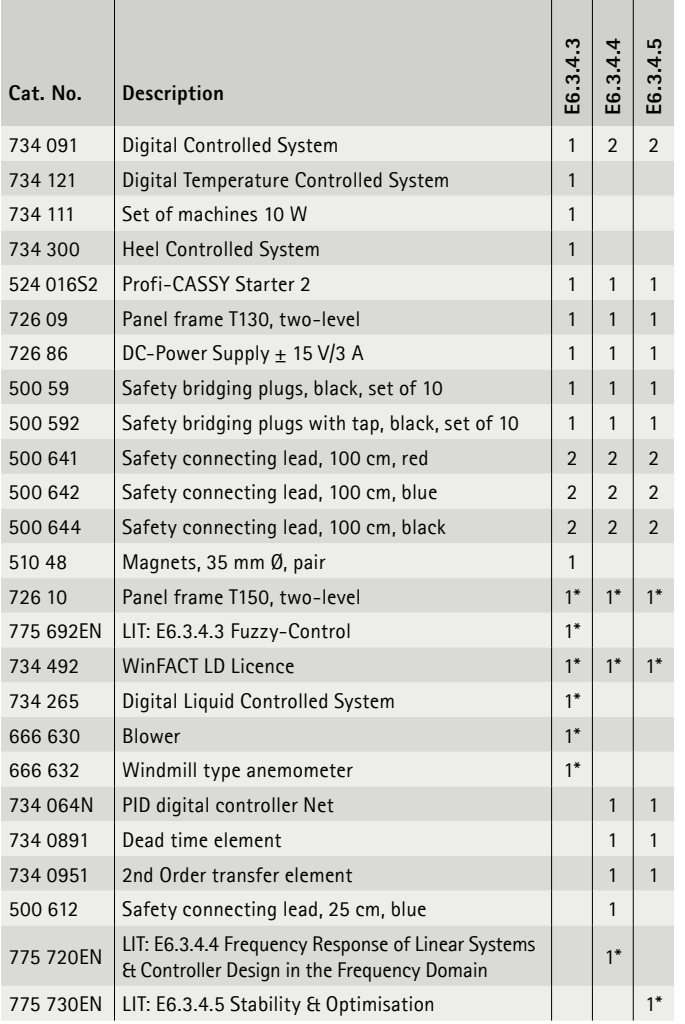

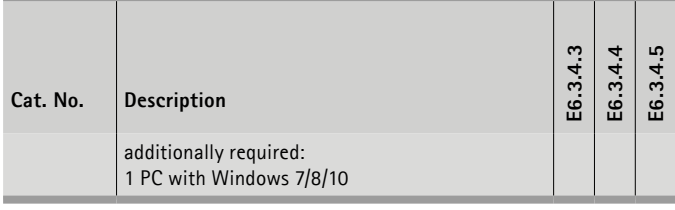

\* additionally recommended

### **Fuzzy Control**

Fuzzy logic is a technology for controlling and regulating technical systems without mathematical modelling. With fuzzy logic, control strategies are simply defined with colloquial elements. To formulate the control-related problems in the form of linguistic (= language) rules, physical input variables (e.g. Temperature) are fuzzified, meaning converted from a crisp to a fuzzy value using a membership function.

### **Frequency Response & Controller Design**

The frequency response of a system is usually illustrated graphically, for which there are two different graphing methods called the Bode plot and the Nyquist plot. With this setup, frequency responses of real transfer components are measured and recorded. For a PT3 controlled system, a PI controller is designed in accordance with the compensation method. In the Bode diagram, the stability of the closed control circuit is determined from the phase margin of the open circuit.

### **Stability & Optimisation**

Investigating stability and optimising controlled systems are two of the most important tasks related to control engineering. The result decides the usability of the controller for the intended purpose.

Experiments are operated and evaluated with CASSY Lab 2 and WinFACT.

# APPLIED CONTROL TECHNOLOGY CONTROL ENGINEERING & AUTOMATION

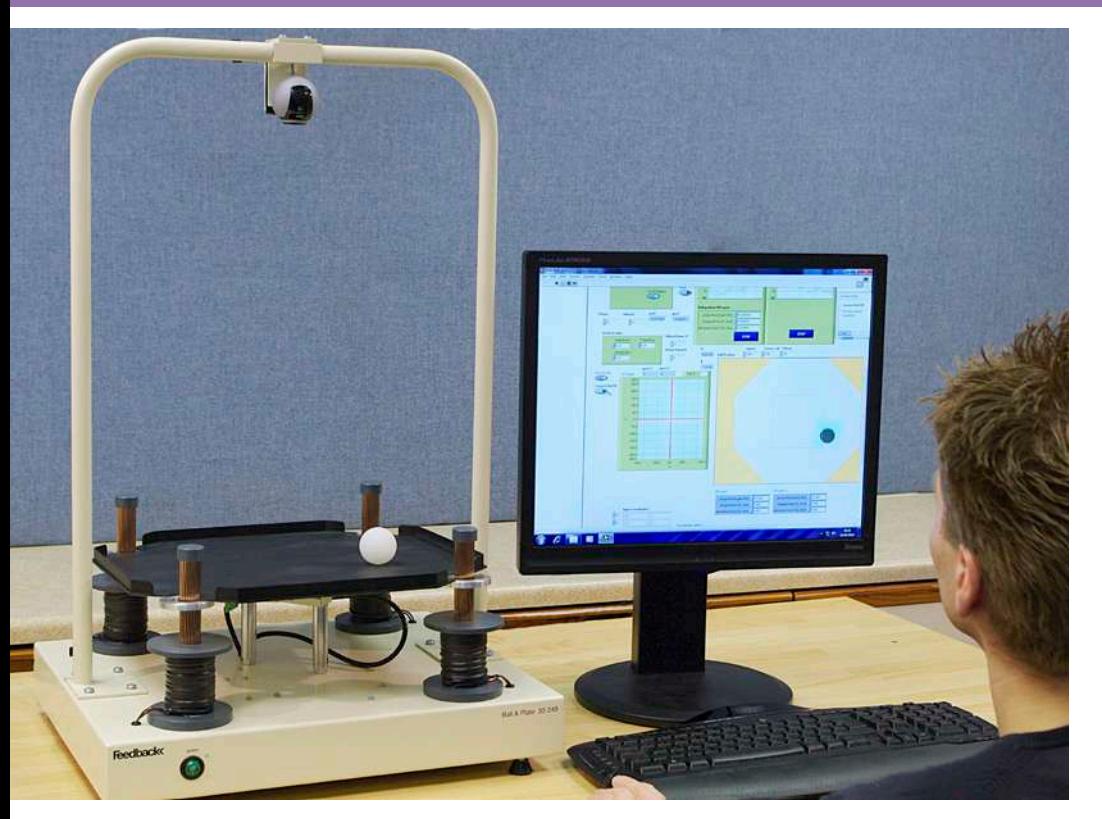

# E6.3.5

TECHNICAL PROCESSES WITH LARGE SCALE MODELS

E6.3.5.9 Ball & Plate

Ball & Plate (E6.3.5.9)

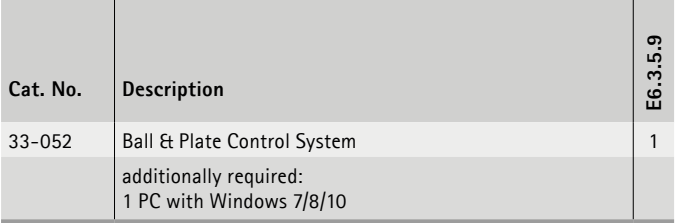

### **Ball & Plate**

The Ball and Plate Control System is controlled by (National Instruments NI) LabVIEW using a NI interface card and demonstrates a classic control problem of balancing a sphere on a flat surface and maintaining its position. It can then be programmed to make the ball describe a circular or any other shaped path around the plate. The unique electromagnetic table actuation enables the study of this unstable system in real-time using sophisticated controllers in NI LabVIEW. The progressive nature of the student exercises enables the study of the problem from first principles to more advanced control concepts. The product provides a useful insight into control engineering at all levels of undergraduate study and enables advanced users to model and control the Ball and Plate using their own strategy.

### **Topics**

- Non-linear model simplification
- Non-linear model testing
- Model linearization
- Plant control
- PID controllers
- Plate orientationcontrol
- etc.

A LabVIEWTM license is required for this experiment and is not included in the scope of delivery.

The equipment can require additional software modules.

# CONTROL ENGINEERING & AUTOMATION APPLIED CONTROL TECHNOLOGY

E6.3.5

TECHNICAL PROCESSES WITH LARGE SCALE MODELS

E6.3.5.11 Inverted Pendulum

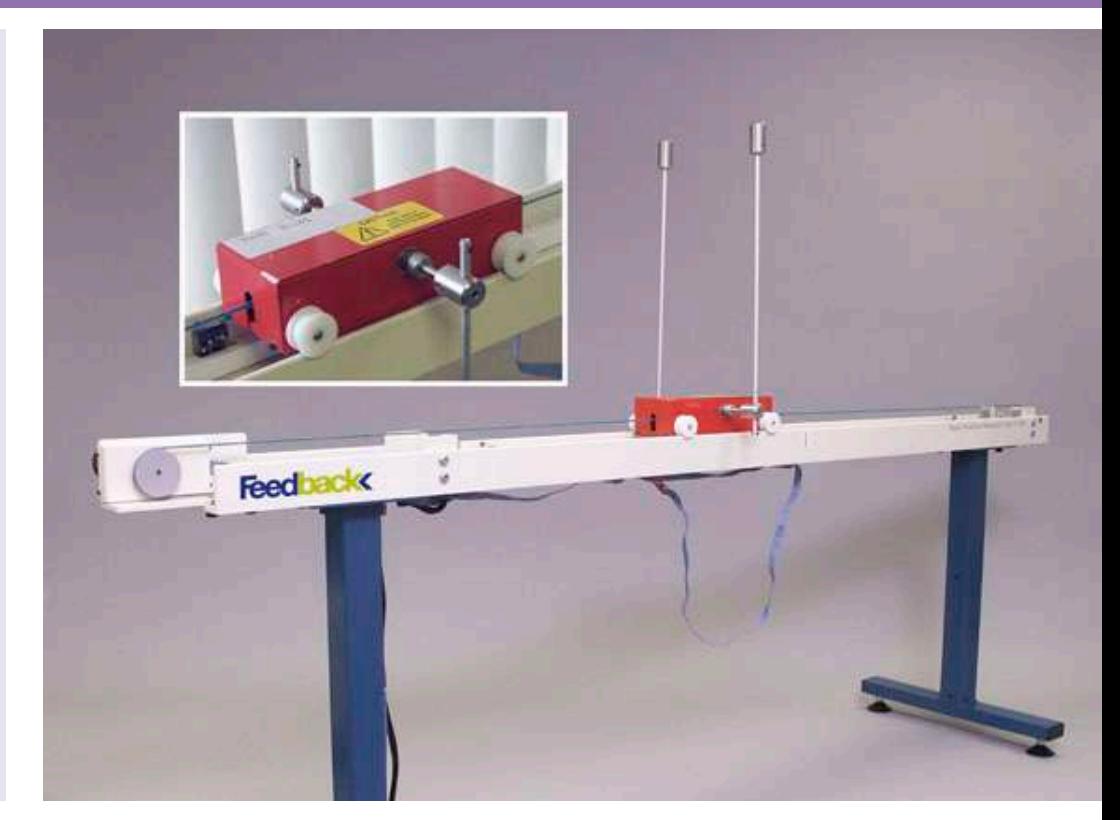

Inverted Pendulum (E6.3.5.11)

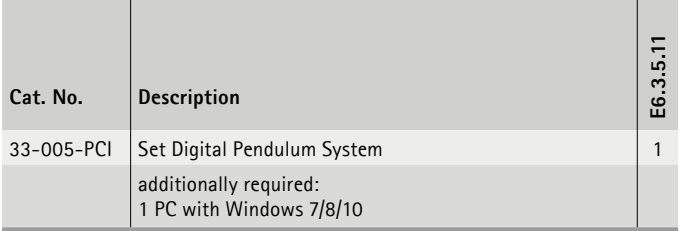

### **Inverted Pendulum**

The Digital Pendulum is a modern version of a classical control problem; that of erecting and balancing a free swinging pendulum in its inverted position or moving a hanging pendulum in a controlled manner. The cart on the track is digitally controlled to swing up (self erecting) and to balance the pendulum into an upright sustained position or to move the cart with pendulum in an unperturbed down position. The cart track is of limited length, imposing constraints on the control algorithm. In pendulum mode the system is used to control the twin arm pendulum from an initial position, hanging at rest with the cart in the centre of its travel along the track, to a final position with the pendulum upright and the cart restored to its central position. In crane mode the control problem is to move the position of the cart without undue movement of the pendulum. This problem is typical of that experienced when controlling a gantry crane. Using MATLAB™ together with the detailed training manuals supplied by Feedback and an Advantech PCI card (which creates an impressive digital control system development environment) the user is guided through the design process using phenomenological process models, dynamics analysis, discrete models identification, controller

design, controller tests on the model, controller implementation in real-time applications, implementation of various control strategies and visualisation.

### **Topics**

- Pendulum Model
	- Equations of motion
	- Non-linear model
	- Linear models
- etc.
- Pendulum set-up control
	- Plant control
	- PID controller
	- PID control of cart model position
	- etc.

A MATLAB™ license is required for this trial and is not included in the scope of delivery.

The equipment can require additional software modules.

# APPLIED CONTROL TECHNOLOGY CONTROL ENGINEERING & AUTOMATION

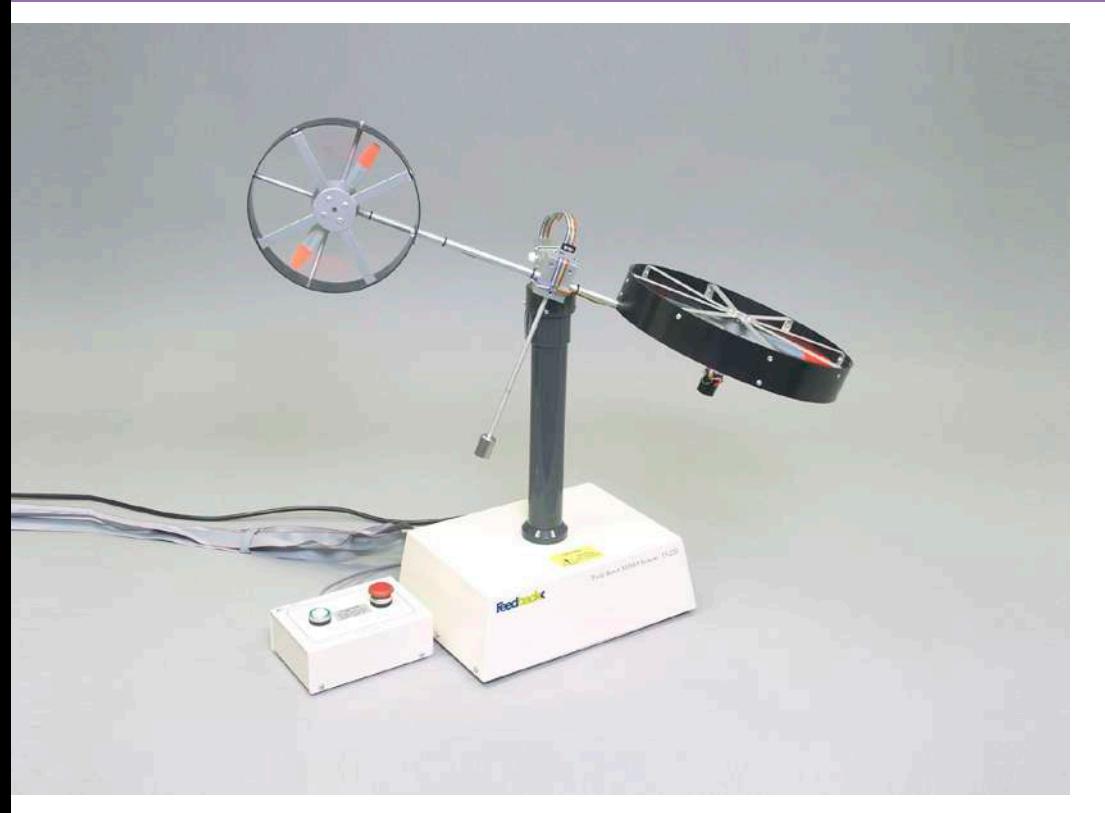

# E6.3.5

TECHNICAL PROCESSES WITH LARGE SCALE MODELS

E6.3.5.12 Twin Rotor MIMO System

Twin Rotor MIMO System (E6.3.5.12)

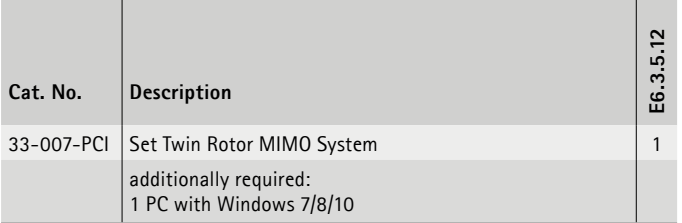

### **Twin Rotor MIMO System**

The twin-rotor system demonstrates the principles of a non-linear MIMO (multiple input, multiple output) system, with significant cross-coupling. It's behaviour resembles a helicopter, but the angle of attack of the rotors is fixed and the aerodynamic forces are controlled by varying the speeds of the motors. Significant crosscoupling is observed between the actions of the rotors, with each rotor influencing both angle positions. Using MATLAB™ (not supplied) together with the detailed training manuals supplied by Feedback and an Advantech PCI card which creates an impressive digital control system development environment, the user is guided through the design process using phenomenological process models, dynamics analysis, discrete models identification, controller design, controller tests on the model, controller implementationin real-time applications, implementation of various control strategies and data visualisation.

### **Topics**

- 1-degree of freedom (DOF), PID stabilising & tracking horizontal controller
- 1-DOF, PID stabilising & tracking vertical controller with gravity compensation
- 2-DOF, PID stabilising & tracking controller
- Parameter tuning
- Coupled dynamics analysis
- etc.

A MATLAB™ license is required for this trial and is not included in the scope of delivery.

**LEYBOLD**<sup>®</sup> **Feedback**  $\Xi L W \Xi$ <sup>®</sup> TECHNIK

# CONTROL ENGINEERING & AUTOMATION APPLIED CONTROL TECHNOLOGY

E6.3.5

TECHNICAL PROCESSES WITH LARGE SCALE MODELS

E6.3.5.13 Modular Servo Systems

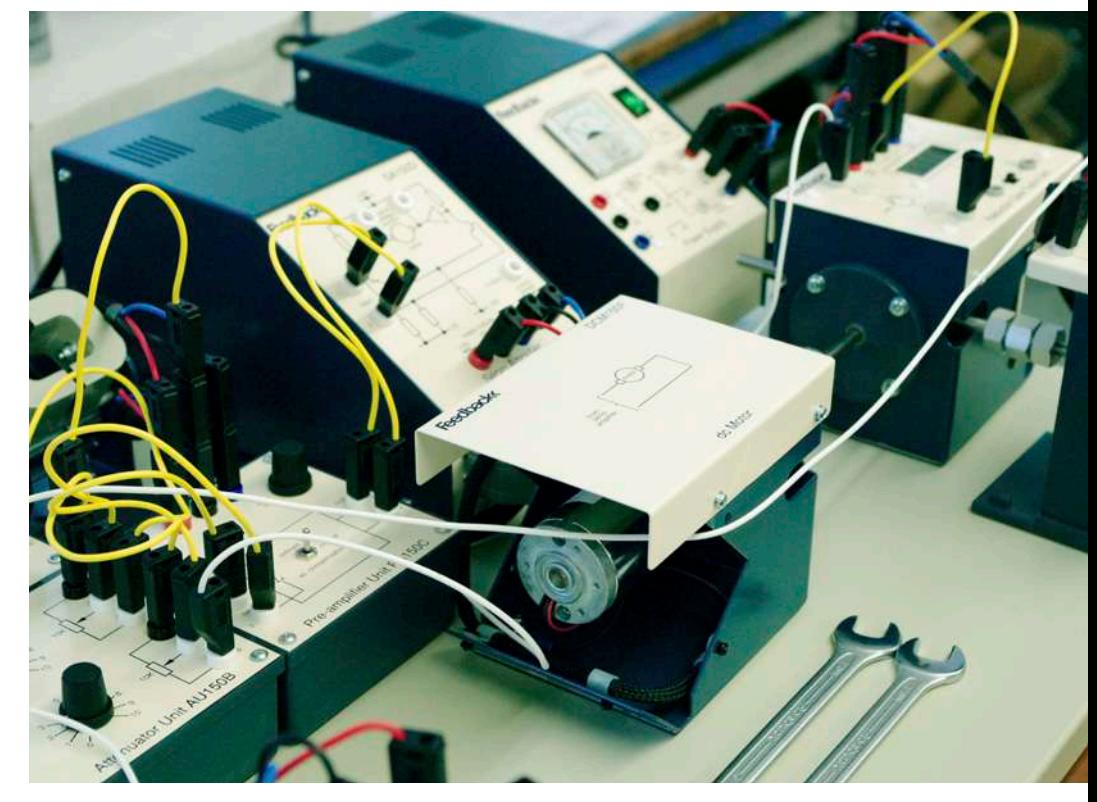

Modular Servo Systems (E6.3.5.13)

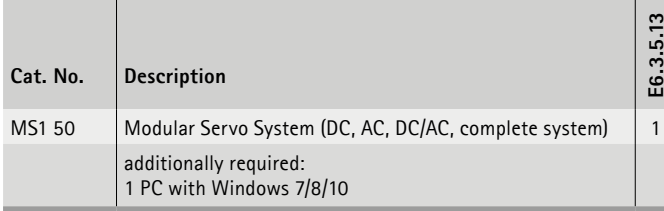

### **Modular Servo Systems**

The modular servo system enables students to study the theory and practice of automatic control systems. It illustrates modern circuitand constructional techniques. The system is modular and therefore, versatile. Each unitis fitted with a magnetic base which holds the unit to the plastic coated steel base plate, irrespective of the angle at which the base plate is positioned. Individual units may be so arranged to create operating block schematic systems and interconnections between the units are made by jumper leads terminated in 4 mm stackable plugs. The modular concept of the MS150 system permits the study of individual units and also, by combination, the investigation and performance testing of complete systems.

- Operational amplifiers
- Motor speed characteristics
- DC error channel
- Simple position control
- Closed-loop position control
- Simple speed control
- etc.

# APPLIED CONTROL TECHNOLOGY CONTROL ENGINEERING & AUTOMATION

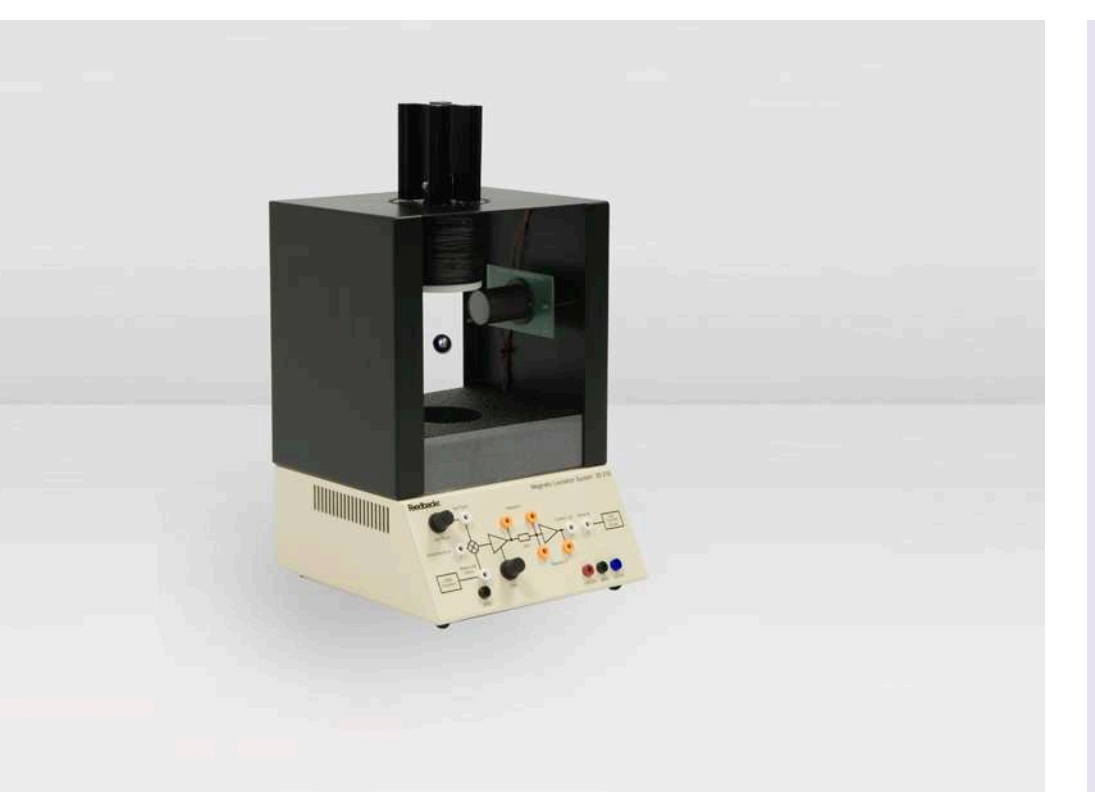

# E6.3.5

TECHNICAL PROCESSES WITH LARGE SCALE MODELS

E6.3.5.14 Magnetic Levitation System

Magnetic Levitation System (E6.3.5.14)

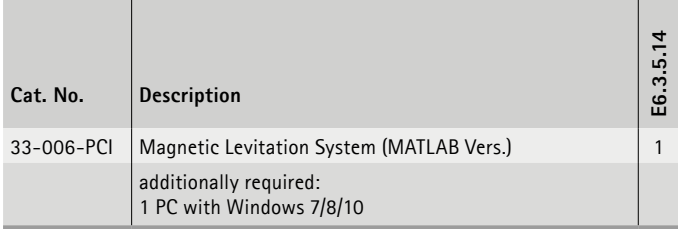

### **Magnetic Levitation System**

This classic magnetic levitation control problem is now presented in a new and innovative form. A 25 mm diameter, hollow steel sphere is suspended in space with visually appealing results and convenient time constants. Both analogue and digital control solutions are implemented.

Convenient sockets on the enclosure panel allow for quick changes of analogue controller gain and compensation components.

### **Topics**

- Analogue Operation
	- Non-linear models
	- Unstable systems
	- Linearisation about an operating point
	- etc.
- Digital Operation
	- Non-linear models
	- Unstable systems
	- Linearisation about an operating point
	- etc.

A MATLAB™ license is required for this trial and is not included in the scope of delivery.

The equipment can require additional software modules.

# CONTROL ENGINEERING & AUTOMATION APPLIED CONTROL TECHNOLOGY

E6.3.5

TECHNICAL PROCESSES WITH LARGE SCALE MODELS

E6.3.5.15 Precision modular control workshop

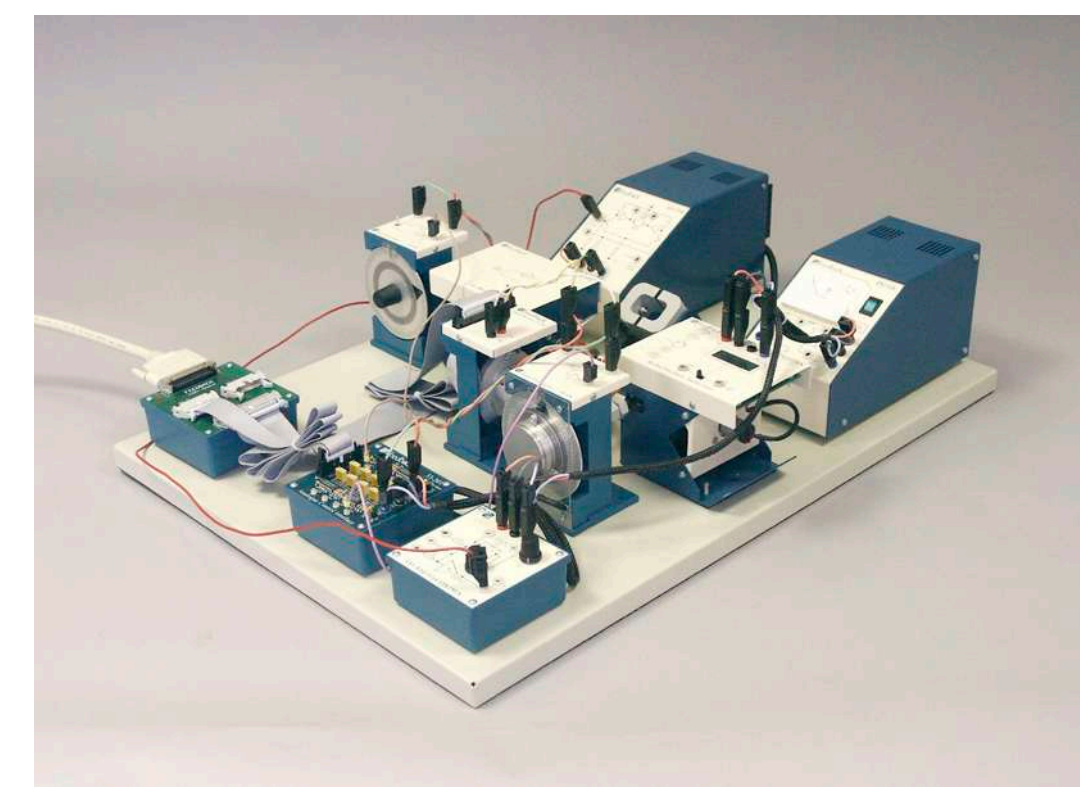

Precision modular control workshop (E6.3.5.15)

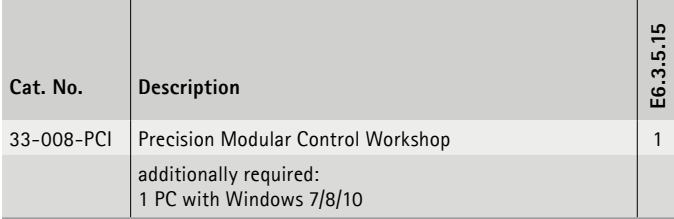

### **Precision Modular Control Workshop**

The Precision Modular Servo Workshop provides a rapid and direct path from control system design to hardware implementation. The resolution and accuracy of the system and the consistency of it's performance, makes the Precision Modular Servo Workshop ideal for serious study of digital linear servo control systems. As well as allowing study of digital control the Precision Modular Servo Workshop also provides a complete introduction to servos, from fundamental studies of analogue servos through to full, real-time digital control. It is fully supported with laboratory assignments which have been designed to give students a full understanding of the control paths within the equipment.

### **Topics**

- Precision modular servo (PMS)
- Testing the d.c. motor
- PMS model identification static friction compensation, model 1 & 2 identification
- PMS position control PID control of motor position, realtime PID control of motor position, position tracking
- PMS control, under variable control conditions simple gain scheduling algorithm, gain scheduling
- etc.

A LabVIEWTM license is required for this experiment and is not included in the scope of delivery.

The equipment can require additional software modules.

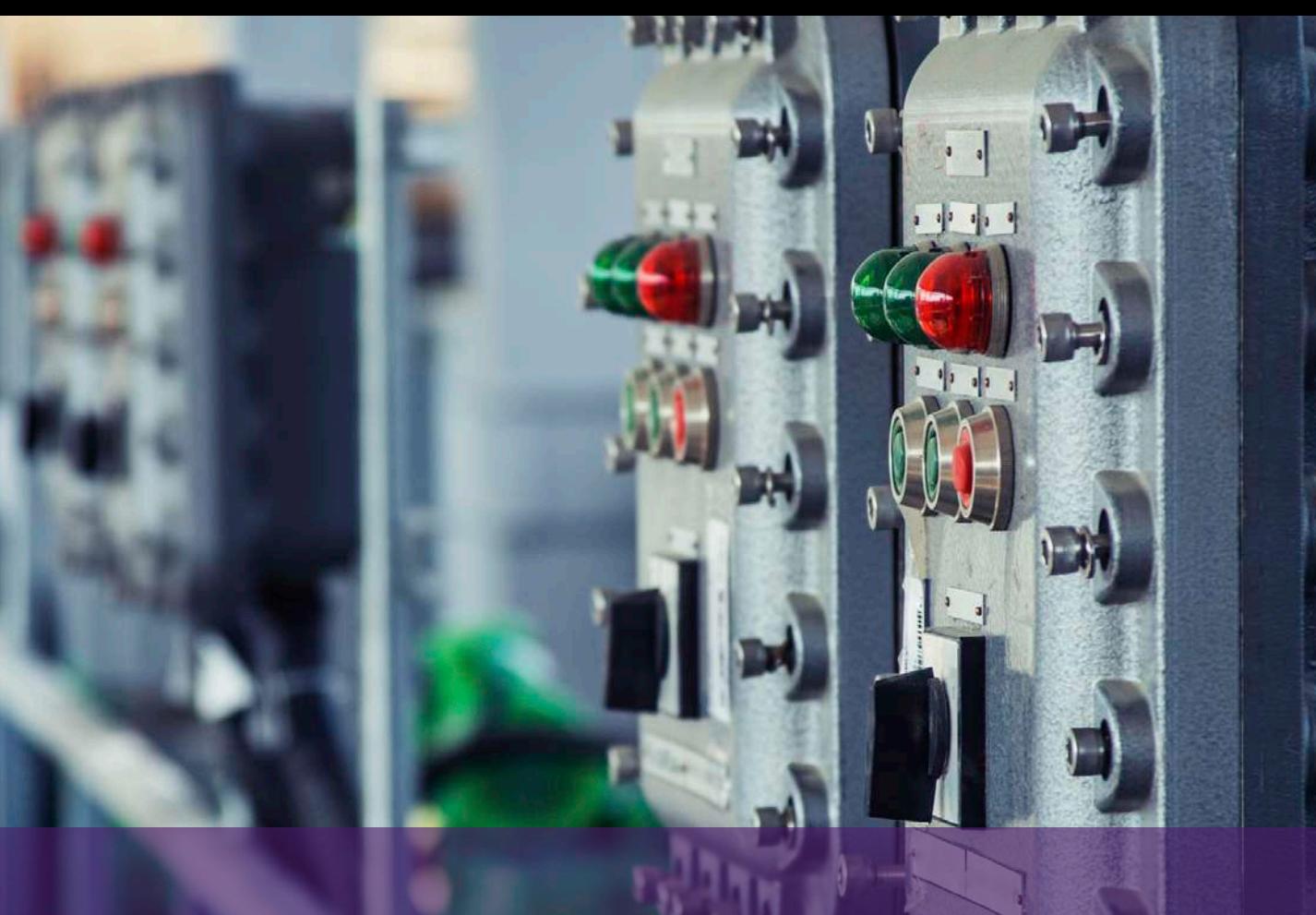

# **E6.4 INDUSTRIAL CONTROLLERS & CONTROLLED SYSTEMS**

### **E6.4.1 INDUSTRIAL CONTROL SYSTEMS**

- E6.4.1.1 AUTOMATIC CONTROL WITH COMPACT CONTROLLERS
- E6.4.1.2 CONTROL OF AN INDUSTRIAL MACHINE 0.3

### **E6.4.2 HAND'S ON TRAINING SYSTEMS**

- E6.4.2.1 PROCESS INSTRUMENTATION
- E6.4.2.2 TEMPERATURE IN AIRSTREAM
- E6.4.2.3 LEVEL & FLOW
- E6.4.2.4 FOUR-TANK SYSTEM
- E6.4.2.5 TEMPERATURE IN WATER
- E6.4.2.6 CASCADED LOOP WITH REMOTE CONTROL
- E6.4.2.7 AIR PRESSURE
- E6.4.2.8 DISTRIBUTED CONTROL
- E6.4.2.9 FAULT DIAGNOSTICS

# CONTROL ENGINEERING & AUTOMATION INDUSTRIAL CONTROL SYSTEMS

# E6.4.1

INDUSTRIAL CONTROLLERS & CONTROLLED SYSTEMS

E6.4.1.1 Automatic Control with Compact **Controllers** 

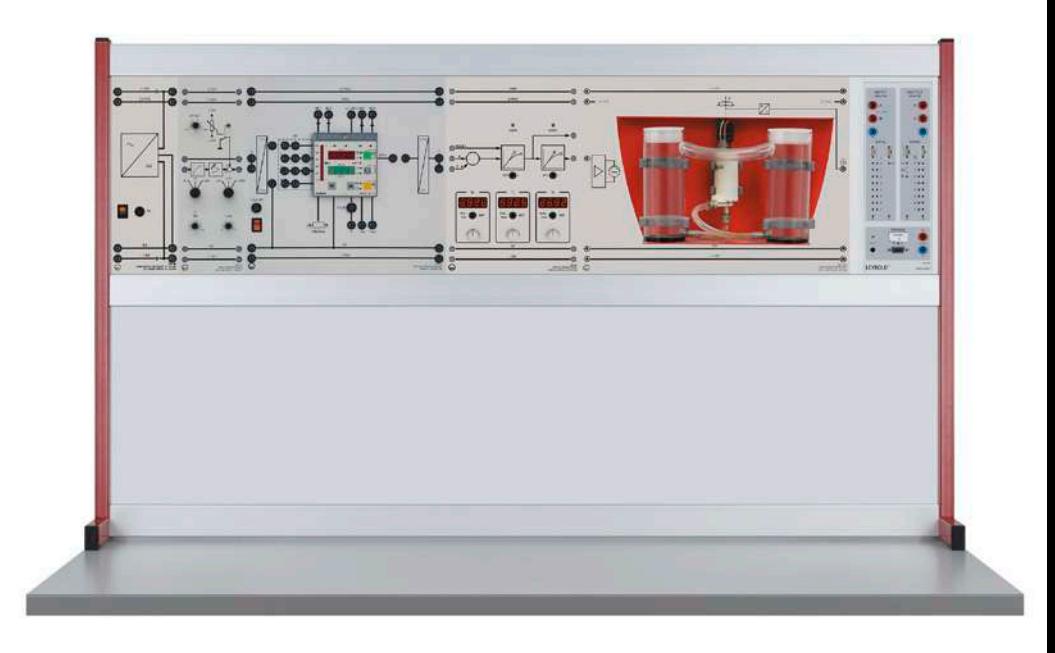

Automatic Control with Compact Controllers (E6.4.1.1)

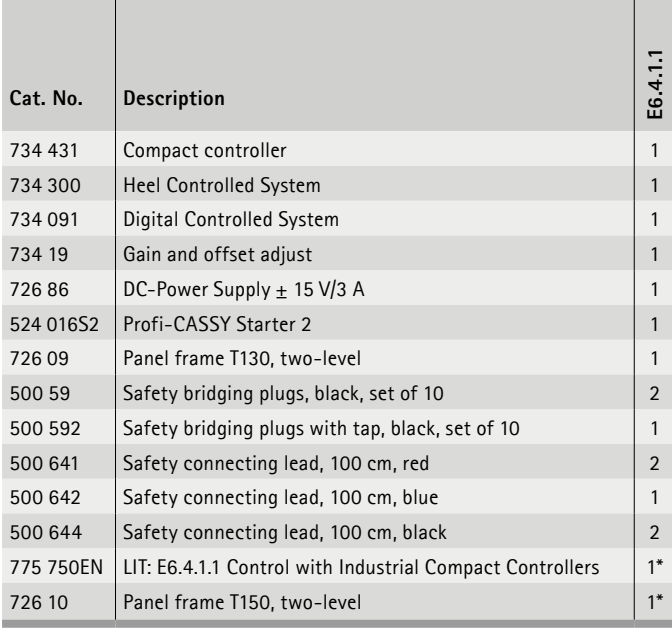

**Automatic Control with Compact Controllers**

This chapter describes experiments with the widely used compact controller Siemens SIPART DR 19 in the industry. The tests use only the analogue input X and analogue output Y of the SIPART DR 19. For the use of external sensors or the digital inputs and outputs, please refer to the manuals.

### **Topics**

- Digital industrial controllers
- SIPART DR19
- Unipolar controller operation
- Bipolar controller operation
- Compact controller on the electronic control loop
- Fault control at the heel regulation range

Experiments are operated and evaluated with CASSY Lab 2.

\* additionally recommended

# INDUSTRIAL CONTROL SYSTEMS CONTROL ENGINEERING & AUTOMATION

# E6.4.1

INDUSTRIAL CONTROLLERS & CONTROLLED SYSTEMS

E6.4.1.2 Control of an Industrial Machine 0.3

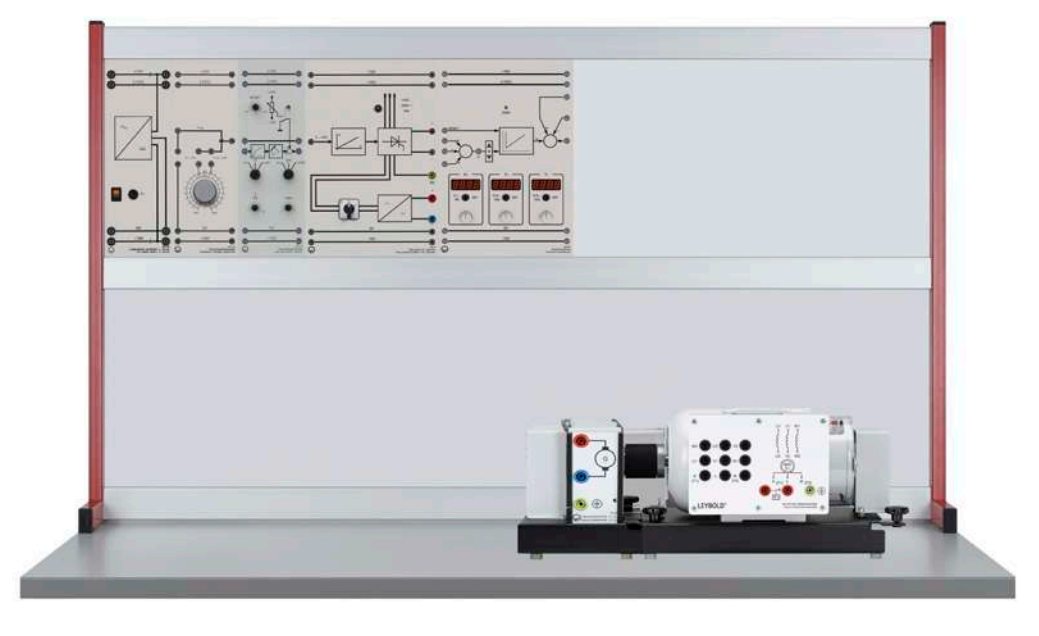

Control of an Industrial Machine 0.3 (E6.4.1.2)

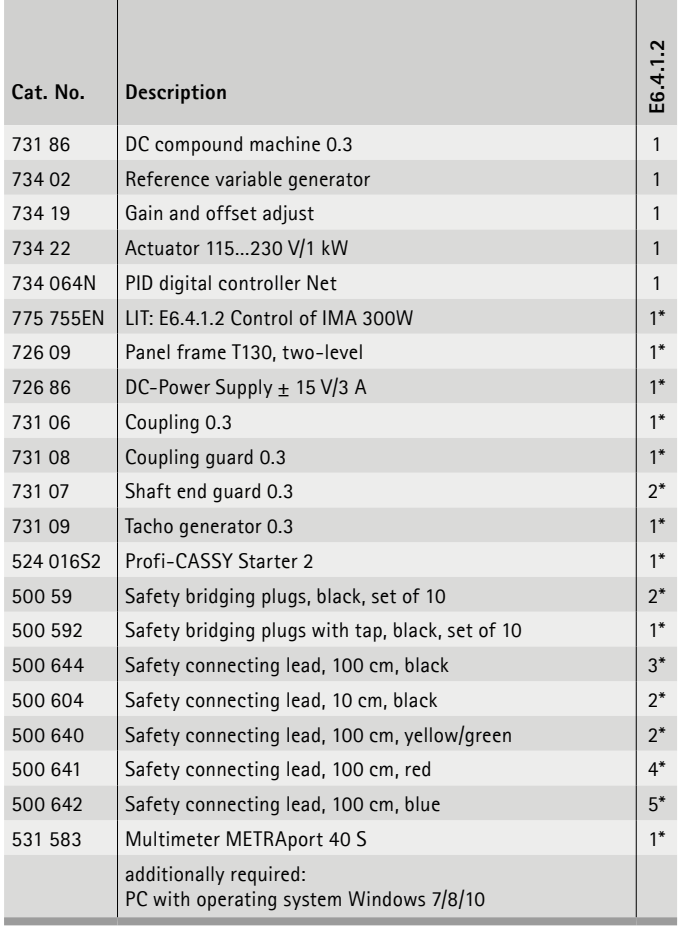

### **Control of an Industrial Machine 0.3 kW**

An idling direct current motor loaded only by its own ventilator and bearing and brush friction is functioning as a technical controlled system. This establishes speed control in the first quadrant (active acceleration). Braking occurs passively via the ventilator and friction losses. In addition to the measurements, the process is simulated on the PC as well. A numerical optimisation of the controller is carried out in accordance with the ITAE criteria using the WinFACT LD Edition (734 491) software.

### **Topics**

- Technical Controlled Systems
- Characteristic line for the drive engine
- Step response for an industrial machine
- Technical controller
- Controller tuning
- Determination of the controller parameters with PID Design Centre

Experiments are operated and evaluated with CASSY Lab 2 and WinFACT.

\* additionally recommended

# CONTROL ENGINEERING & AUTOMATION INDUSTRIAL CONTROL SYSTEMS

# E6.4.2

TECHNICAL PROCESSES WITH INDUSTRIAL COMPONENTS

E6.4.2.1 Process Instrumentation

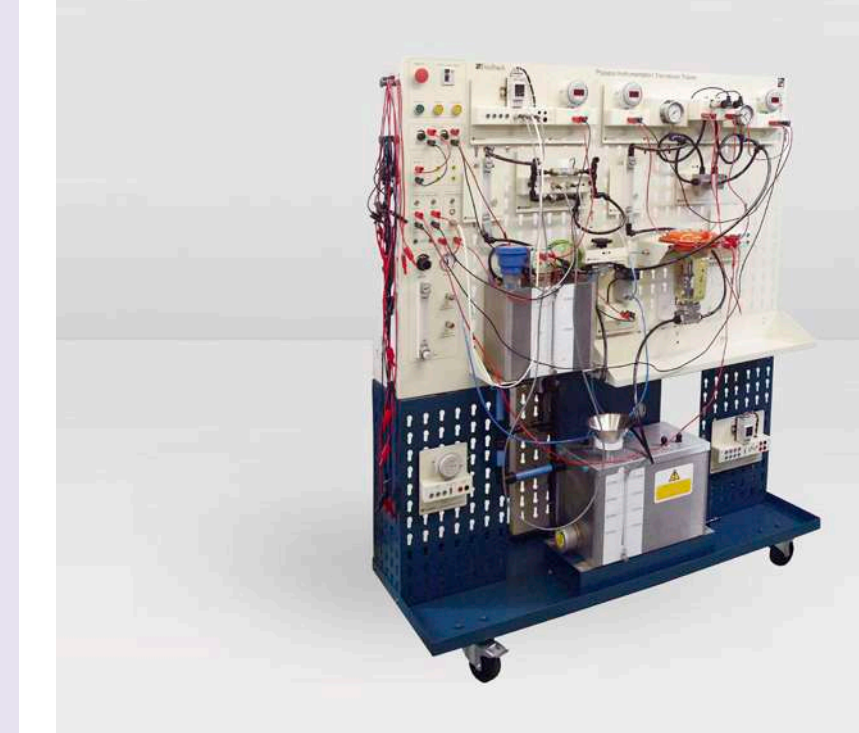

Process Instrumentation (E6.4.2.1)

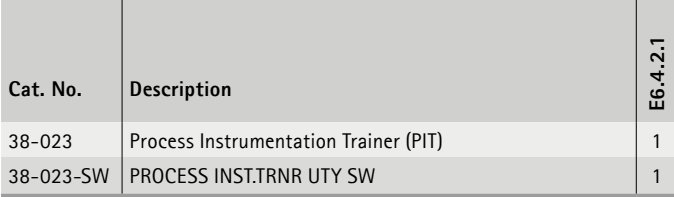

### **Process Instrumentation**

Modern control devices and sensors are becoming increasingly complex and functionally very powerful. This trainer enables students to be exposed to the selection and utilisation of such devices, the sensors, actuators and programmable devices being industrial units. It provides hands-on experience of their settingup, calibration and use. The equipment is based on a mobile trolley incorporating all electrical, water (including a water heater) and air controls, a self-contained unit. The punched front panel provides a construction area that allows devices to be firmly fixed to it.

- Current loop resistor
- Current / pressure converter
- Control valve
- Pressure transmitters
- Flowmeter
- Frequency transmitter
- etc.

# INDUSTRIAL CONTROL SYSTEMS CONTROL ENGINEERING & AUTOMATION

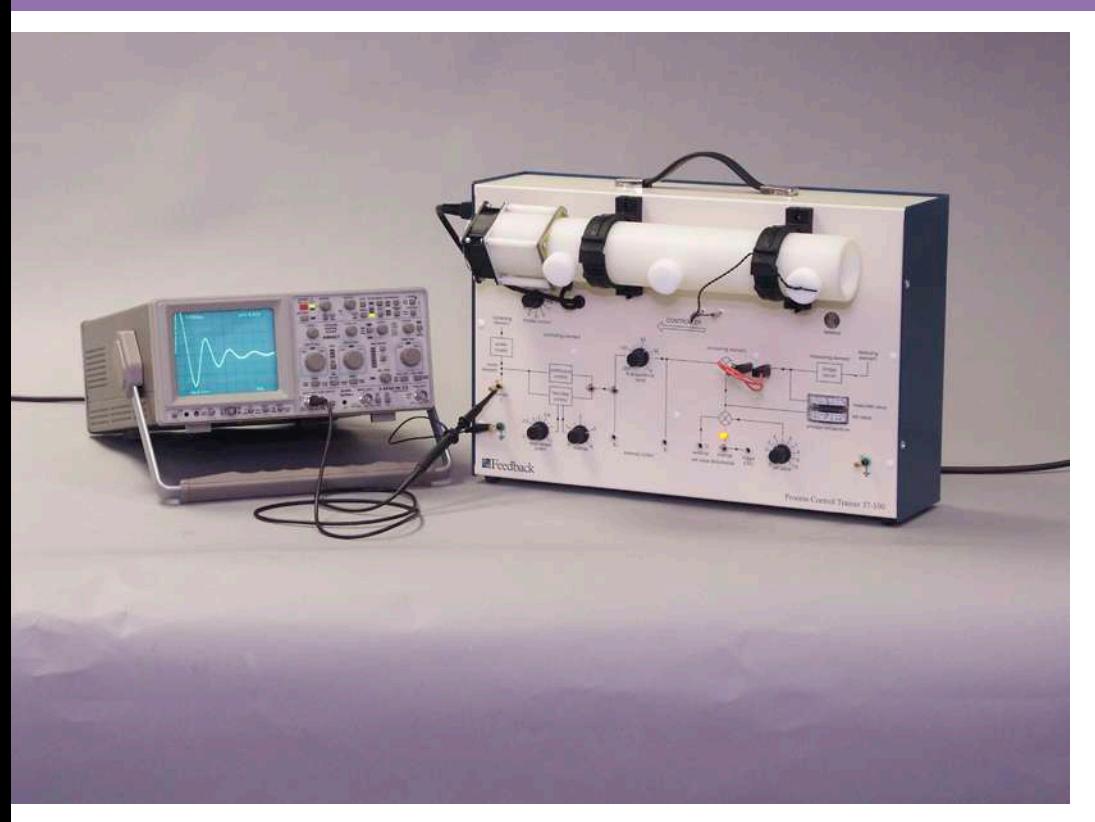

# E6.4.2

TECHNICAL PROCESSES WITH INDUSTRIAL COMPONENTS

E6.4.2.2 Temperature in Airstream

Temperature in Airstream (E6.4.2.2)

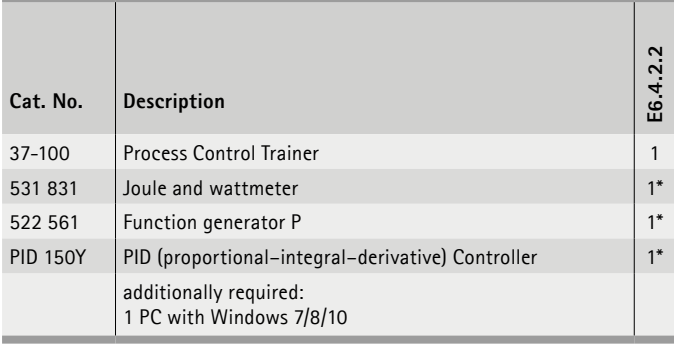

\* additionally recommended

### **Temperature in Airstream**

The 37-100 Process Control Trainer teaches the basic characteristics of a large plant, but is compact and portable. It enables distance/velocity lag, transfer lag, system response, proportional and two step control to be demonstrated.

- A practical process in miniature
- Closed and open-loop continuous control
- Two-step control
- Fast response times enable dynamic behaviour to be seen on an oscilloscope
- Exhibits thermal time constants & time transport lag
- etc.

# CONTROL ENGINEERING & AUTOMATION INDUSTRIAL CONTROL SYSTEMS

# E6.4.2

TECHNICAL PROCESSES WITH INDUSTRIAL COMPONENTS

E6.4.2.3 Level & Flow

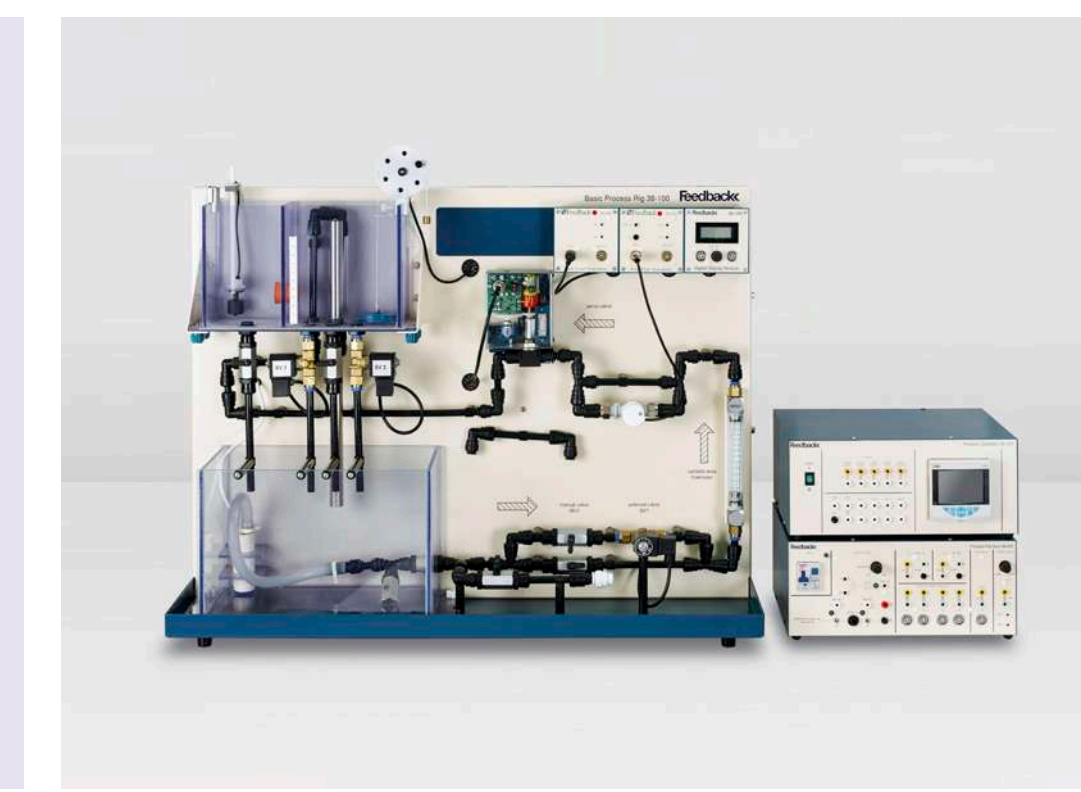

Level & Flow (E6.4.2.3)

| Cat. No.   | <b>Description</b>                                 | ო<br>E6.4.2. |
|------------|----------------------------------------------------|--------------|
| $38 - 001$ | Level & Flow Process Control                       | 1            |
| $93 - 420$ | <b>ESPIAL Software Package</b>                     | $1*$         |
| $38 - 002$ | Temperature Process Control                        | $1*$         |
| $38 - 610$ | <b>Forced Air Cooler</b>                           | $1*$         |
|            | additionally required:<br>1 PC with Windows 7/8/10 |              |

\* additionally recommended

### **Level & Flow**

The Level & Flow Process Control Trainer is a single loop system allowing the study of the principles of process control, using liquid level and flow rates as the measured process variables. The system is a completely self-contained, low pressure flowing water circuit supported on a benchtop-mounted panel, making it suitable for individual student work or for group demonstrations. It comprises a dual compartment process tank, linked to a sump tank by manual and solenoid operated valves. Water is pumped through the system, via a variable area flow meter and motorised control valve. Level is measured in the process tank. Flow is measured through an optical pulse flowmeter.

### **Topics**

- Flow & level familiarisation & calibration
- Interface familiarisation & calibration
- Controller familiarisation & calibration
- Float Level Transmitter
- Pulse Flow Transmitter
- On-Off Control
- etc.

Experiments are operated and evaluated with ESPIAL. The equipment can require additional software modules.

# INDUSTRIAL CONTROL SYSTEMS CONTROL ENGINEERING & AUTOMATION

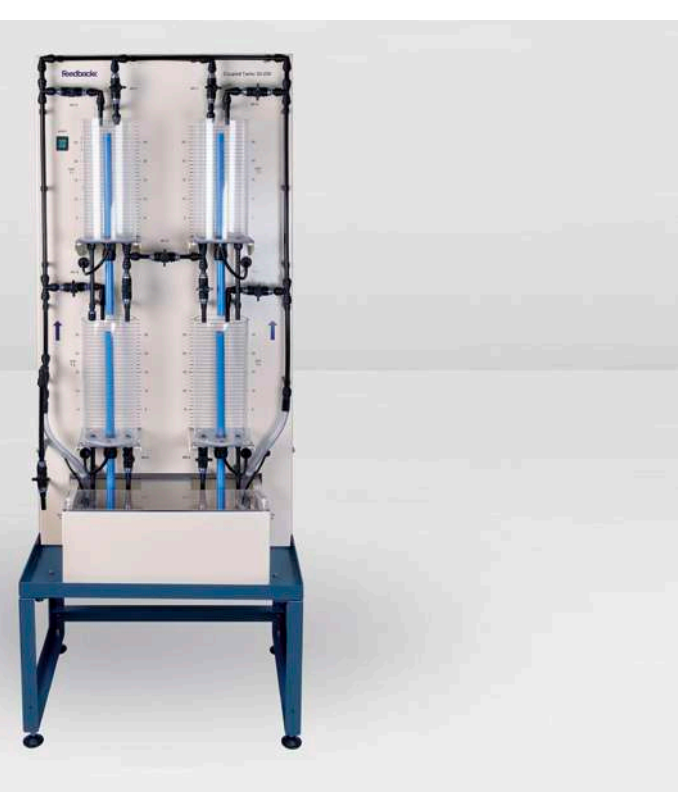

# E6.4.2

TECHNICAL PROCESSES WITH INDUSTRIAL COMPONENTS

E6.4.2.4 Four-Tank System

Four-Tank System (E6.4.2.4)

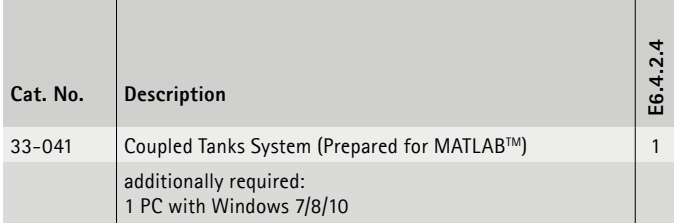

### **Four-Tank System**

The Coupled Tanks set-up is a model of a chemical plant fragment. Very often tanks are coupled through pipes and the reactant level and flow has to be controlled. The Coupled Tanks experiment is designed so that the system can be configured. The Coupled Tanks system has 4 translucent tanks each with a pressure sensor to measure the water level. The couplings between the tanks can be modified by the use of seven manual valves to change the dynamics of the system imposing the use of different controllers. Water is delivered to the tanks by two independently controlled, submersed pumps. Step disturbances generation is provided by four manual valves. Drain flow rates can be modified using easy-to-change orifice caps. The system can be operated with MATLAB<sup>™</sup>. SIMULINK<sup>®</sup> or NI LabVIEW™.

### **Topics**

- Non-linear model
- Linearisation
- Linear model simulation
- 1 tank & 2 tank identification
- PID control of water levels in top tanks
- PID control of water levels in bottom tanks
- etc.

A LabVIEWTM or MATLAB™ license is required for this experiment and is not included in the scope of delivery.

The equipment can require additional software modules.

# CONTROL ENGINEERING & AUTOMATION INDUSTRIAL CONTROL SYSTEMS

# E6.4.2

TECHNICAL PROCESSES WITH INDUSTRIAL COMPONENTS

E6.4.2.5 Temperature in Water

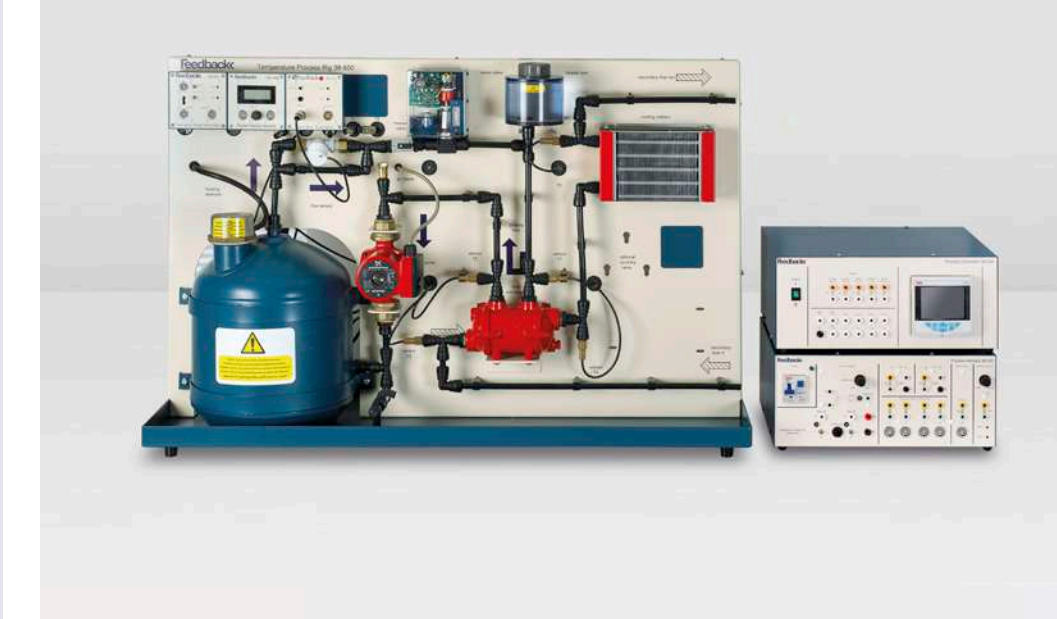

Temperature in Water (E6.4.2.5)

| Cat. No.   | <b>Description</b>                                 | 5<br>E6.4.2. |
|------------|----------------------------------------------------|--------------|
| $38 - 002$ | Temperature Process Control                        |              |
| $38 - 610$ | <b>Forced Air Cooler</b>                           | $1*$         |
| $93 - 420$ | <b>ESPIAL Software Package</b>                     | $1*$         |
| $38 - 001$ | Level & Flow Process Control                       | $1*$         |
|            | additionally required:<br>1 PC with Windows 7/8/10 |              |

\* additionally recommended

### **Temperature in Water**

The Temperature Training System is a two loop system, using water as the process fluid which allows the study of the principles of process control using primary and secondary circuit temperatures as the process variables to be controlled. Both circuits pass through the heat exchanger and the secondary circuit contains a fan-assisted cooling radiator. Thermistor temperature sensors are located in the inlet and outlet streams of both primary and secondary sides of the heat exchanger and the outlet of the radiator. The primary flow is also monitored. The Trainer can be used with a cold mains water supply through the Auxiliary Temperature Control Pack 38-480, which is supplied as part of the system. This comprises a motorised control valve, a flow meter and a signal conditioning unit. Alternatively the Temperature Trainer can be connected to the Level & Flow Process Trainer, which then supplies the cold water circuit. This combination allows more complex control systems to be investigated.

### **Topics**

- Temperature familiarisation & calibration
- Interface familiarisation & calibration
- Controller familiarisation & calibration
- Pulse Flow Transmitter
- On-Off Control
- Study of P, PI and PID control of temperature & flow
- etc.

Experiments are operated and evaluated with ESPIAL. The equipment can require additional software modules.

# INDUSTRIAL CONTROL SYSTEMS CONTROL ENGINEERING & AUTOMATION

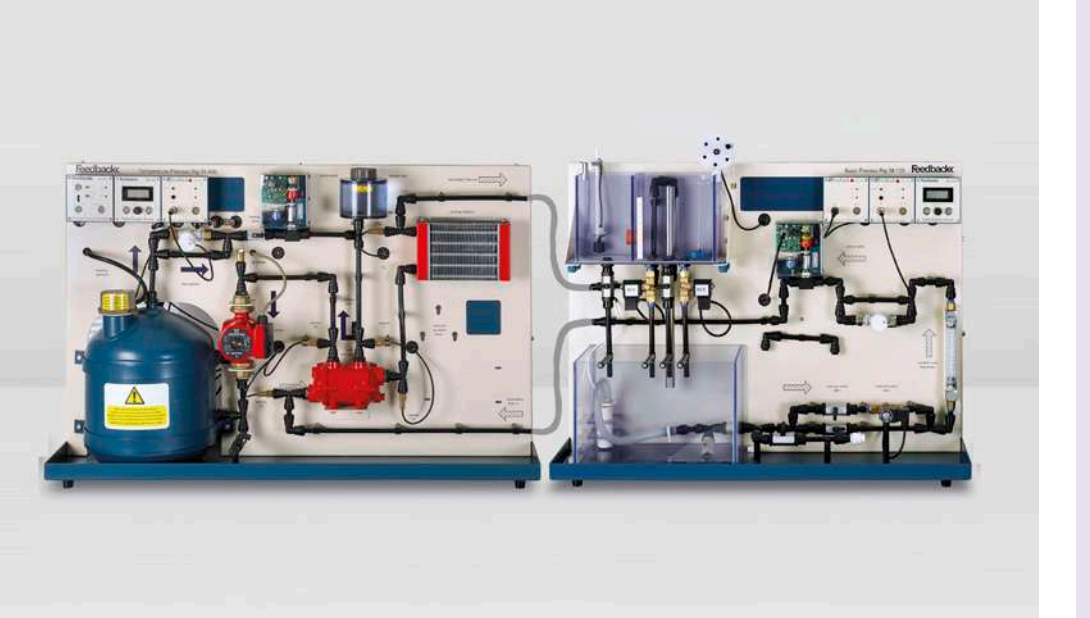

E6.4.2

TECHNICAL PROCESSES WITH INDUSTRIAL COMPONENTS

E6.4.2.6 Cascaded Loop with Remote Control

Cascaded Loop with Remote Control (E6.4.2.6)

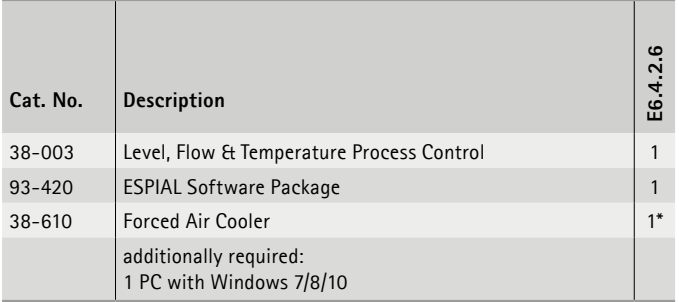

\* additionally recommended

### **Cascaded Loop with Remote Control**

The combined PROCON Level, Flow & Temperature Process Control System is self-contained and has all of the features of the individual Level & Flow and Temperature systems plus remote setpoint control. Remote set-point control can be affected with the PROCON Level, Flow & Temperature Process Control System by using two process controllers. The 4-20mA analogue remote set-point input allows various forms of cascade control to be implemented between linked or interactive control loops. The process set-point can be local and remote or dual, selected from the front panel, or in response to a logic input. When dual set-point is selected the function can be ratio or bias action. A Programmable Logic Controller (PLC) 38-350 is also available separately. It can be used with the Process Interface 38-200 to provide an alternative control method with on/off elements to the standard Process Controller 38-300 (included).

### **Topics**

- Flow & level familiarisation & calibration
- Temperature familiarisation & calibration
- Interface familiarisation & calibration
- Controller familiarisation & calibration
- Float level transmitter
- Pulse flow transmitter
- etc.

Experiments are operated and evaluated with ESPIAL. The equipment can require additional software modules.

LEYBOLD<sup>®</sup> Feedback **ELWE**<sup>®</sup> For S55

# CONTROL ENGINEERING & AUTOMATION INDUSTRIAL CONTROL SYSTEMS

# E6.4.2

# TECHNICAL PROCESSES WITH INDUSTRIAL COMPONENTS

E6.4.2.7 Air Pressure

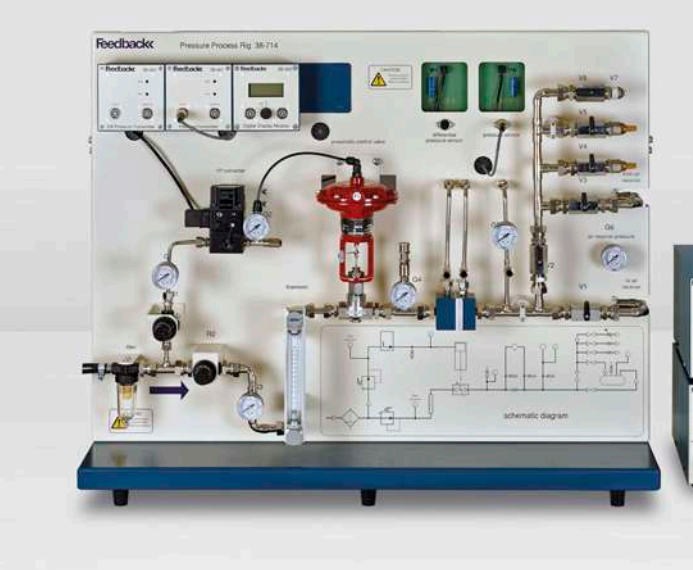

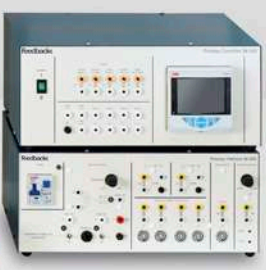

Air Pressure (E6.4.2.7)

| Cat. No.   | <b>Description</b>                                 | r.<br>E6.4.2 |
|------------|----------------------------------------------------|--------------|
| $38 - 004$ | <b>Pressure Process Control Trainer</b>            | 1            |
| $93 - 420$ | <b>ESPIAL Software Package</b>                     | 1            |
| 38-820-230 | Air Compressor                                     | $1*$         |
|            | additionally required:<br>1 PC with Windows 7/8/10 |              |

\* additionally recommended

### **Air Pressure**

The Pressure Process Control Training System is a single loop pneumatic control system. It enables the study of the principles of both pressure regulation of a process and the control of flow in a pressurised system. The system comprises a low pressure air circuit supported on a bench-mounted panel, making it suitable for individual student work or for group demonstration. The trainer requires a compressed air supply at a recommended input pressure of 40 psi (not supplied) An input filter/drier is used to clean the supplied air. Separately regulated branches provide air for the process and for valve control. The process branch comprises a regulator, a variable area flow meter, a pneumatically operated control valve, an orifice block with changeable orifice plates and both differential and point of measure pressure sensors.

### **Topics**

- Pressure safety, familiarisation & calibration
- I/P converter & pneumatic control valve operation
- Controller familiarisation & calibration
- Automatic control systems
- Serial communication
- Pressure sensor
- etc.

Experiments are operated and evaluated with ESPIAL. The equipment can require additional software modules.

# INDUSTRIAL CONTROL SYSTEMS CONTROL ENGINEERING & AUTOMATION

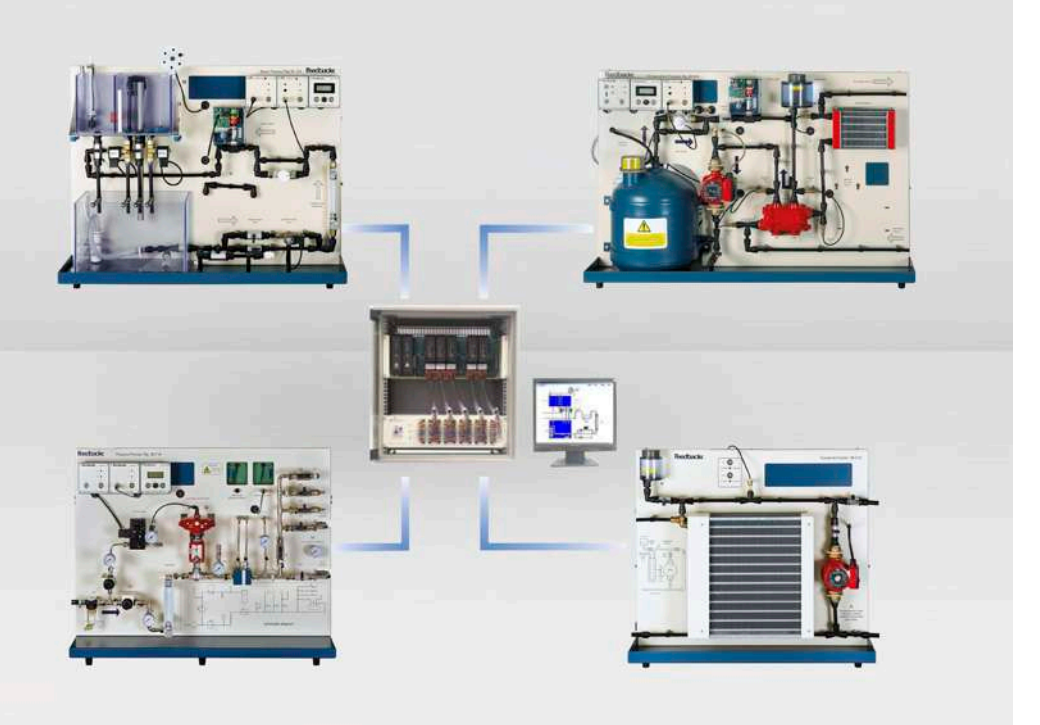

# E6.4.2

TECHNICAL PROCESSES WITH INDUSTRIAL COMPONENTS

E6.4.2.8 Distributed Control

Distributed Control (E6.4.2.8)

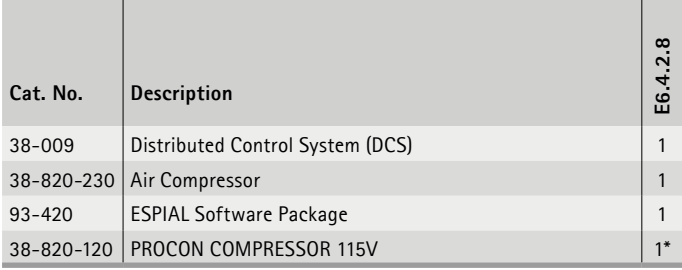

\* additionally recommended

### **Distributed Control**

The Feedback Distributed Control System (DCS) trainer is a complete training solution that combines the operations of a leading commercial DCS process management controller package, namely the Emerson Delta V, with an assortment of our proprietary training rigs.

The training rigs offer a range of processes:

- Level & Flow
- Temperature
- Pressure
- Forced Air Cooling

These may be operated separately or combined to produce a multi-process, multi-loop system. The trainer is supplied complete with the PC, software, controller and I/O modules that are needed to monitor and control the process rigs. A control cabinet houses the components that provide the interface between the PC and the rigs.

### **Topics**

- Distributed control system background theory
- Delta V Explorer
- Trainer configuration
- Basic on-off control
- Advanced on-off control
- etc.

Experiments are operated and evaluated with ESPIAL. The equipment can require additional software modules.

**LEYBOLD<sup>®</sup> Feedback ELWE**<sup>®</sup> FECHNIK

# CONTROL ENGINEERING & AUTOMATION INDUSTRIAL CONTROL SYSTEMS

# E6.4.2

TECHNICAL PROCESSES WITH INDUSTRIAL COMPONENTS

E6.4.2.9 Fault Diagnostics

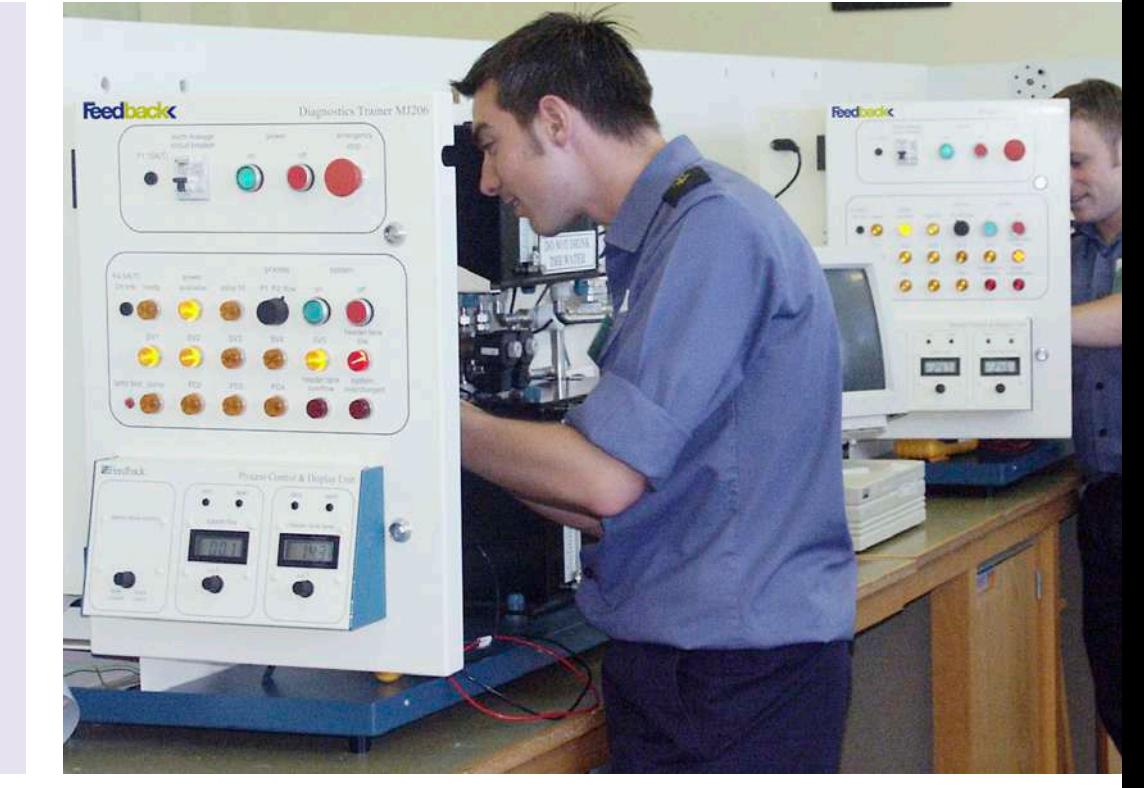

Fault Diagnostics (E6.4.2.9)

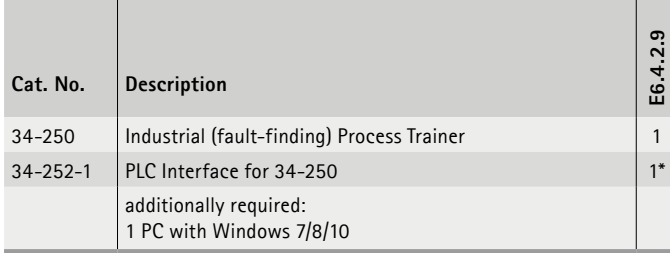

\* additionally recommended

### **Fault Diagnostics**

This trainer teaches fault diagnosis and rectification in industrial processes. Faults are introduced by the instructor via switches concealed behind a locked compartment, to which the student does not have access. These switches provide both short circuits and open circuits and can also switch in or out circuit elements to simulate a variety of fault conditions.

- Introduction to the system
- Fault finding methodologies
- Fault analysis flow charts
- Fault finding from circuit diagrams
- Fault identification to line replaceable unit level
- etc.

# **E6.5 OPEN LOOP CONTROL ENGINEERING**

Kasissátre

Zeiten ø **Zähler** 

El Program ehana

> Intuerte mrs

 $\frac{Prag}{ker}$  >

### **E6.5.1 BASICS OF OPEN LOOP CONTROL**

- E6.5.1.1 COMPACT COURSE DIGITAL TECHNOLOGY
- E6.5.1.2 DIGITAL TECHNOLOGY
- E6.5.1.3 MICROCONTROLLER TECHNOLOGY

### **E6.5.2 INDUSTRIAL CONTROLS**

- E6.5.2.11 CONTACTOR CONTROLS WITH MODULES 24
- E6.5.2.12 CONTACTOR CONTROLS WITH MODULES 230 V
- E6.5.2.21 CONTACTOR CONTROLS WITH TRAINING PANELS 24 V
- E6.5.2.22 CONTACTOR CONTROLS WITH TRAINING PANELS 230 V AC
- E6.5.2.3 OPEN LOOP CONTROL WITH LOGO! 8
- E6.5.2.4 FAULT SIMULATOR: CONTACTOR CIRCUITS
- E6.5.2.5 CONTROL WITH LIMIT & PROXIMITY SWITCHES

# CONTROL ENGINEERING & AUTOMATION OPEN LOOP CONTROL ENGINEERING

E6.5.1

BASICS OF OPEN LOOP CONTROL

E6.5.1.1 Compact Course: Digital Technology

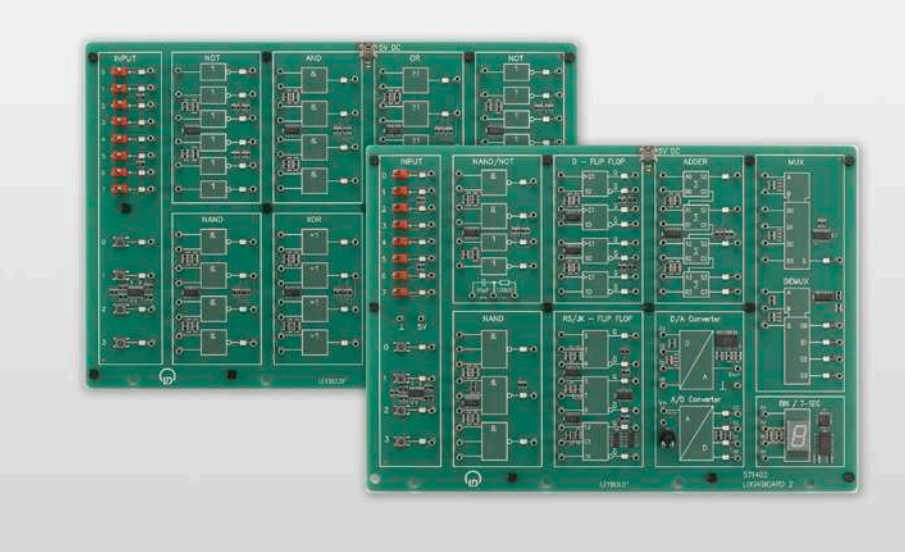

Compact Course: Digital Technology (E6.5.1.1)

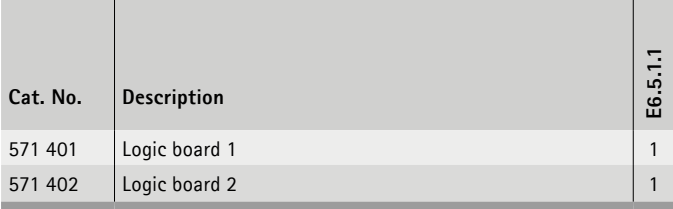

### **Compact Course Digital Technology**

Theory and praxis of open loop control technology are basically carried out with two equipment sets for self-study.

Basic logic gates (AND, OR, NOT, NAND, XOR) of digital electronics are introduced. These are used to investigate the laws of logical operations (de Morgan's law, associative law and distributive law) and non-feedback logic circuits (switch networks). Then, simple flip-flop circuits with feedback are assembled to study storage of information. An adder is explored as a practical example of a switching network (logic circuits without feedback). Various flip-flop circuits enhance the knowledge of switching logic circuits with feedback. Applications of digital technology will be investigated, e.g. multiplexing, demultiplexing, control of a 7-segment display, and DAC respectively ADC conversion are covered. Switching states are displayed by means of an LED at each of the outputs.

- Logic gates: AND, OR, NOT and XOR
- flip–flop
- Adder
- AD converter / DA converter
- Multiplexer
- RS-flip-flops
- etc.

# OPEN LOOP CONTROL ENGINEERING CONTROL ENGINEERING & AUTOMATION

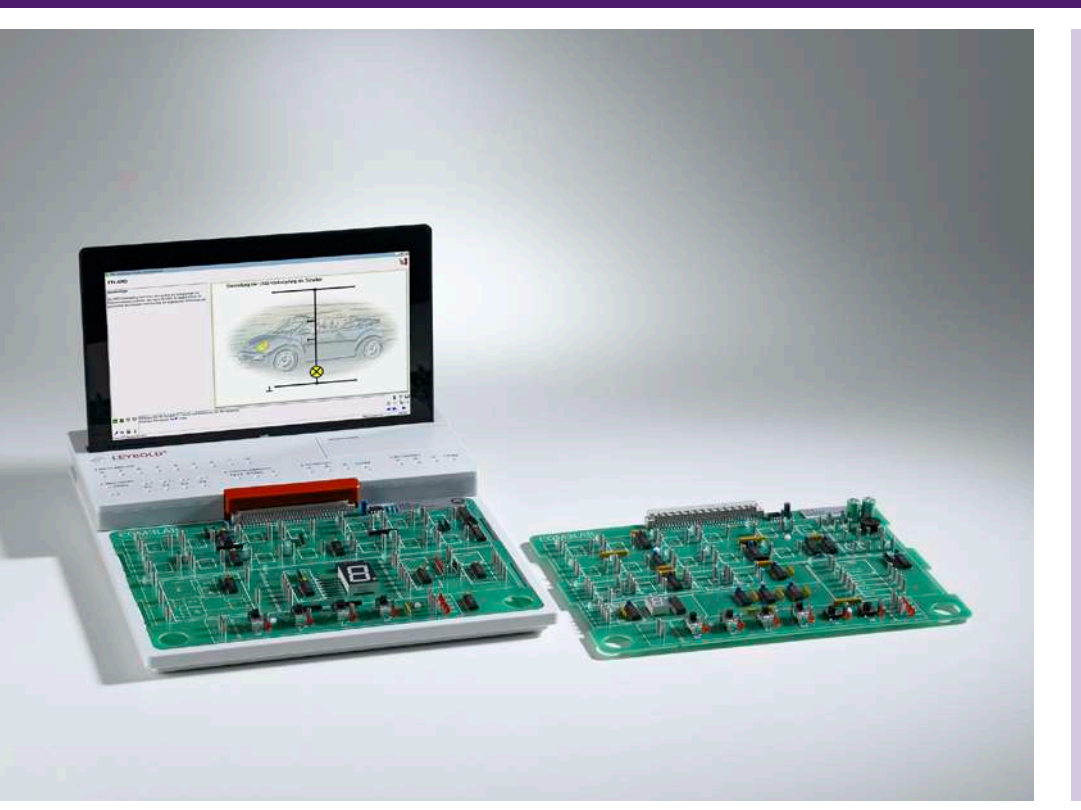

# E6.5.1

BASICS OF OPEN LOOP CONTROL

E6.5.1.2 Digital Technology

Digital Technology (E6.5.1.2)

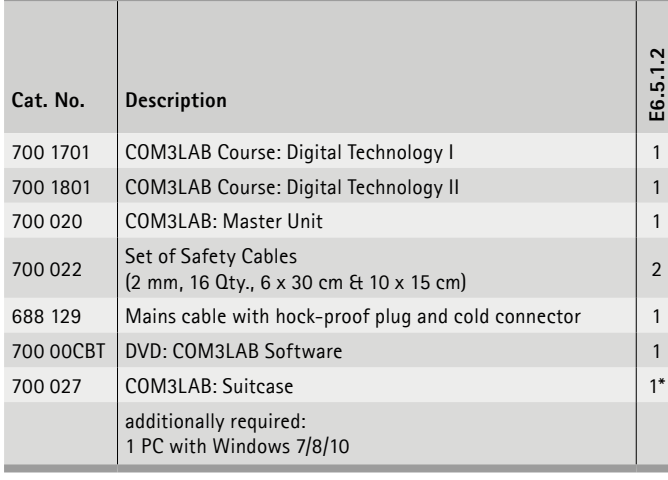

\* additionally recommended

### **Digital Technology I**

In the course Digital Technology I the bases and laws of switch algebra are dealt with using logic links.

### **Topics**

- TTL components (AND, OR, XOR)
- Link of binary inputs
- Basic laws
- etc.

### **Digital Technology II**

In the course Digital Technology II various flip-flop applications, e.g. shift registers, parallel-serial converters or the serial data transmission are dealt with. Both courses deal extensively with troubleshooting.

### **Topics**

- Flip-flop (RS, JK, D)
- Binary mat
- Forward and reverse counter
- etc.

Experiments are operated and evaluated with COM3LAB CBT.

# CONTROL ENGINEERING & AUTOMATION OPEN LOOP CONTROL ENGINEERING

BASICS OF OPEN LOOP CONTROL E6.5.1

E6.5.1.3 Embeded Systems

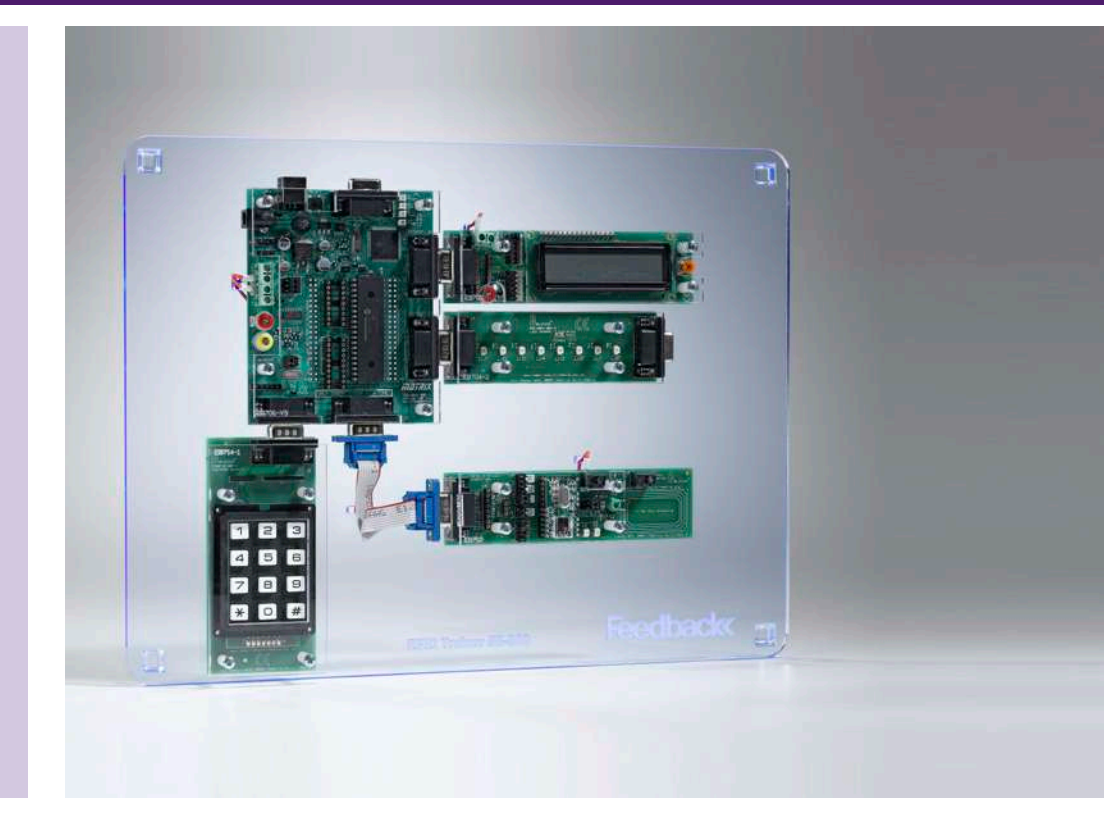

Embeded Systems (E6.5.1.3)

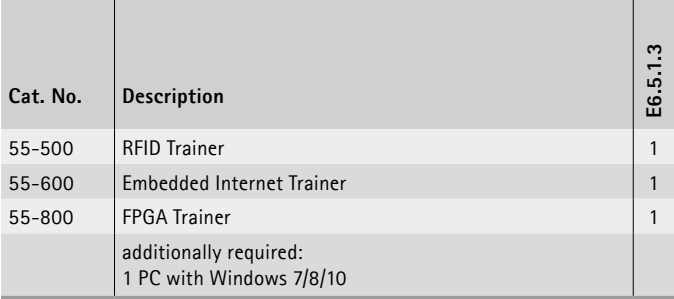

### **Embeded Systems**

The equipment consists of 3 trainers, which are widely used embedded systems in the control and in automation technology. With these systems, the student learns basic technologies for industry 4.0 systems and "Internet of Thinks (IoT). This is the basis for the development of fast-reacting sensors and communication systems, as these are necessary in microcontrollers or portable systems.

### **RFID Trainer**

The RFID Trainer provides a complete course in developing RFID systems. It gives students who are familiar with microcontrollers an understanding of the programming involved in developing RFID systems. An RFID board and four RFID tags embedded into credit cards are included. This hardware enables students to learn about reading and writing transponder data in both I-code and Mirfare mode.

### **Embedded Internet Trainer**

The Embedded Internet Trainer provides students with a full understanding for modern digital communications protocols and the development of embedded internet-based products.

### **FPGA Trainer**

The Field-programmable Gate Array Trainer provides a platform for learning FPGA programming in either VHDL or Verilog. The trainer includes a FPGA development board, LED boards, switch boards, a dual 7-segment display board, a prototype board, serial D/A board and a power output board.

### **Topics**

### *RFID Trainer*

- RFID systems & applications
- Configuring RFID readers

### *Embedded Internet Trainer*

- Ethernet, DLC, MAC, ARP, TCP, IP, UDP, ICMP, HTTP & POP3 protocols
- MAC packet structure & message creation using microcontrollers

### *FPGA Trainer*

- PLD technology
- Getting to know QUARTUS II

# OPEN LOOP CONTROL ENGINEERING CONTROL ENGINEERING & AUTOMATION

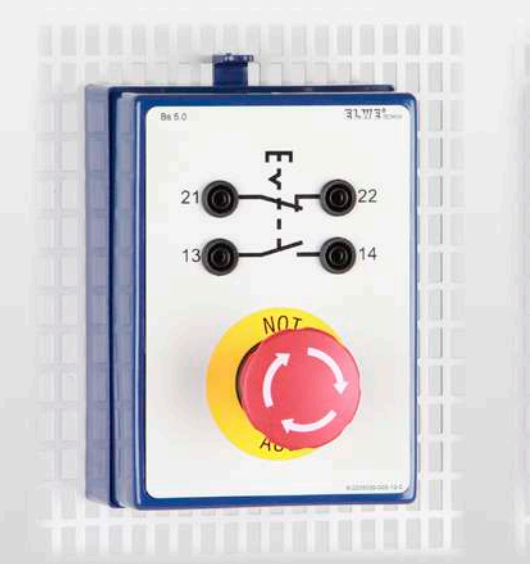

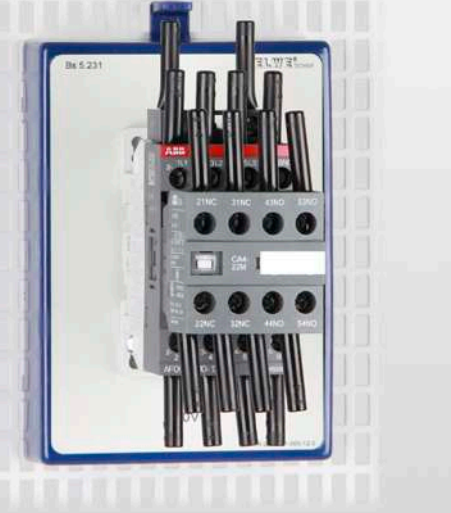

# E6.5.2

INDUSTRIAL CONTROLS

E6.5.2.11 Contactor Controls with Modules 24 V

E6.5.2.12 Contactor Controls with Modules 230 V

Contactor Controls with Modules 24 V (E6.5.2.11)

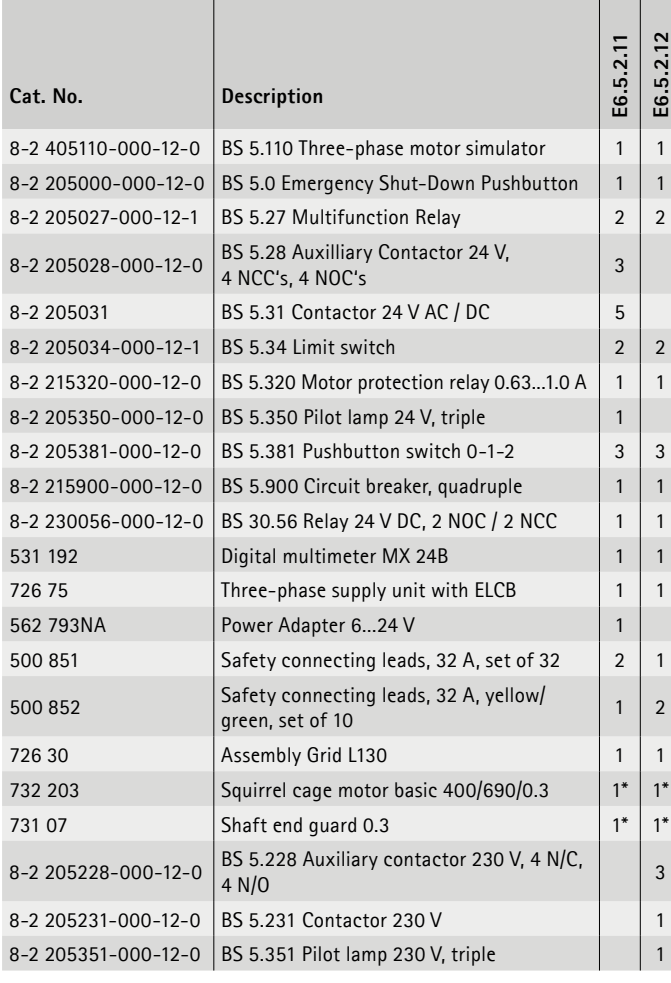

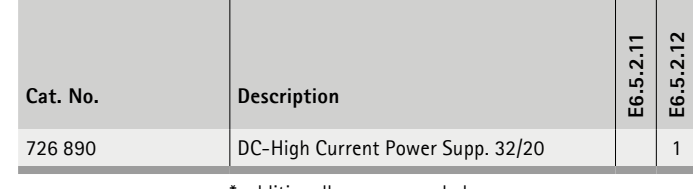

additionally recommended

# **Contactor Controls with Modules**

Even today, simple control circuits are still being realized economically, using contactor type circuits. But even complex PLC controls cannot be designed without external protective devices like pushbutton switch latching and contactor multiple latching. The topic Industrial Controls contains various switches, contactors, signal indicators, limit and proximity switches and can also be logically extended by the electrical machines program (E2). The assembly of control and load circuits is set up in a simple and straight forward fashion. All connections are made by 4 mm safety connecting leads. The extensive literature accompanying the equipment sets, explains the function and operation of the individual components and even includes the realization of complex machine and expert control circuits. The equipment set E6.5.2 Industrial Controls forms the foundations for more advanced training in PLC technology.

# E6.5.2

### INDUSTRIAL CONTROLS

E6.5.2.21 Contactor Controls with Training Panels 24 V

E6.5.2.22 Contactor Controls with Training Panels 230 V AC

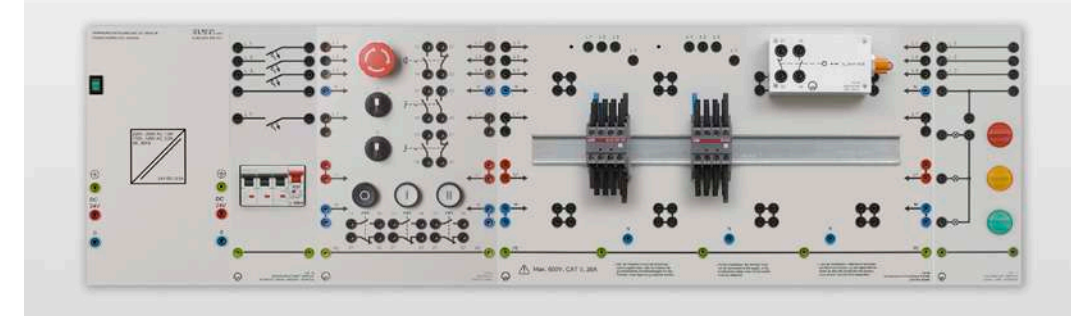

Contactor Controls with Training Panels 24 V (E6.5.2.21)

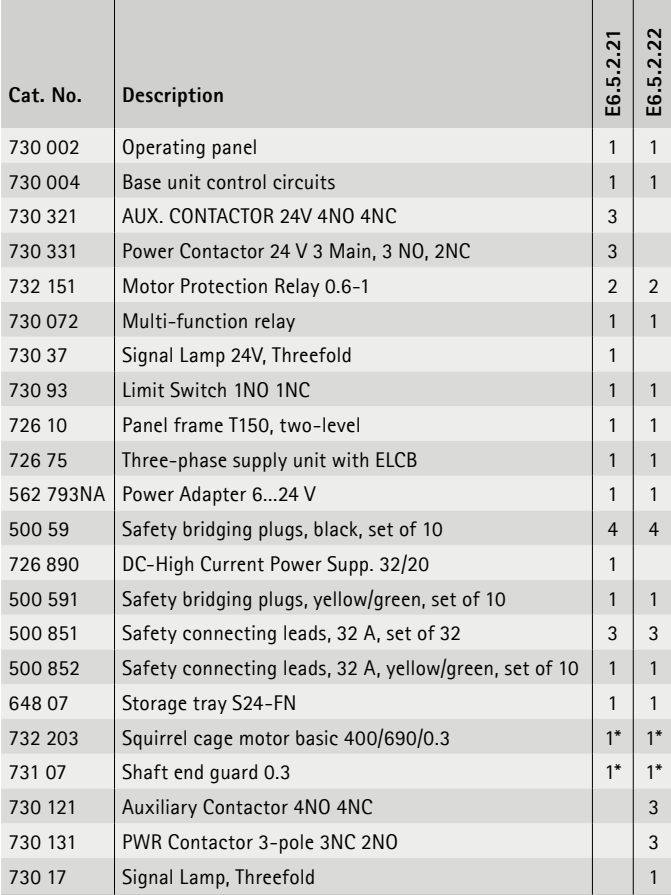

**Contactor Controls with Training Panels**

- Basic control elements with contactor
- Basic control circuits with contactor
- Basic control circuits for machines

The experiment plate system is comprised of handy, robust experiment plates that are arranged on a frame in accordance with the specifications in the literature.

The industry standard equipment is affixed to the front. The operation and notification elements are installed on separate plates. The electric components are wired directly to the corresponding safety connector using a 4 mm safety connection line for low voltage.

### **Topics**

- Functionality of the circuits
- And-or circuits with contactors
- Motor switched on with a power contactor
- Catch of a contactor
- Locking of contactors
- Locking of buttons
- Reverse control
- etc.

\* additionally recommended

# OPEN LOOP CONTROL ENGINEERING CONTROL ENGINEERING & AUTOMATION

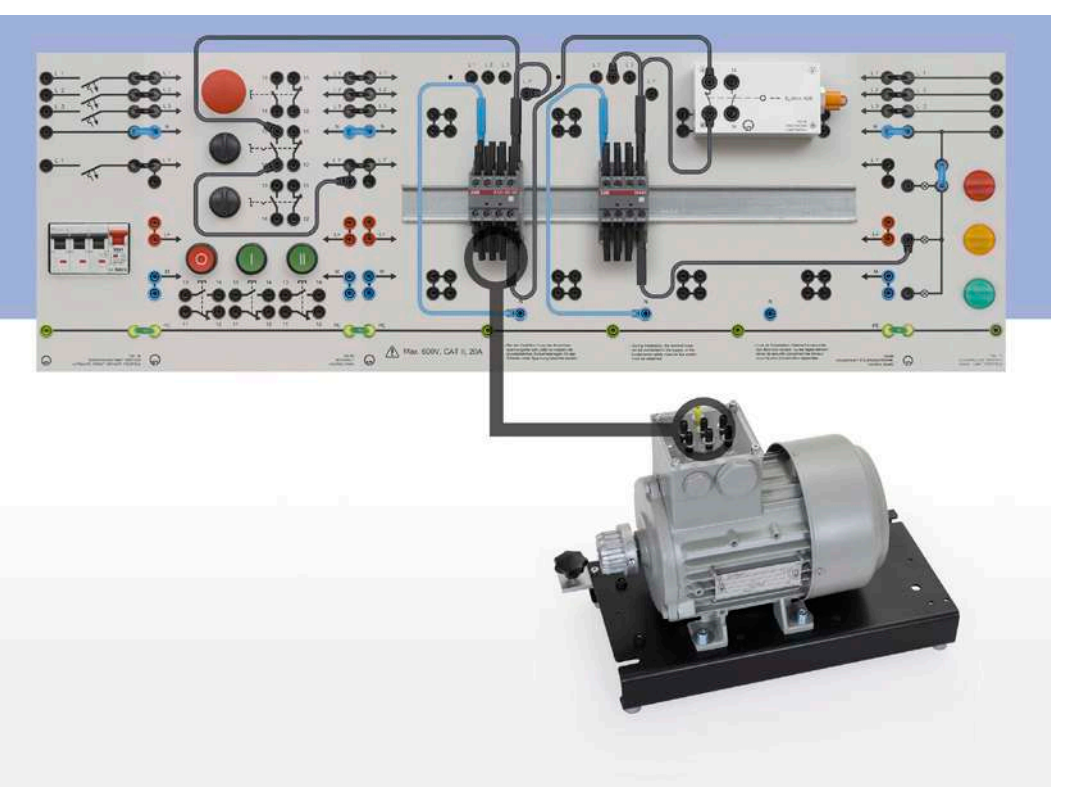

# E6.5.2

## INDUSTRIAL CONTROLS

E6.5.2.5 Control with Limit & Proximity Switches

Control with Limit & Proximity Switches (E6.5.2.5)

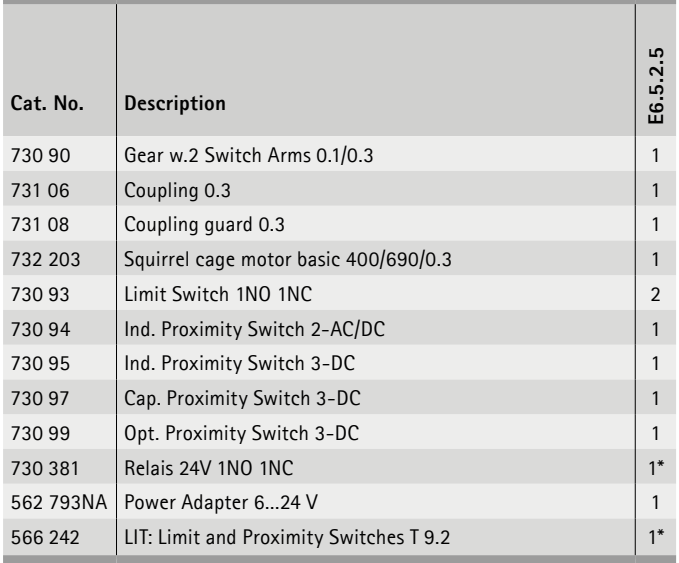

\* additionally recommended

### **Control with Limit & Proximity Switches**

- Function and end position switches
- Sensor principles: mechanic, inductive and capacitive final position switch
- Controlling systems with end position switches.
- Use of contactor technology, small controllers, or SPC

End position switches register the maximum positions in systems. Depending on the application, final position switches can be built with mechanical, inductive, or capacitive sensors. Material, touchless operation, switching operation voltages and environmental conditions are criteria that go into selection. The learning system helps students to differentiate between the individual end position switches and use them in typical experiments.

- Final position stop
- Automatic reverse switching
- Dahlander reverse switching

# CONTROL ENGINEERING & AUTOMATION OPEN LOOP CONTROL ENGINEERING

E6.5.2.3

E6.5.2

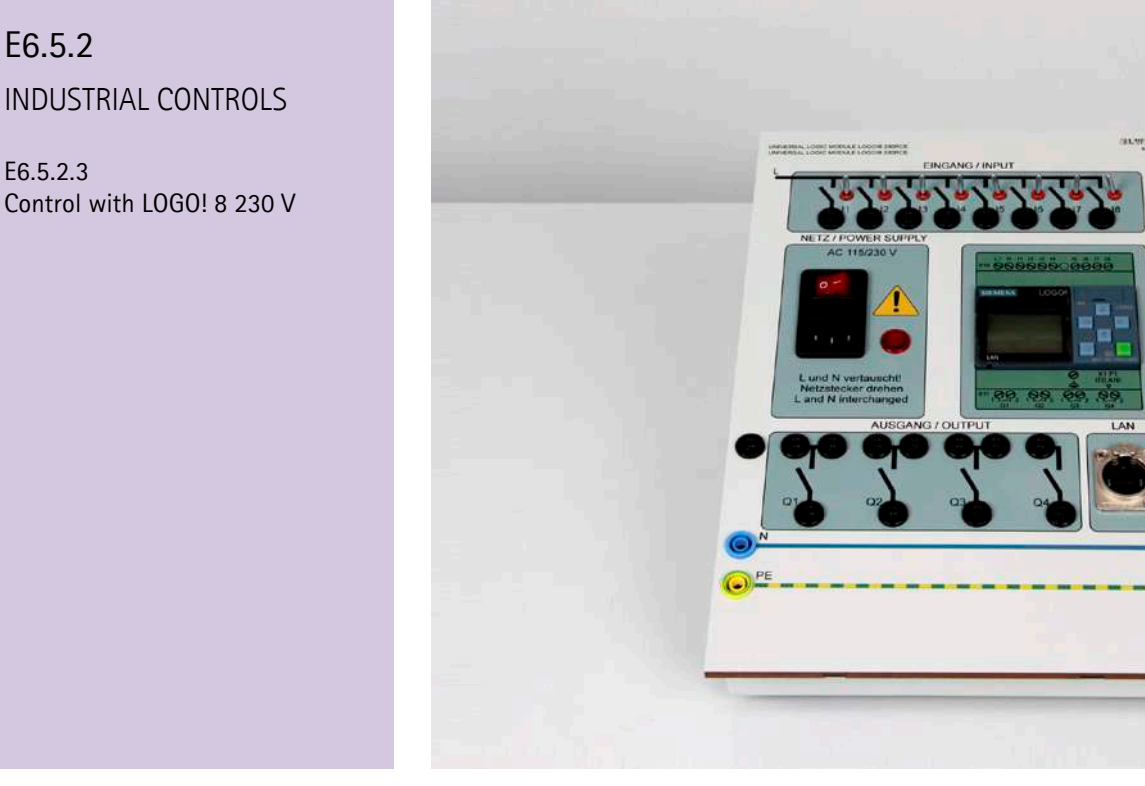

Control with LOGO! 8 230 V (E6.5.2.3)

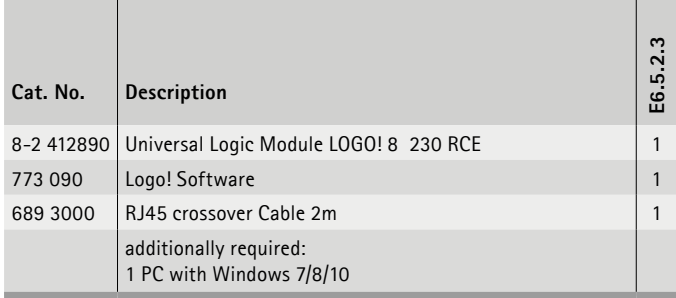

### **Control with LOGO! 8 230 V**

- Create programs
- Learn logistics and control functions
- Test the programs
- Configuring network connections

Programming a small controller on LOGO! 8 from Siemens. The student should learn the main functions of small controllers.

Experiment plate system with all necessary digital inputs and outputs and the necessary interfaces. The inputs can be reached via 4 mm safety connectors for 230 V and via installed circuits with notching and push function. The outputs are configured as potential-free relay contacts and are accessible via safety connectors on the front. There is the option to permanently position the connectors with bridging plugs at 230 V. The controller has an ethernet interface that is constructed as RJ 45. The control voltage amounts to 230 V AC.

- Star-delta circuit with time relay
- Reversing star/delta circuit
- Motor reverse control with cam-operated limit switch
- Slip ring rotor with stepped starter motor
- Pole-changing motor with divided coils
- Dahlander circuits
- etc.

# OPEN LOOP CONTROL ENGINEERING CONTROL ENGINEERING & AUTOMATION

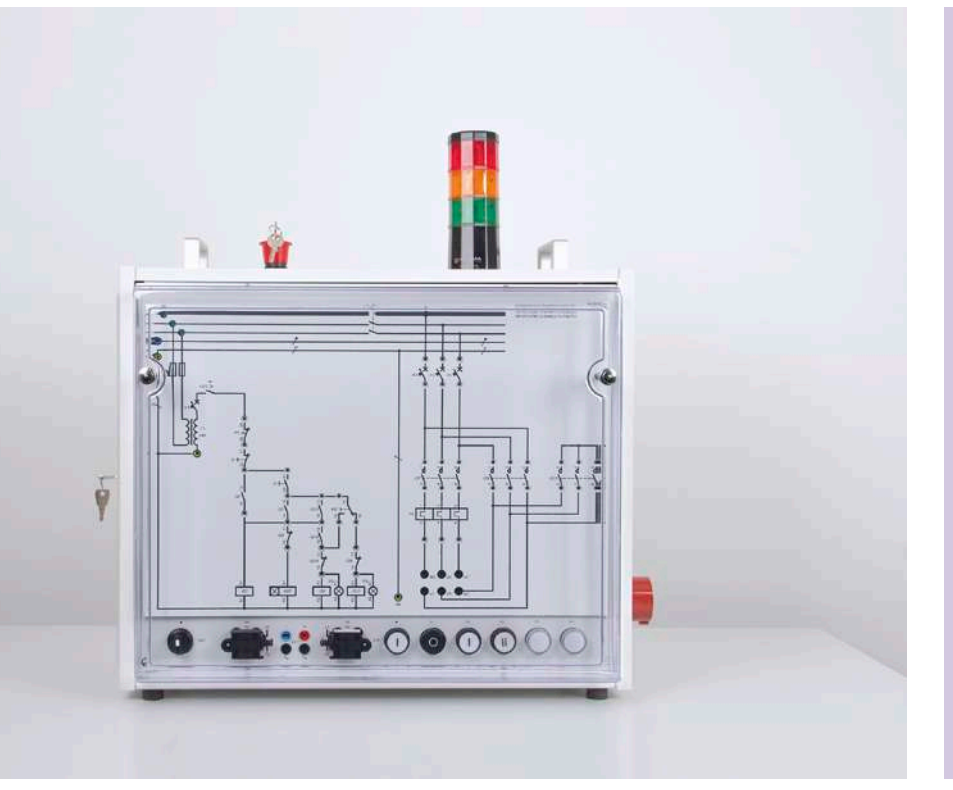

# E6.5.2

INDUSTRIAL CONTROLS

E6.5.2.4 Fault Simulator: Contactor Circuits

Fault Simulator: Contactor Circuits (E6.5.2.4)

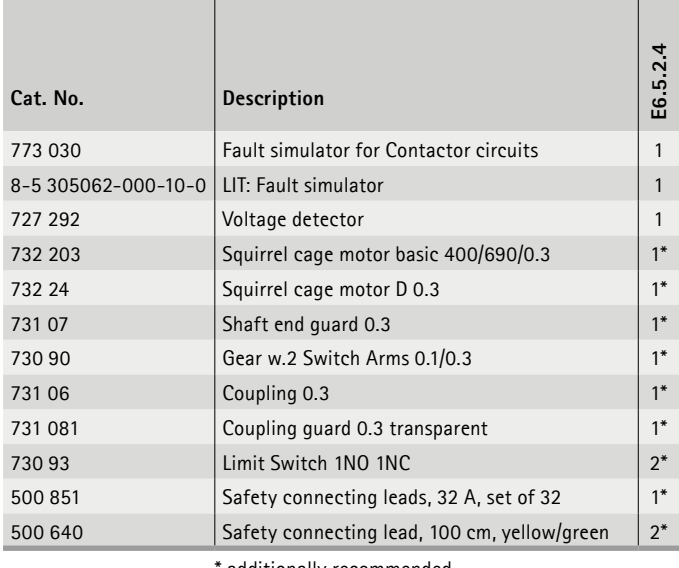

additionally recommended

### **Fault Simulator: Contactor Circuits**

Fault localisation in contactor circuits. Compact device with integrated fault simulation.

### **Educational objectives**

- Function of contactor circuits
- Fault localisation in contactor circuits

Compact device for systematic error detection in conventional contactor circuits. By masking different masks, only the measurement and connection points which are important for the circuit depicted on the mask are released.

On the left side of the device is behind a lockable door the control panel for the instructor, which contains next to the protection devices, the mask selector switch also error switch.

Students should learn a systematic error search with the help of voltage- and continuity testers.

*The error analysis is carried out in 4 steps*

- Description of the error
- Suppose cause
- Error detection by measurement
- Description Test method

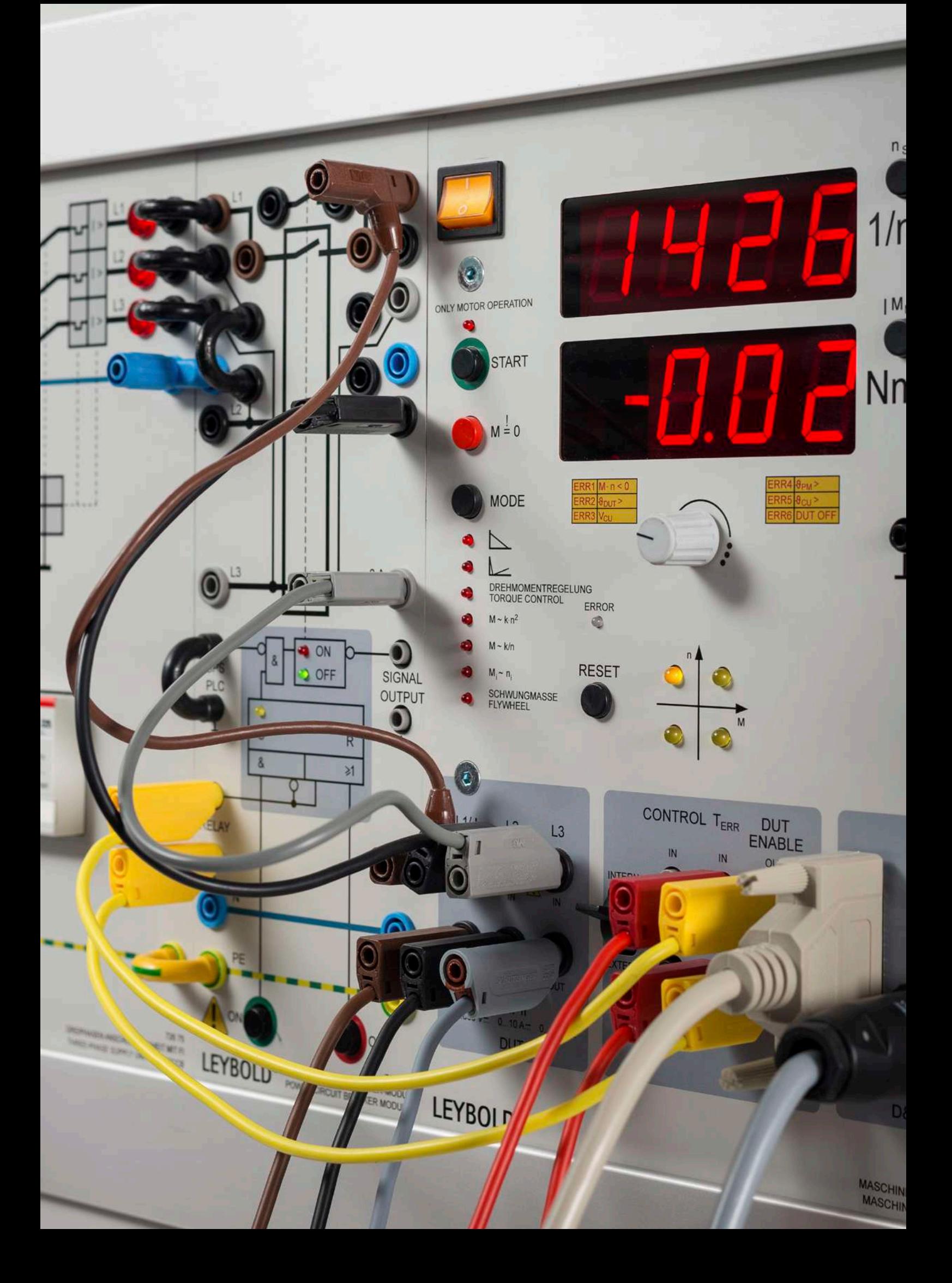

# **E6.6 AUTOMATION TECHNOLOGY**

ø

 $\bullet$ 

m

### **E6.6.1 COM3LAB MULTIMEDIA: AUTOMATION**

- E6.6.1.1 BASICS OF AUTOMATION TECHNOLOGY
- E6.6.1.2 BASICS OF PNEUMATICS

### **E6.6.2 LOGIC CONTROLLERS & PROCESS VISUALISATION**

- E6.6.2.1 BASIC PACKAGE LOGO! 8
- E6.6.2.11 TRAINER PACKAGE 6x LOGO! 8

### **E6.6.3 PLC & PROCESS VISUALISATION**

- E6.6.3.1 BASIC PACKAGE S7-1512C-1 PN
- E6.6.3.11 TRAINER PACKAGE S7-1512C-1 PN
- E6.6.3.2 BASIC PACKAGE S7-1512C-1 PN +DP
- E6.6.3.21 TRAINER PACKAGE PLC S7-1512C-1 PN +DP
- E6.6.3.3 BASIC PACKAGE S7-1516 PN/DP
- E6.6.3.31 SIEMENS PLC S7-1516 PN/DP TRAINER PACKAGE

## **E6.6.4 INDUSTRIAL BUS SYSTEMS**

- E6.6.4.1 AS-INTERFACE
- E6.6.4.2 PROFI-BUS

# CONTROL ENGINEERING & AUTOMATION AUTOMATION TECHNOLOGY

# E6.6.1

COM3LAB MULTIMEDIA: AUTOMATION

E6.6.1.1 Basics of Automation Technology

E6.6.1.2 Pneumatics Board

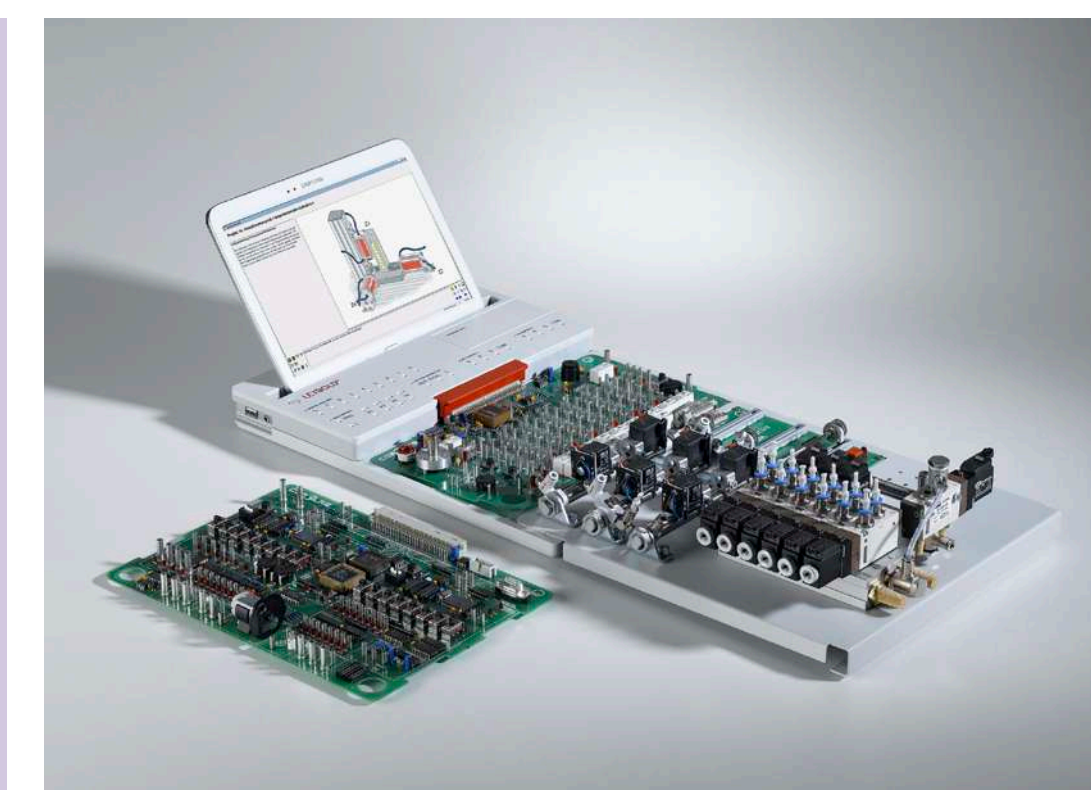

Basics of Automation Technology (E6.6.1.1)

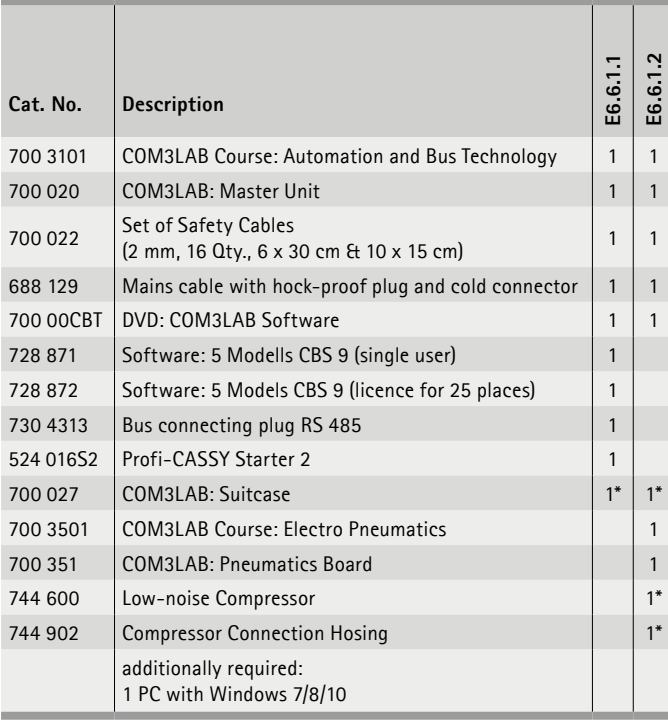

\* additionally recommended

### **Automation and Bus Technology**

The COM3LAB course Bus and Automation technology teaches the basics of programmable logic controllers (PLC) and shows their interconnection including sensors and actuators using the PROFIBUS.

With many examples, explanations, exercises and practical tasks, the basic principles and functions of the PLC and the PROFIBUS are clearly illustrated.

The combination with external PROFIBUS components or an external system simulator enables the processes in the bus and automation technology to be illustrated and tracked as accurately as possible and without any great amount of effort.

### **Topics**

- Motor control
- Traffic light control
- etc.

### **Pneumatics**

The COM3LAB course Electropneumatics teaches the basics of electropneumatics using the BIBB standard tasks.

The COM3LAB course Automation technology explains the function and application of a PLC. Several examples make it easy to learn the PLC computer language.

Both courses can be combined so that complete process cycles can be executed and documented. This kind of project work supports independent and creative handling.

### **Topics**

- Function and use of electronic and pneumatic components
- Electronic and pneumatic schematics
- etc.

Experiments are operated and evaluated with COM3LAB CBT.

# AUTOMATION TECHNOLOGY CONTROL ENGINEERING & AUTOMATION

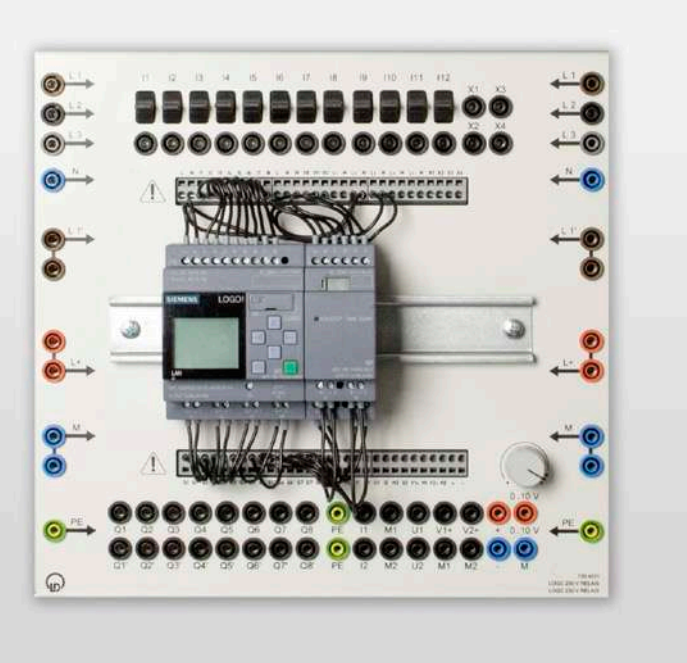

# E6.6.2

LOGIC CONTROLLERS & PROCESS VISUALISATION

E6.6.2.1 Basic Package LOGO! 8

E6.6.2.11 Trainer Package 6x LOGO! 8

Basic Package LOGO! 8 (E6.6.2.1)

| Cat. No.            | Description                                          | E6.6.2.1 | E6.6.2.1     |
|---------------------|------------------------------------------------------|----------|--------------|
| 773 041             | LOGO! 8 12/24                                        | 1        |              |
| 8-2 412470-100-10-1 | Power supply 24 V DC, 6.5 A, for 230 V AC            | 1        | 6            |
| 689 3000            | RJ45 crossover Cable 2m                              | 1        | 6            |
| 773 055             | <b>HMI Touch Panel Basic</b>                         | $1*$     | $6*$         |
| 773 090             | Logo! Software                                       | 1        |              |
| 726 10              | Panel frame T150, two-level                          | $1*$     | $6*$         |
| 500 59              | Safety bridging plugs, black, set of 10              | $1*$     | 6            |
| 500 591             | Safety bridging plugs, yellow/green,<br>set of 10    | $1*$     | $6*$         |
| 773 050             | <b>ASIMA Plant Simulator II</b>                      | $1*$     | $6*$         |
| 700 00CBT           | DVD: COM3LAB Software                                | $1*$     | $1*$         |
| 500 614             | Safety connecting lead, 25 cm, black                 | $24*$    | $144*$       |
| 500 611             | Safety connecting lead, 25 cm, red                   | $1^*$    | $6*$         |
| 500 612             | Safety connecting lead, 25 cm, blue                  | $1*$     | $6*$         |
| 773 045             | LOGO! 8 12/24 TP 6 x                                 |          | $\mathbf{1}$ |
|                     | A selection of 12 masks can be found<br>in E6.7.1.1. | 1        | 1            |

\* additionally recommended

### **Logic Controllers & Process Visualisation**

When it comes to smaller control tasks, small control systems - also called control relays or logic modules - are the perfect introduction to the world of stored program controls. It is operated with an integrated key pad and LCD display. Alternatively, control programs can also be created on the PC.

### *Basic functions:*

AND, OR, NOT, NANO, NOR, XOR

### *Special functions:*

Power-on delay, Power-off delay, Impulse generator, Counter (forward and backward), Time switch

The experiments are carried out with the small controller LOGO! 8 from Siemens. The logic module is set on a base plate and hung in a profile frame. The students are expected to program the LOGO! 8 and learn the main functions of small controllers in the process.

### **Topics**

- Programming a small controller
- Logic connections
- Timer and clock timer functions
- RS components
- Measure counting and frequencies
- Analogue value processing
- etc.

Experiments require the Siemens software LOGO! to create programs. The equipment can require additional software modules.

**LEYBOLD**<sup>®</sup> **Feedback ELWE**<sup>®</sup> FEGANIK

# CONTROL ENGINEERING & AUTOMATION AUTOMATION TECHNOLOGY

E6.6.3

PLC & PROCESS **VISUALISATION** 

E6.6.3.1 Basic Package S7-1512C-1 PN

E6.6.3.11 Trainer Package S7-1512C-1 PN

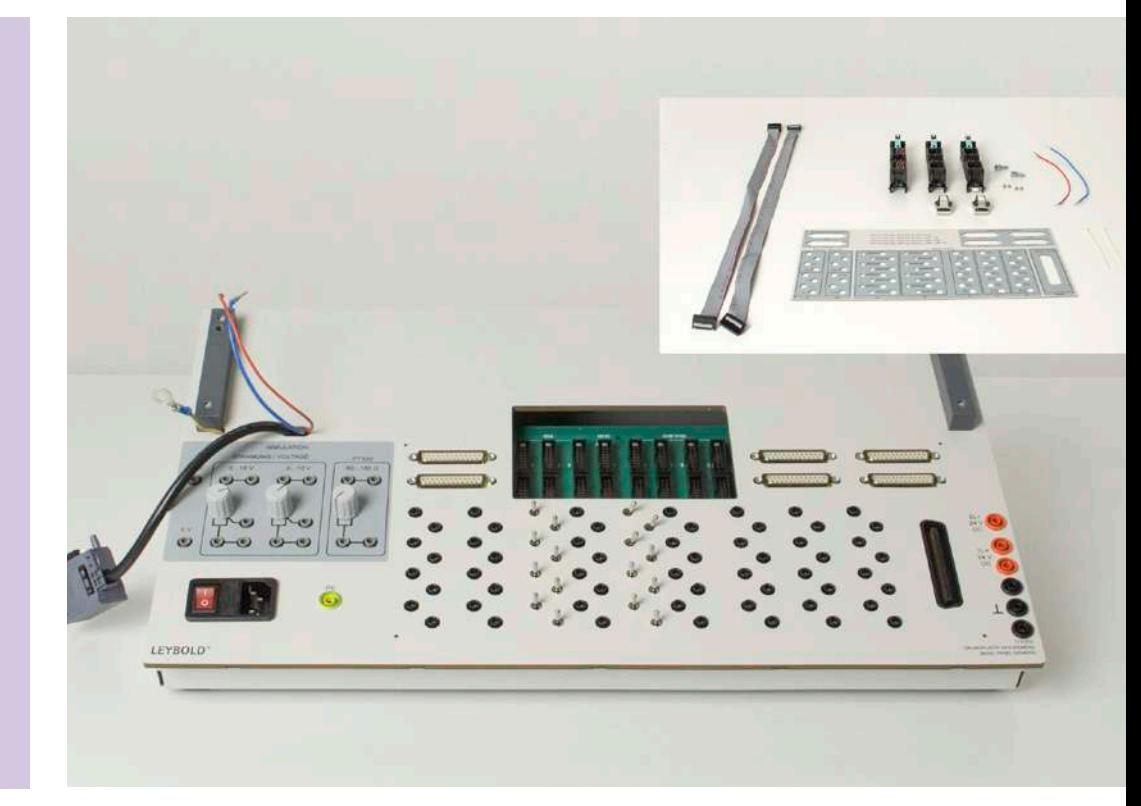

Basis Paket S7-1512C-1 PN (E6.6.3.1)

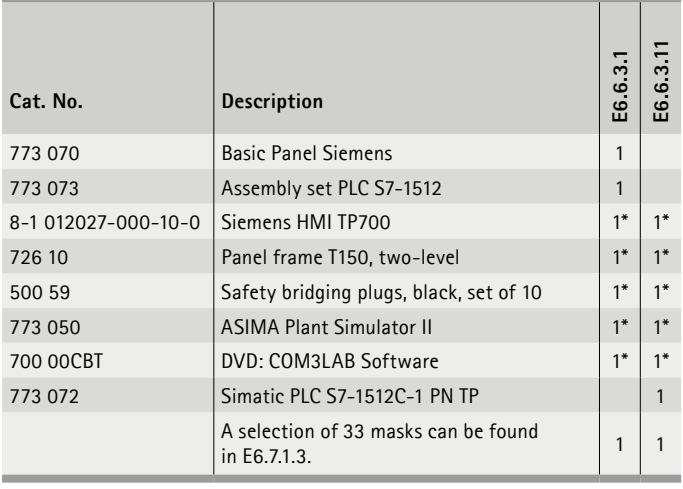

\* additionally recommended

### **PLC & Process Visualisation**

*Equipment set E6.6.3.1*

This course familiarises students with the most important functions of a stored program control (SPC). The basic package for the Siemens SPC S7-1512C-1 PN contains only the assembly components and accessories. The SPC is not included in the kit.

*Equipment set E6.6.3.11*

This course familiarises students with the most important functions of a stored program control (SPC). The trainer package for Siemens SPC S7-1512C-1 PN contains assembly parts and accessories including the necessary SPC.

### **Educational objectives**

- Creating programs
- Learn logistics and control functions
- Testing the programs
- Set up the network connections for Profi-Net

### **Topics**

- Programming of an SPC
- Programming method KOP, FUP, AWL, S7-GRAPH
- Expanded program structure
- Logic connections
- Timer and clock timer functions
- etc.

Experiments require the Siemens software TIA Portal to create programs.

The equipment can require additional software modules.
## AUTOMATION TECHNOLOGY CONTROL ENGINEERING & AUTOMATION

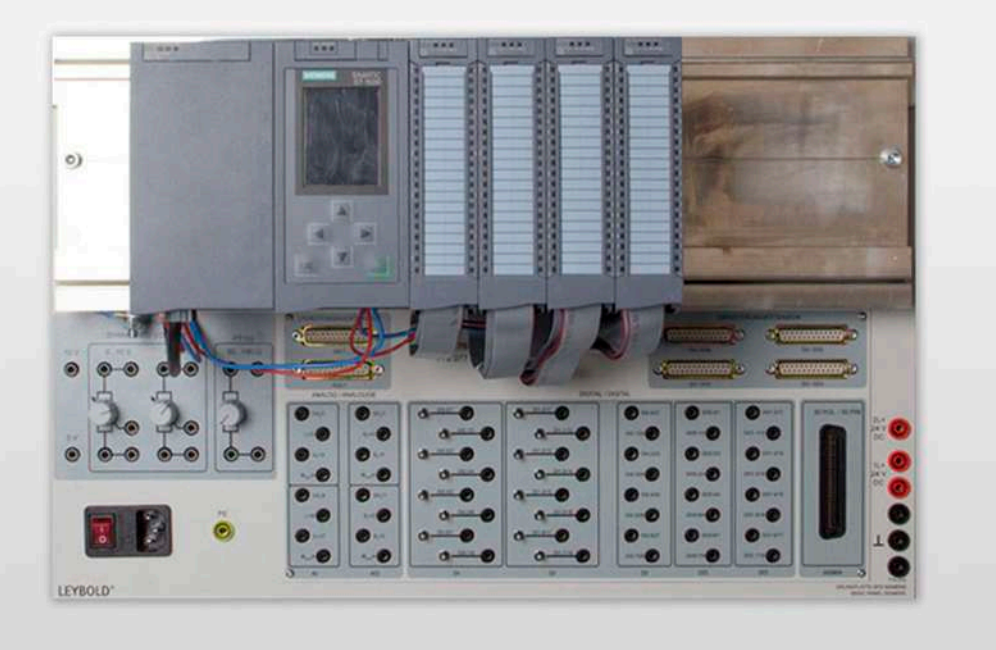

## E6.6.3

### PLC & PROCESS VISUALISATION

E6.6.3.2 Basic Package S7-1512C-1 PN +DP

E6.6.3.21 Trainer Package PLC S7-1512C-1 PN +DP

Trainer Paket S7-1512C-1 PN +DP (E6.6.3.21)

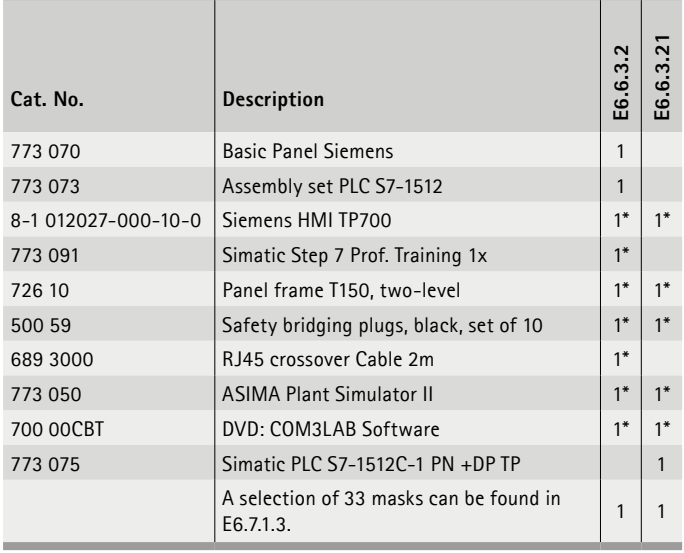

#### **PLC & Process Visualisation**

*Equipment set E6.6.3.2*

This course familiarises students with the most important functions of a stored program control (SPC). The basic package for the Siemens SPC S7-1512C-1 PN+DP contains only the assembly components and accessories. The SPC is not included in the kit.

#### *Equipment set E6.6.3.21*

This course familiarises students with the most important functions of a stored program control (SPC). The trainer package for Siemens SPC S7-1512C-1 PN+DP contains assembly parts and accessories including the necessary SPC.

#### **Educational objectives**

- Operating the SPC
- Creating programs
- Learn logistics and control functions
- Testing the programs

#### **Topics**

- Programming of an SPC
- Programming method KOP, FUP, AWL, S7-GRAPH
- Expanded program structure
- Logic connections
- Timer and clock timer functions
- etc.

Experiments require the Siemens software TIA Portal to create programs.

## CONTROL ENGINEERING & AUTOMATION AUTOMATION TECHNOLOGY

E6.6.3

PLC & PROCESS **VISUALISATION** 

E6.6.3.3 Basic Package S7-1516 PN/DP

E6.6.3.31 Trainer Package PLC S7-1516 PN/DP

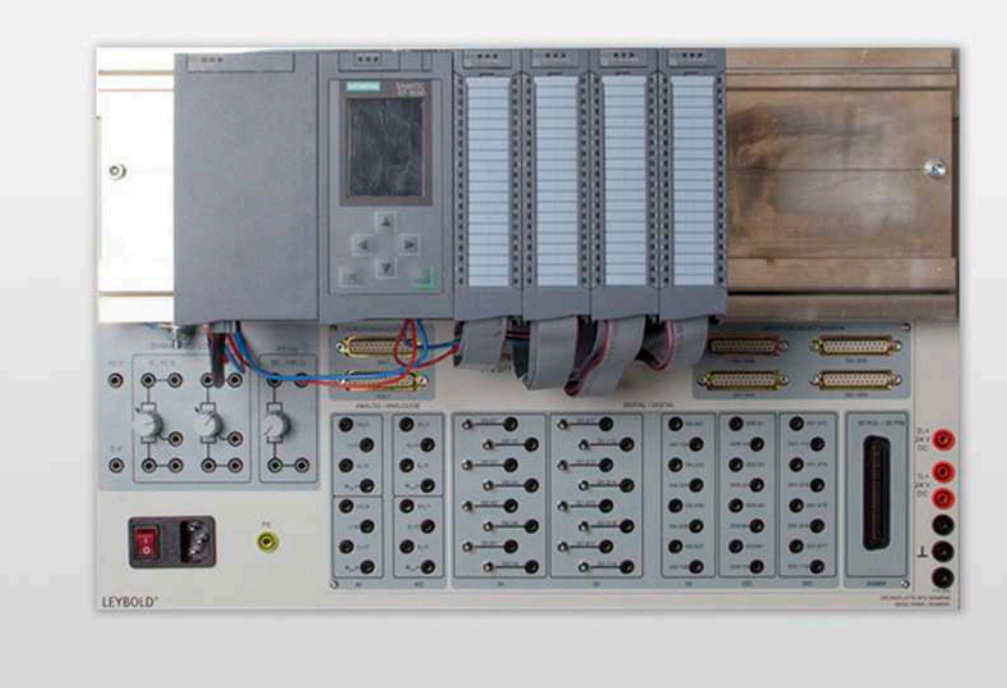

Basic Package S7-1516 PN/DP (E6.6.3.3)

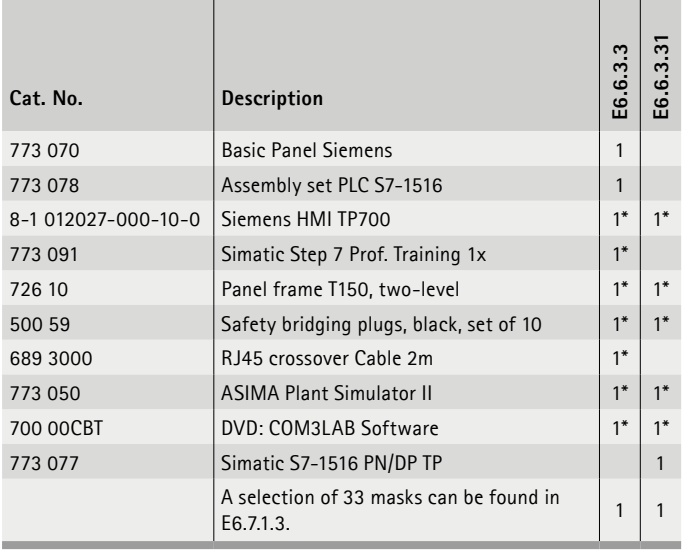

\* additionally recommended

#### **PLC & Process Visualisation**

*Equipment set E6.6.3.3*

This course familiarises students with the most important functions of a stored program control (SPC). The basic package for the Siemens SPC S7-1516-3 PN/DP contains only the assembly components and accessories. The SPC is not included in the kit.

*Equipment set E6.6.3.31*

This course familiarises students with the most important functions of a stored program control (SPC). The trainer package for Siemens SPC S7-1516-3 PN/DP contains assembly parts and accessories including the necessary SPC.

#### **Educational objectives**

- Operate the SPC
- Create programs
- Learn logistics and control functions
- Test the programs
- Set up the network connections for Profi-Net and Profi-Bus / DP

#### **Topics**

- Programming of an SPC
- Programming method LAD, SFC, STL, S7-GRAPH
- Expanded program structure
- Logic connections
- Timer and time switch functions, fast counter
- etc.

Experiments require the Siemens software TIA Portal to create programs.

## AUTOMATION TECHNOLOGY CONTROL ENGINEERING & AUTOMATION

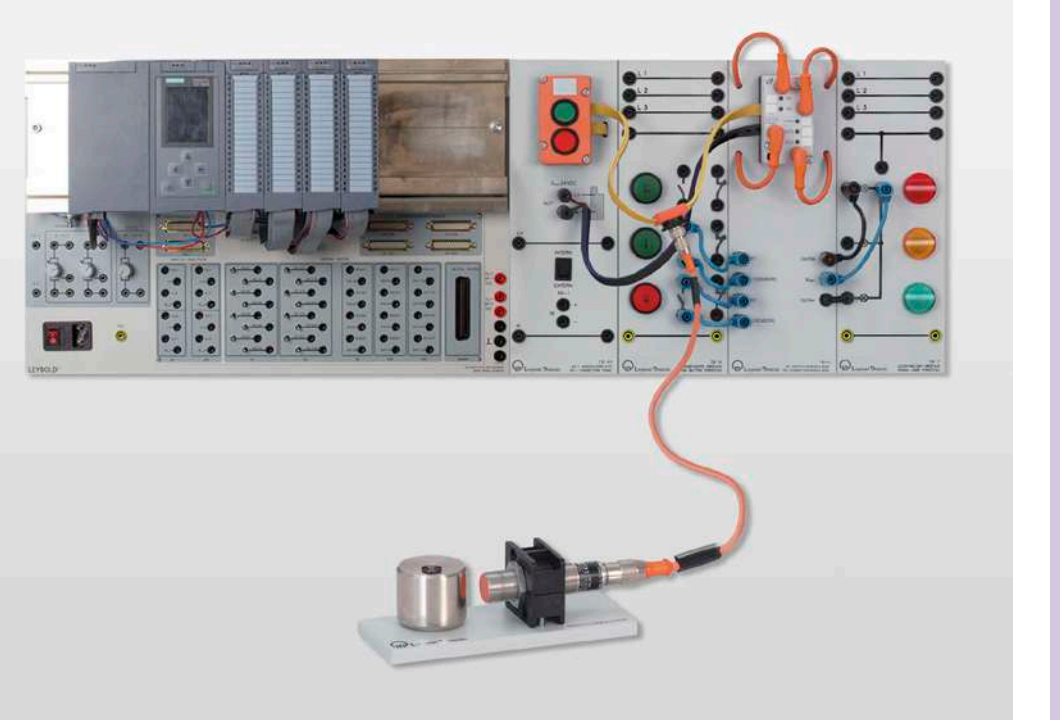

## E6.6.4

INDUSTRIAL BUS SYSTEMS

E6.6.4.1 AS-Interface

AS-Interface (E6.6.4.1)

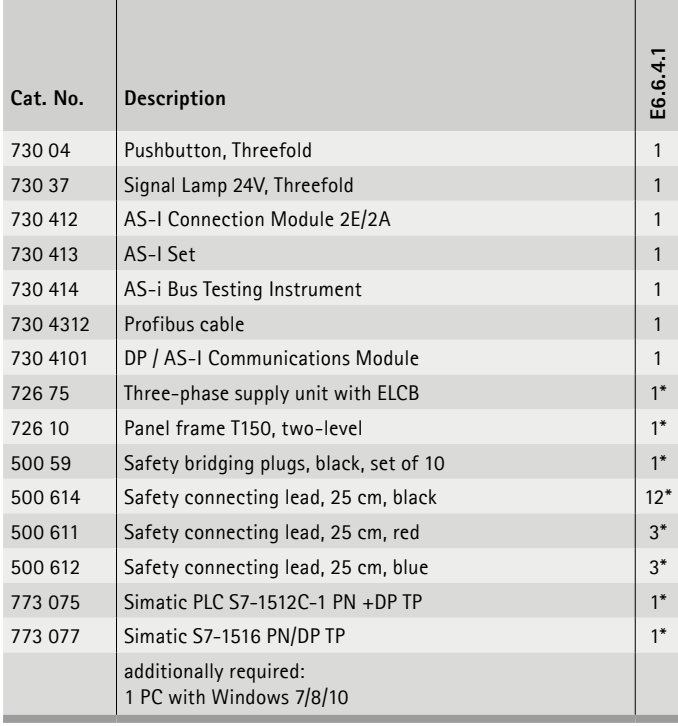

\* additionally recommended

#### **AS-Interface**

The student investigates the connection of sensors and actuators with the AS-i interface in the SPC. With the actuator sensor interface (AS-i), all you need is an unshielded two-wire cable to connect all sensors and actuators with the controller. The system is clearly organised and easy to install thanks to the cut-clamp technique.

#### **Educational objectives**

- Operate the SPC
- Connect the devices with the TIA portal
- Creating programs
- Connection of AS interface devices
- Testing the programs

#### **Topics**

- Programming of an SPC
- Connection of AS–i components
- Programming methods LAD, SFC, STL, S7-GRAPH

Experiments require the Siemens software TIA Portal to create programs.

## CONTROL ENGINEERING & AUTOMATION AUTOMATION TECHNOLOGY

## E6.6.4

INDUSTRIAL BUS SYSTEMS

E6.6.4.2 PROFI-BUS

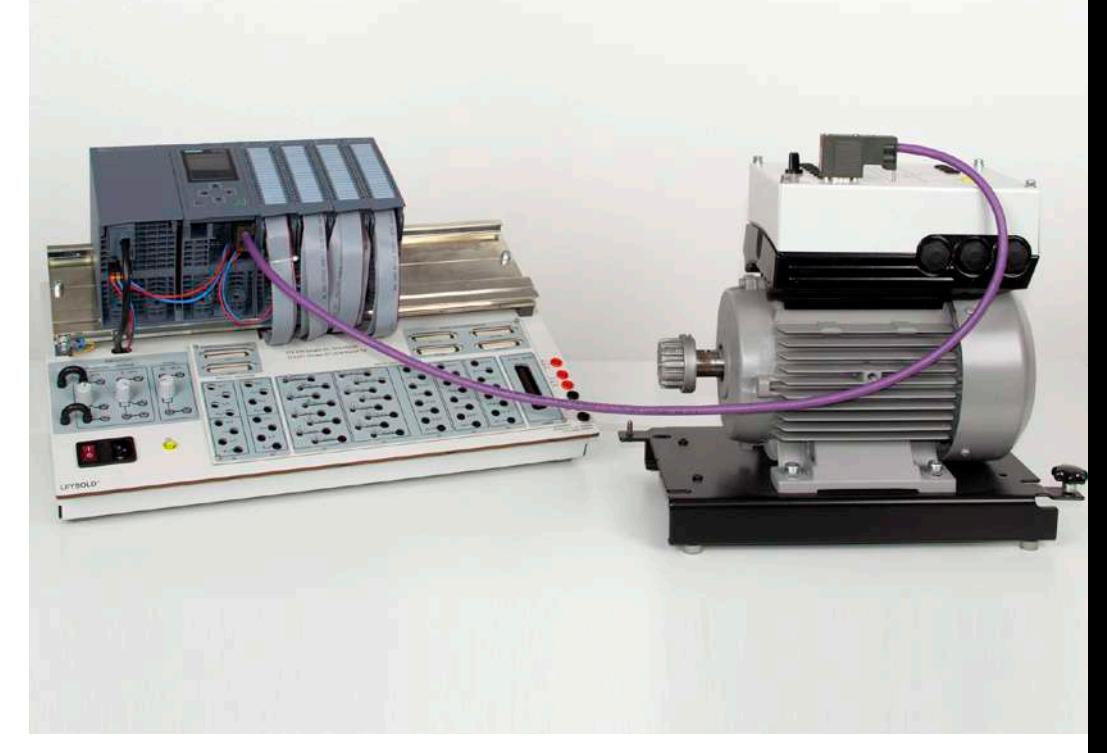

PROFI-BUS (E6.6.4.2)

| Cat. No. | <b>Description</b>                                 | E6.6.4.2       |
|----------|----------------------------------------------------|----------------|
| 730 90   | Gear w.2 Switch Arms 0.1/0.3                       | 1              |
| 730 93   | Limit Switch 1NO 1NC                               | $\overline{2}$ |
| 73095    | Ind. Proximity Switch 3-DC                         | $1*$           |
| 730 97   | Cap. Proximity Switch 3-DC                         | $1*$           |
| 732 46   | Motor with FCC 0.3                                 | 1              |
| 735 314  | LCP2 local control panel                           | 1              |
| 730 431  | <b>Profibus Connection Cable</b>                   | 1              |
| 72675    | Three-phase supply unit with ELCB                  | $1*$           |
| 726 10   | Panel frame T150, two-level                        | $1*$           |
| 500 591  | Safety bridging plugs, yellow/green, set of 10     | $1*$           |
| 500 644  | Safety connecting lead, 100 cm, black              | $12*$          |
| 500 640  | Safety connecting lead, 100 cm, yellow/green       | $2^*$          |
| 500 59   | Safety bridging plugs, black, set of 10            | $1*$           |
| 773 075  | Simatic PLC $S7-1512C-1$ PN +DP TP                 | $1*$           |
| 773 077  | Simatic S7-1516 PN/DP TP                           | $1*$           |
|          | additionally required:<br>1 PC with Windows 7/8/10 |                |

\* additionally recommended

#### **PROFI-Interface**

Students will learn to connect outside devices (not from Siemens) to the SPC via the process field bus.

#### **Educational objectives**

- Operation of an SPC and a frequency converter
- Interpretation of GSD files
- Connect the devices with the TIA portal
- Creating SPC programs
- Connection of process field bus devices
- Testing the programs

#### **Function**

- SPS with a process field bus access
- Frequency converter with process field bus connection
- Process field bus cable
- Asynchronous machine
- Gearing with gearshift arm
- Limit switch

#### **Topics**

- Programming of an SPC
- Programming method KOP, FUP, AWL, S7-GRAPH
- Connection of PROCESS FIELD BUS devices
- Expanded program structure

Experiments require the Siemens software TIA Portal to create programs.

## **E6.7 PROCESS AUTOMATION**

#### **E6.7.1 PLANT SIMULATION**

 $\bullet$ 

- E6.7.1.1 ASIMA FOR SMALL LOGIC CONTROLLERS
- E6.7.1.2 ASIMA FOR PLC BASIC
- E6.7.1.3 ASIMA FOR PLC ADVANCED
- E6.7.1.4 SMALL MODELS & SOFTWARE MODELS
- E6.7.1.5 END POSITION & SPEED CONTROL

#### **E6.7.2 MECHATRONICS**

- E6.7.2.1 MCS WITH PLC FOR 3 STATIONS
- E6.7.2.2 MCS WITH PLC FOR 5 STATIONS
- E6.7.2.3 DUAL CONVEYOR BAND WITH PLC
- E6.7.2.4 ELEVATOR CONTROL WITH PLC
- E6.7.2.5 WASHING MACHINE PLC APPLICATION
- E6.7.2.6 TRAFFIC LIGHT PLC APPLICATION
- E6.7.2.7 PLC TRAINER

**E6.7.3 CHEMICAL PROCESS ENGINEERING**

E6.7.3.1 BLUE-BOTTLE PROCESS WITH PLC

## E6.7.1

PLANT SIMULATION

E6.7.1.1 ASIMA for Small Logic Controllers

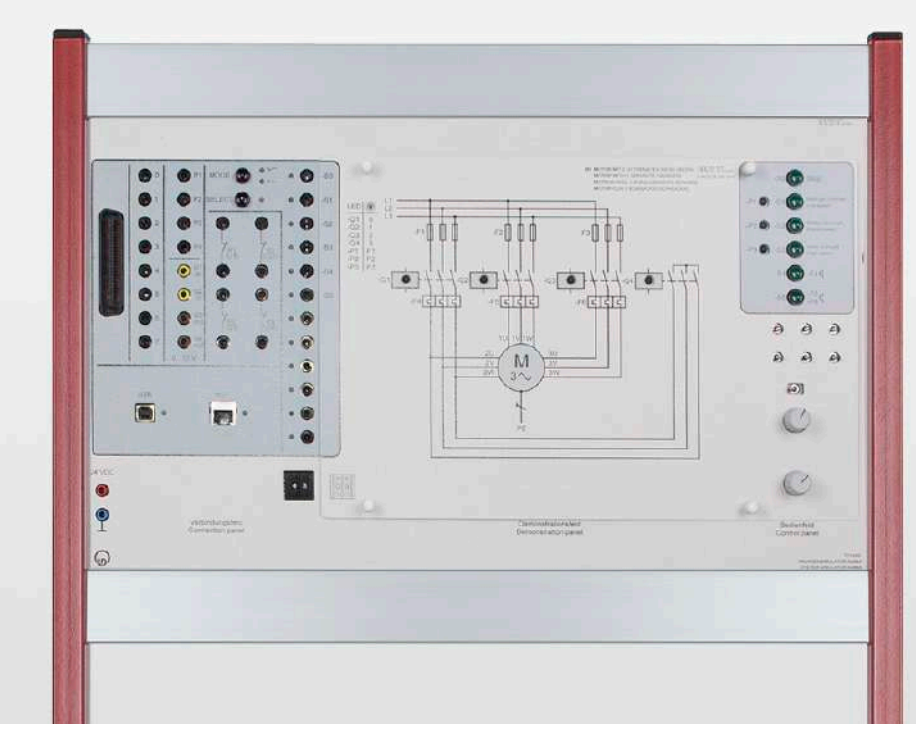

ASIMA for Small Logic Controllers (E6.7.1.1)

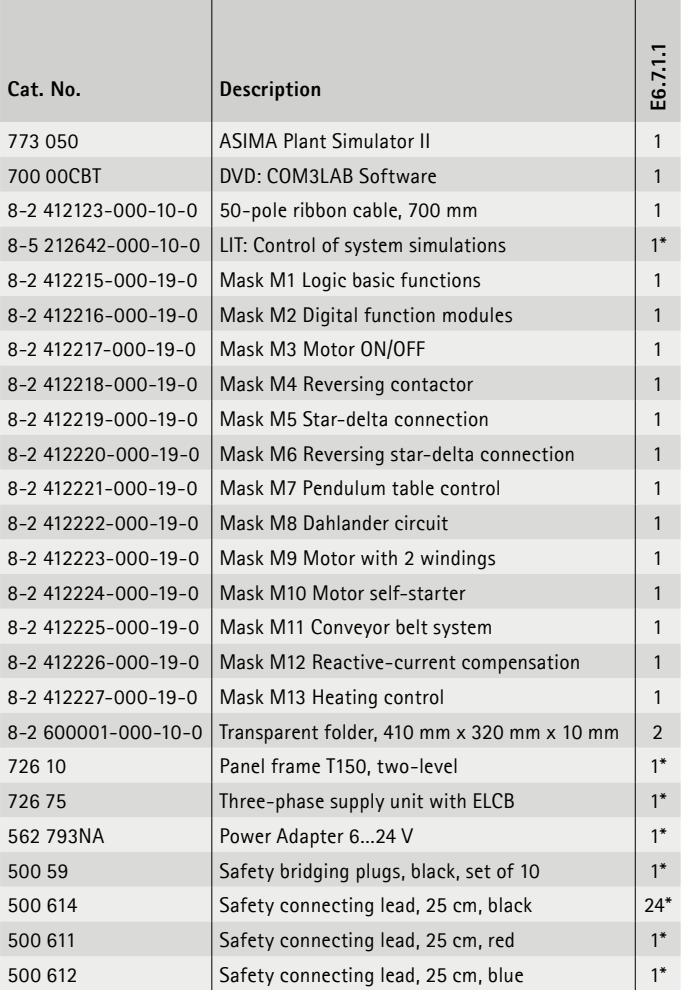

| Cat. No. | <b>Description</b>                                 | E6.7.1.1 |
|----------|----------------------------------------------------|----------|
| 773 041  | LOGO! 8 12/24                                      | $1*$     |
| 773 045  | LOGO! 8 12/24 TP 6 x                               | $1*$     |
|          | additionally required:<br>1 PC with Windows 7/8/10 |          |

\* additionally recommended

#### **ASIMA for Small Logic Controllers**

The System Simulator II (ASIMA) is optimally designed for operation with small controller LOGO! 8. ASIMA provides a total of 13 different applications (view summary table) for small controllers. The broad experiment spectrum ranges from testing of SPC functions through to controlling small controllers and facilitates universal use of ASIMA in education.

#### **Educational objectives**

- Programming simple basic circuits.
- Programming machine circuits

#### **Topics**

- Basic logic functions
- Digital function components
- etc.

Experiments require the Siemens software TIA Portal to create programs.

## PROCESS AUTOMATION CONTROL ENGINEERING & AUTOMATION

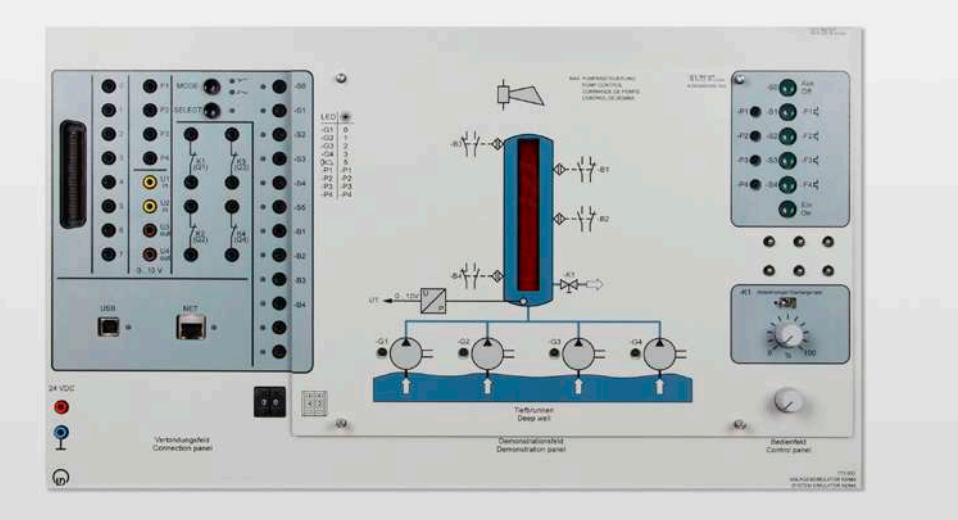

## E6.7.1

PLANT SIMULATION

E6.7.1.2 ASIMA for PLC - Basic

ASIMA for PLC - Basic (E6.7.1.2)

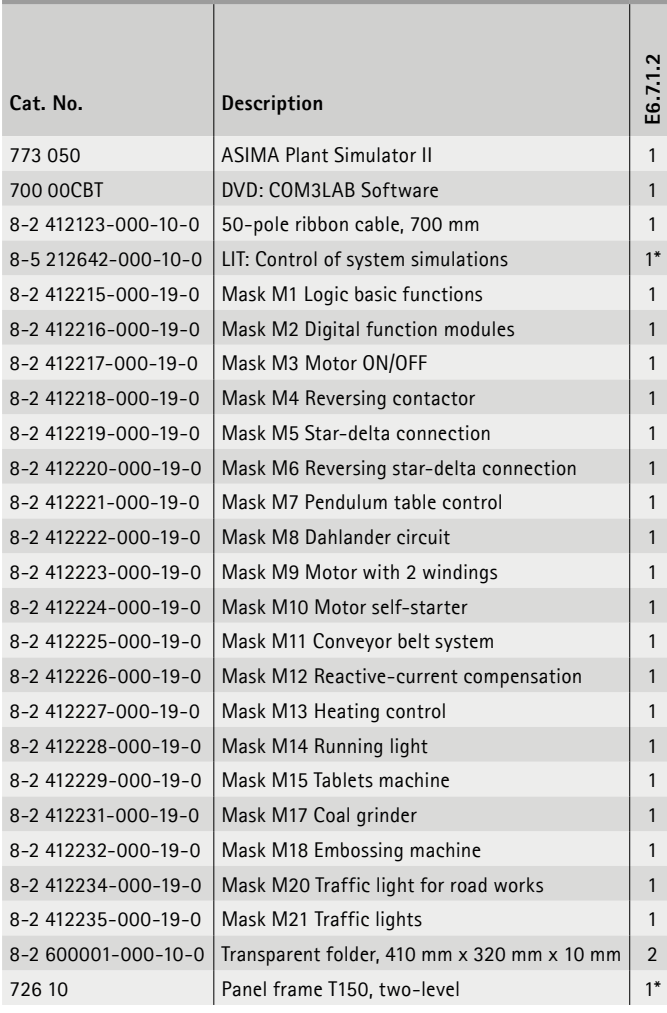

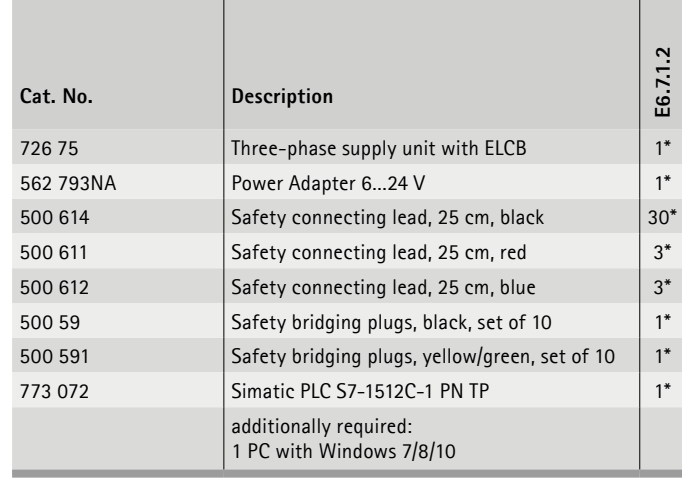

\* additionally recommended

#### **ASIMA for PLC - Basic**

The System Simulator II (ASIMA) is optimally suited for operation with the SPC S7-1200 and S7-1512. 19 different applications (view summary table) are available in the basics setup. The broad experiment spectrum ranges from testing of SPC functions through to controlling small controllers and facilitates universal use of ASIMA in education.

Experiments require the Siemens software TIA Portal to create programs.

## E6.7.1

PLANT SIMULATION

E6.7.1.3 ASIMA for PLC - Advanced

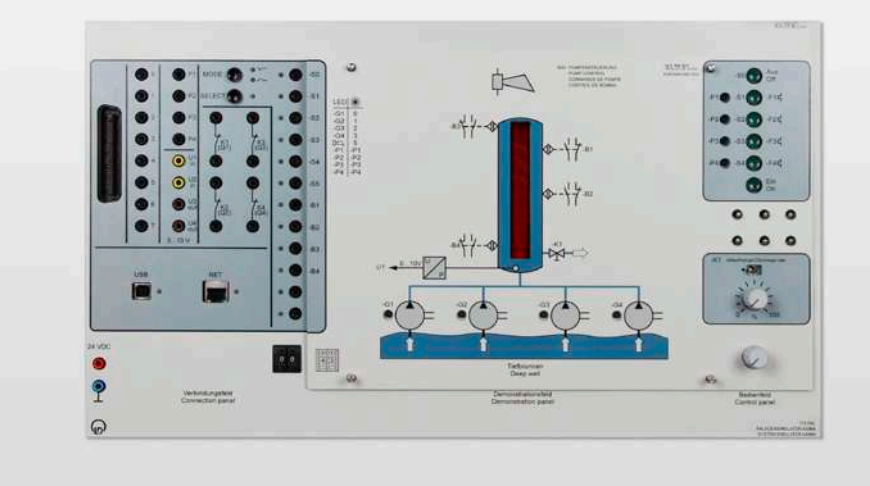

**E6.7.1.3**

ASIMA for PLC - Advanced (E6.7.1.3)

| Cat. No.            | Description                             | E6.7.1.3     | Cat. No.            | <b>Description</b>                          | $\mathbf{r}$<br>$\overline{71}$<br>ے<br>سا |
|---------------------|-----------------------------------------|--------------|---------------------|---------------------------------------------|--------------------------------------------|
| 773 050             | <b>ASIMA Plant Simulator II</b>         | $\mathbf{1}$ | 8-2 412232-000-19-0 | Mask M18 Embossing machine                  | $\mathbf{1}$                               |
| 700 00CBT           | DVD: COM3LAB Software                   | $\mathbf{1}$ | 8-2 412240-000-19-0 | Mask M40 Silo control                       |                                            |
| 8-2 412123-000-10-0 | 50-pole ribbon cable, 700 mm            | $\mathbf{1}$ | 8-2 412241-000-19-0 | Mask M41 Reactor                            |                                            |
| 8-2 412215-000-19-0 | Mask M1 Logic basic functions           | $\mathbf{1}$ | 8-2 412242-000-19-0 | Mask M42 Goods lift                         |                                            |
| 8-2 412216-000-19-0 | Mask M2 Digital function modules        | $\mathbf{1}$ | 8-2 412243-000-19-0 | Mask M43 Pump control                       |                                            |
| 8-2 412217-000-19-0 | Mask M3 Motor ON/OFF                    | $\mathbf{1}$ | 8-2 412244-000-19-0 | Mask M44 Dirty-water pump system            |                                            |
| 8-2 412218-000-19-0 | Mask M4 Reversing contactor             | $\mathbf{1}$ | 8-2 412245-000-19-0 | Mask M45 Monitoring of 3 pumps              |                                            |
| 8-2 412219-000-19-0 | Mask M5 Star-delta connection           | $\mathbf{1}$ | 8-2 412246-000-19-0 | Mask M46 Pump system (pressure)             |                                            |
| 8-2 412220-000-19-0 | Mask M6 Reversing star-delta connection | $\mathbf{1}$ | 8-2 412247-000-19-0 | Mask M47 Drinks machine                     |                                            |
| 8-2 412221-000-19-0 | Mask M7 Pendulum table control          | $\mathbf{1}$ | 8-2 412248-000-19-0 | Mask M48 Mixer                              |                                            |
| 8-2 412222-000-19-0 | Mask M8 Dahlander circuit               | $\mathbf{1}$ | 8-2 412249-000-19-0 | Mask M49 Sequence control                   |                                            |
| 8-2 412223-000-19-0 | Mask M9 Motor with 2 windings           | $\mathbf{1}$ | 8-2 600001-000-10-0 | Transparent folder, 410 mm x 320 mm x 10 mm | 3                                          |
| 8-2 412224-000-19-0 | Mask M10 Motor self-starter             | $\mathbf{1}$ | 8-5 212642-000-10-0 | LIT: Control of system simulations EN       | 1 <sup>1</sup>                             |
| 8-2 412225-000-19-0 | Mask M11 Conveyor belt system           | $\mathbf{1}$ | 726 10              | Panel frame T150, two-level                 | 1 <sup>1</sup>                             |
| 8-2 412226-000-19-0 | Mask M12 Reactive-current compensation  | $\mathbf{1}$ | 72675               | Three-phase supply unit with ELCB           | 1 <sup>1</sup>                             |
| 8-2 412227-000-19-0 | Mask M13 Heating control                | $\mathbf{1}$ | 562 793NA           | Power Adapter 624 V                         | 1 <sup>1</sup>                             |
| 8-2 412228-000-19-0 | Mask M14 Running light                  | $\mathbf{1}$ | 500 59              | Safety bridging plugs, black, set of 10     | 1'                                         |
| 8-2 412229-000-19-0 | Mask M15 Tablets machine                | $\mathbf{1}$ | 773 075             | Simatic PLC S7-1512C-1 PN +DP TP            | 1 <sup>1</sup>                             |
| 8-2 412230-000-19-0 | Mask M16 Tank system                    | $\mathbf{1}$ | 773 077             | Simatic S7-1516 PN/DP TP                    | 1 <sup>1</sup>                             |
| 8-2 412231-000-19-0 | Mask M17 Coal grinder                   | $\mathbf{1}$ |                     | additionally required:                      |                                            |
| 8-2 412233-000-19-0 | Mask M19 Fan control                    | 1            |                     | 1 PC with Windows 7/8/10                    |                                            |
| 8-2 412234-000-19-0 | Mask M20 Traffic light for road works   | $\mathbf{1}$ |                     | * additionally recommended                  |                                            |
| 8-2 412235-000-19-0 | Mask M21 Traffic lights                 | $\mathbf{1}$ |                     |                                             |                                            |
| 8-2 412236-000-19-0 | Mask M22 Collecting belt conveyor       | $\mathbf{1}$ |                     |                                             |                                            |
| 8-2 412237-000-19-0 | Mask M23 Conveyor charging system       | $\mathbf{1}$ |                     |                                             |                                            |

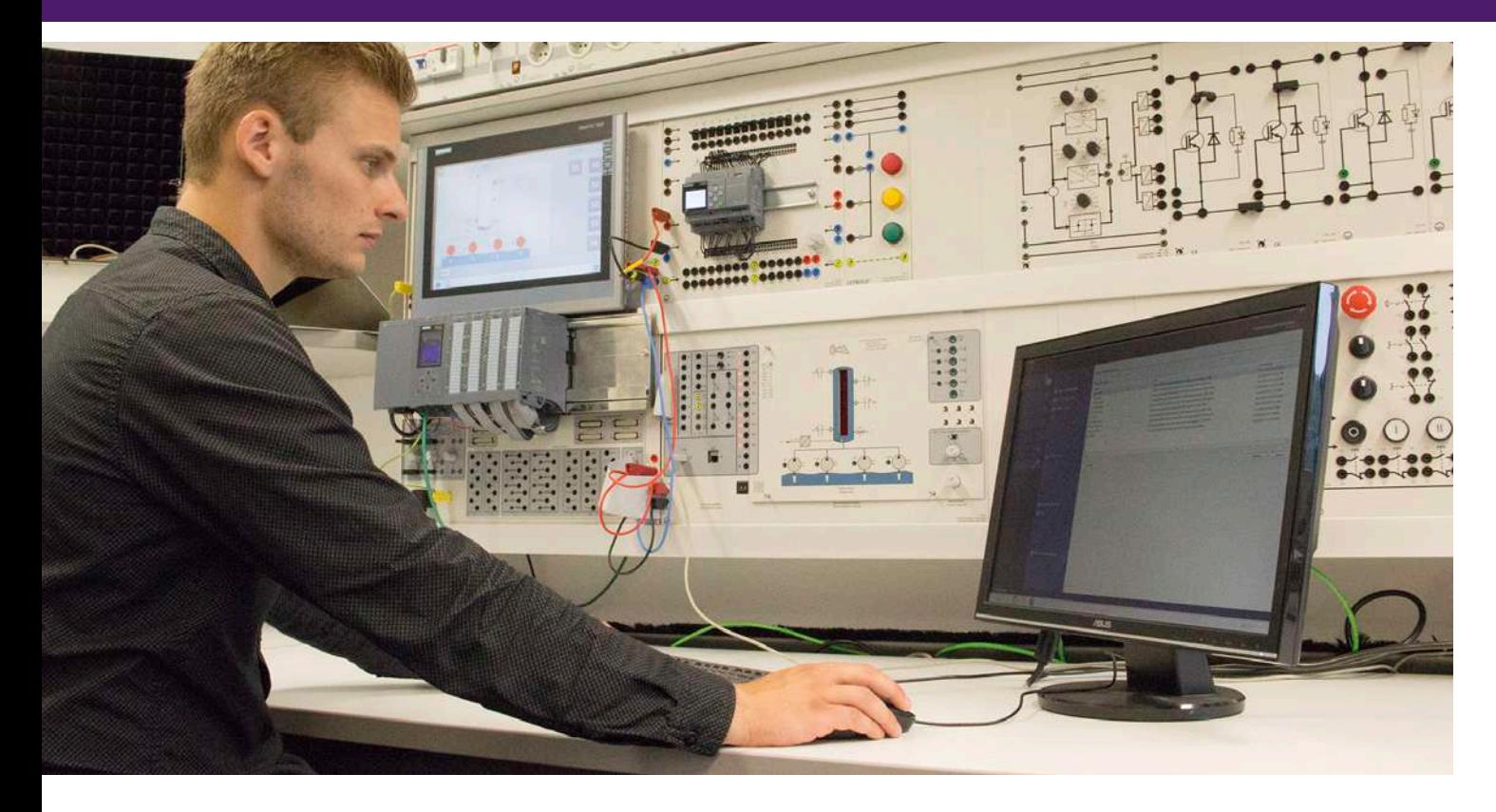

#### **ASIMA for PLC - Advanced**

ASIMA System Simulator II is the perfect addition for the SPC S7-1516. A total of 33 different systems are available. The experiment spectrum ranges from testing of SPC functions through to complex systems with controllers and facilitates universal use of ASIMA in education.

#### **Educational objectives**

- Programming simple basic circuits
- Programming machine circuits
- Programming small systems
- Programming of complex systems and devices

The set contains the basic device ASIMA System Simulator II, including a collection of tasks on CD. ASIMA is connected with the SPC via 4 mm safety connectors or a 50-pole ribbon cable (700 mm).

The following is made available:

- 12 digital inputs, 12 digital outputs
- 2 analogue inputs, 2 analogue outputs
- 4 relay with break contact
- Control and display elements:
- 6 buttons, 6 button incremental switch, 33 LEDs
- 2 potentimeter with 0 ... 10 V DC
- 1 bar graph display comprised of 24 segments

#### **Method**

The setup is designed for students and student experiments. Practical exercises require that the learner resolve the respective controller problem with their own programming. Suggested solutions are included as a file.

#### **Target Group**

Trainees studying industrial electro technology, focusing on automation engineering are the target group being addressed. The course offers experiments for beginners and intermediate learners for trade school and vocational training.

Basic knowledge of programming principles is a minimum requirement.

#### **Topics**

The topics are handled by placing different screens on the basic ASIMA device.

*For example:*

- Sewage pump system
- Monitoring of 3 pumps
- Pump system (pressure)
- Beverage vending machine
- Mixing system
- Sequential control
- etc.

Experiments require the Siemens software TIA Portal to create programs.

The equipment can require additional software modules.

**LEYBOLD**<sup>®</sup> **Feedback ELWE**<sup>®</sup> FEGANIK

## E6.7.1

#### PLANT SIMULATION

E6.7.1.4 Small Models & Software Models

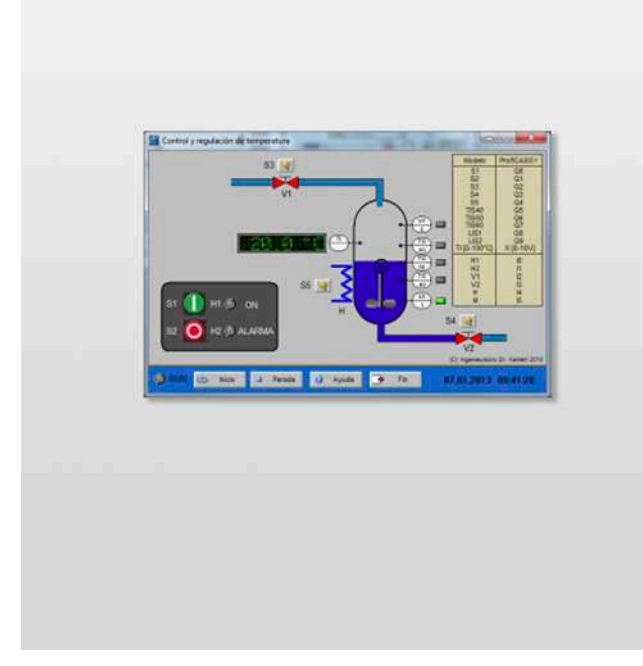

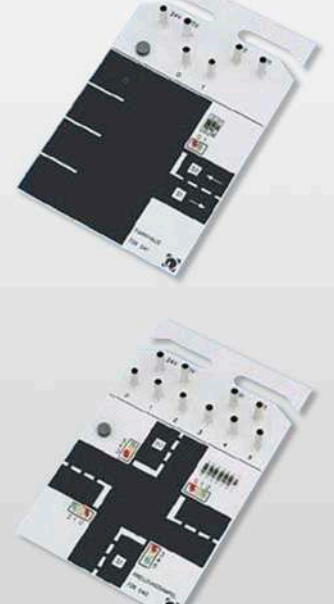

Small Models & Software Models (E6.7.1.4)

| Cat. No. | <b>Description</b>                                 | E6.7.1.4       |
|----------|----------------------------------------------------|----------------|
| 728 740  | Traffic Light Crossing, TM                         |                |
| 728 741  | Car Park, TM                                       | 1              |
| 728 871  | Software: 5 Modells CBS 9 (single user)            |                |
| 730 431  | <b>Profibus Connection Cable</b>                   | 1              |
| 571 26   | Adapter leads, 2/4 mm, 30 cm, blue, set of 5       | $\mathfrak{p}$ |
| 524 016  | Profi-CASSY                                        | 1              |
| 773 091  | Simatic Step 7 Prof. Training 1x                   | $1*$           |
| 500 621  | Safety connecting lead, 50 cm, red                 | $2^*$          |
| 500 622  | Safety connecting lead, 50 cm, blue                | $2^*$          |
| 773 075  | Simatic PLC S7-1512C-1 PN +DP TP                   | $1*$           |
| 773 077  | Simatic S7-1516 PN/DP TP                           | $1*$           |
|          | additionally required:<br>1 PC with Windows 7/8/10 |                |

\* additionally recommended

#### **Small Models & Software Models**

The set works with SPC or small controllers. The processes to be controlled are real small models or software models. The software models are connected via the Profi-CASSY interface. When connected with the software models, the Profi-CASSY becomes a universal system simulator connected to the SPC via a PROCESS FIELD BUS or ribbon cable and to the PC via a USB. This means the PC has over 16 digital and 2 analogue inputs and outputs. There are process simulations for various systems that can be easily installed on the PC as software.

#### **Educational objectives**

- Operating the SPC
- Creating programs
- Connection of hardware and optimisation of the program using the model

#### *Small models*

- Crosswalk light
- Parking garage

*Software models*

- Motor control
- Traffic light control
- Fill level control
- Service lift
- Stamp setup

Experiments require the Siemens software TIA Portal to create programs.

## PROCESS AUTOMATION CONTROL ENGINEERING & AUTOMATION

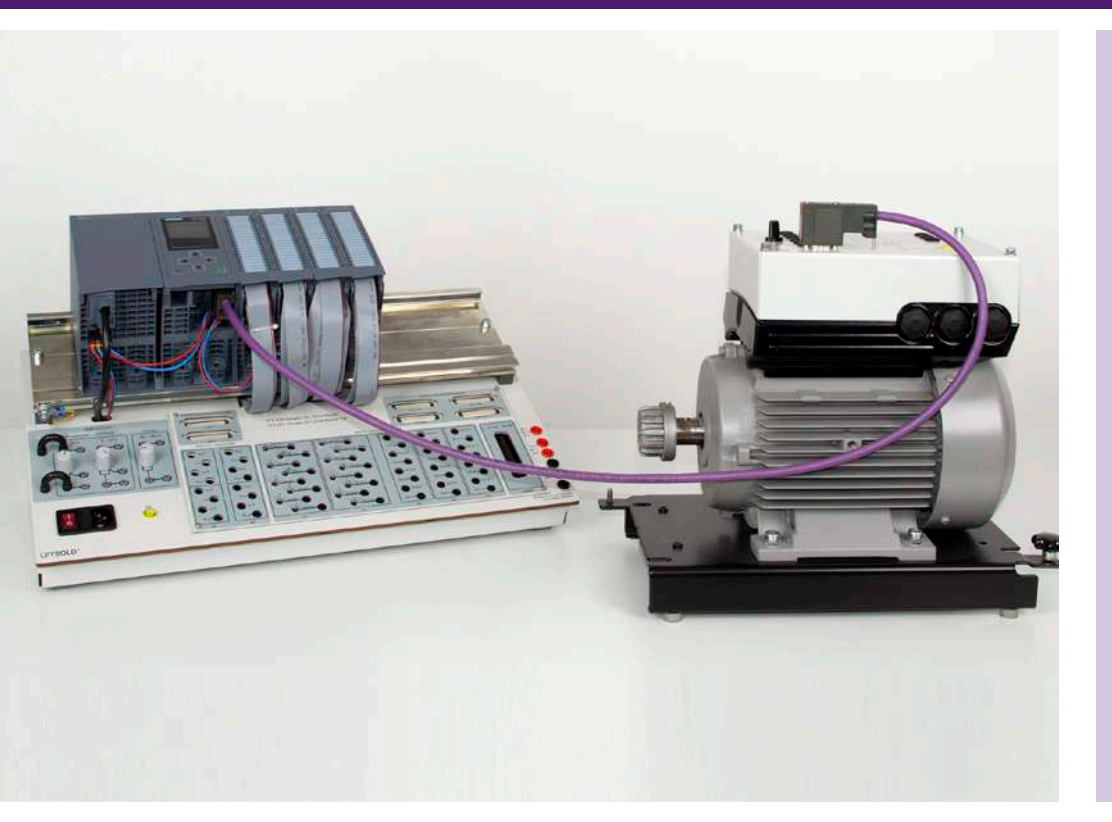

E6.7.1

#### PLANT SIMULATION

E6.7.1.5 End Position & Speed Control

End Position & Speed Control (E6.7.1.5)

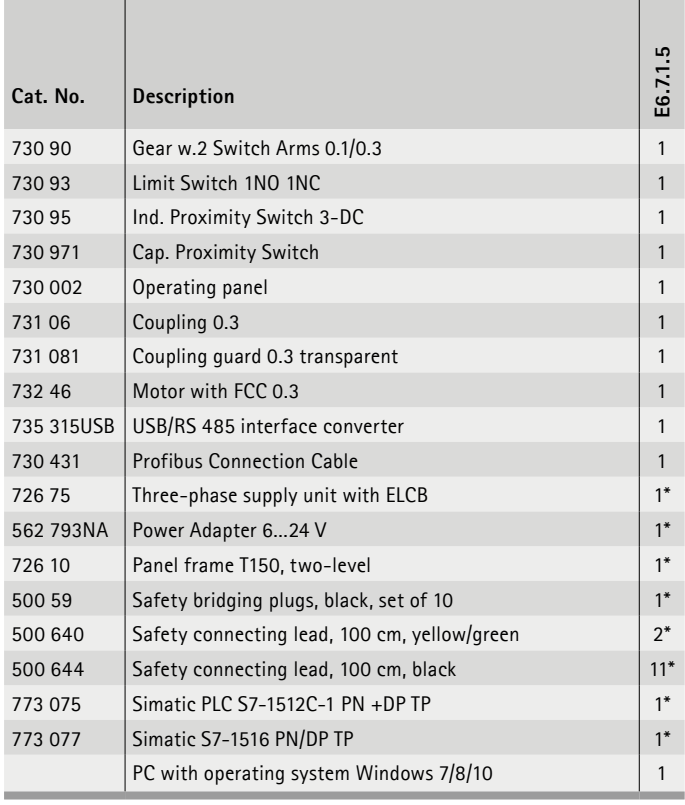

#### **End Position & Speed Control**

End positions are extreme positions that a moving workpiece can take up in a machine (electric window lifter, travelling cranes of building cranes, tool machines, etc.). In order to prevent hazards to people and machines, end positions and rotation speeds must be monitored. If the allowable limit values are exceeded, the processes are stopped by an end position switch or directly by the frequency converter.

#### **Educational objectives**

- Operating the SPC
- Connection of frequency converter to an SPC and optimisation of the program on the real system.
- Function review
- Creation of programs for machine controllers with frequency converters.
- Startup, rotation direction modification, ramp function, optimisation of SPC and frequency converter.
- Testing the programs on the hardware

#### **Topics**

- Program startup processes
- Automatic rotation direction change with frequency converters.
- Counting of revolutions during machine processes.
- etc.

Experiments require the Siemens software TIA Portal to create programs.

The equipment can require additional software modules.

\* additionally recommended

## E6.7.2

#### **MECHATRONICS**

E6.7.2.1 MCS with PLC for 3 Stations

E6.7.2.2 MCS with PLC for 5 Stations

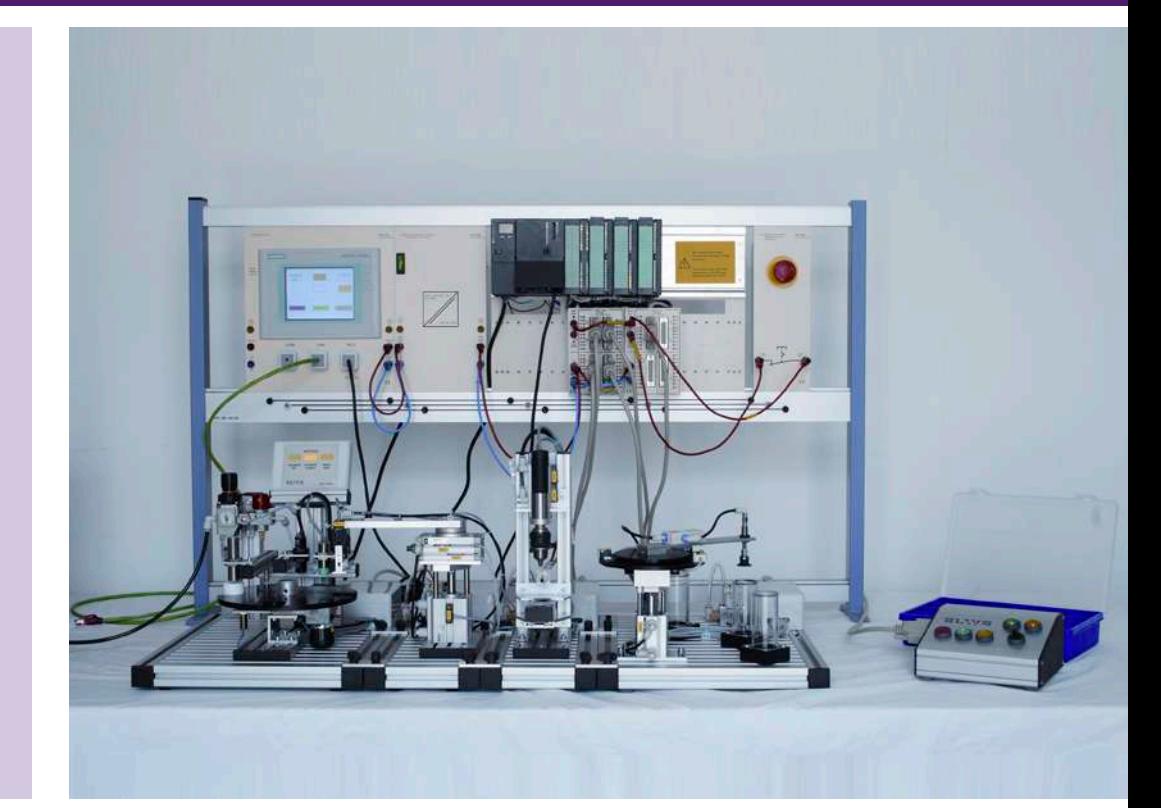

MCS with PLC for 5 Stations (E6.7.2.2)

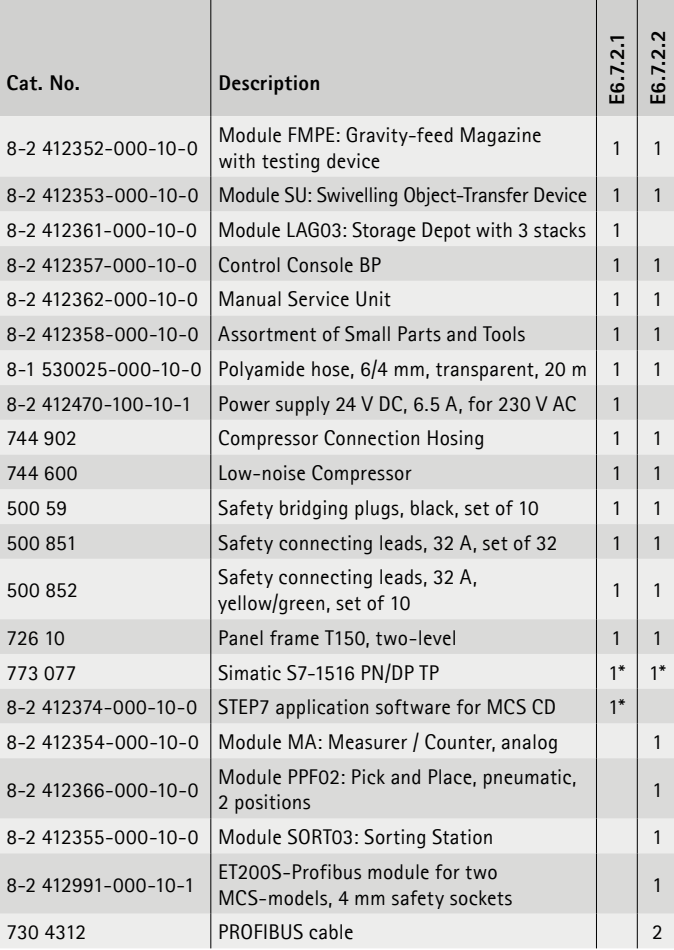

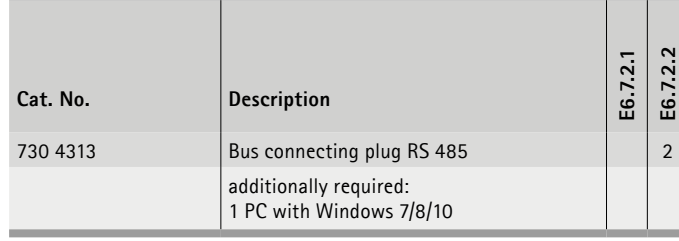

\* additionally recommended

#### **Mechatronic Compact System**

The MCS (Mechatronic Compact System) is comprised of three individual systems, each with a basic mechatronic function. Connecting the systems determines the interaction of mechanics, pneumatics, electronics and SPC programming.

#### **Topics**

- Programs for process control
- Creation of sequential controls
- Differentiation of manual and automatic functions in programs.
- Plans for driving pneumatic valves.
- Collision-proof provision on a tray
- Micro switch for position recognition
- etc.

Experiments require the Siemens software TIA Portal to create programs.

## PROCESS AUTOMATION CONTROL ENGINEERING & AUTOMATION

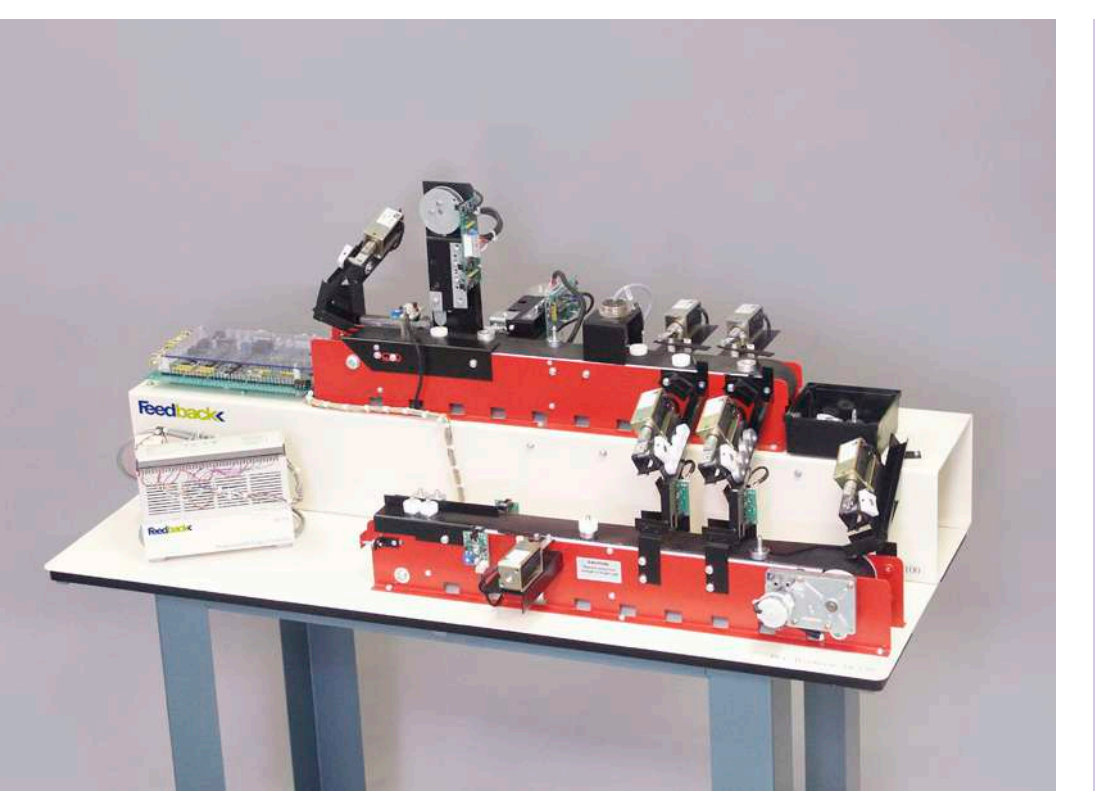

## E6.7.2

**MECHATRONICS** 

E6.7.2.3 Dual Conveyor Band with PLC

Dual Conveyor Band with PLC (E6.7.2.3)

| Cat. No.       | <b>Description</b>                                 | E6.7.2.3 |
|----------------|----------------------------------------------------|----------|
| $34 - 120 - 1$ | Dual Conveyor - PLC Application                    | 1        |
| 34-060         | Siemens PLC                                        | $1*$     |
| $34 - 060 - 1$ | Siemens PLC I/O Pre-wired Pack                     |          |
| $34 - 020$     | Mitsubishi PLC                                     | $1*$     |
| $34 - 020 - 1$ | Mitsubishi PLC I/O Pre-wired Pack                  | $1*$     |
| $34 - 040$     | Allen Bradley PLC                                  | $1*$     |
| $34 - 040 - 1$ | Allen Bradley PLC I/O Pre-wired Pack               | $1*$     |
| $34 - 110$     | Diameter Gauging Unit                              | $1*$     |
|                | additionally required:<br>1 PC with Windows 7/8/10 |          |

\* alternative PLC

#### **Dual Conveyor Band with PLC**

Programmable Logic Controllers (PLCs) are used extensively in many manufacturing processes and control applications being readily programmed and reprogrammed when variations in the controlled process are required. This dual conveyor system allows greater study of PLCs in process control systems. More complex control scenarios can be developed using combinations of timers and counters with master and zone control functions. The selfcontained unit comprises a power supply, interface board and a range of sensors and solenoid actuators and a height gauging unit. The interface circuits allow the conveyor system to be operated from any standard industrial PLC using 24 V dc logic levels.

#### **Educational objectives**

- Two complex conveying systems can be used to process complex tasks.
- Parts selection by means of logic detection and sensors.
- Test and optimize programming on a hardware

#### **Topics**

- Logic fundamentals
- Basics of PLC programming
- Developing ladder logic programs
- Programming timers
- etc.

Experiments require the Siemens software TIA Portal to create programs.

The equipment can require additional software modules.

**LEYBOLD**<sup>®</sup> **Feedback ELWE**<sup>®</sup> FOR BETWEEN

## **MECHATRONICS** E6.7.2

E6.7.2.4 Elevator Control with PLC

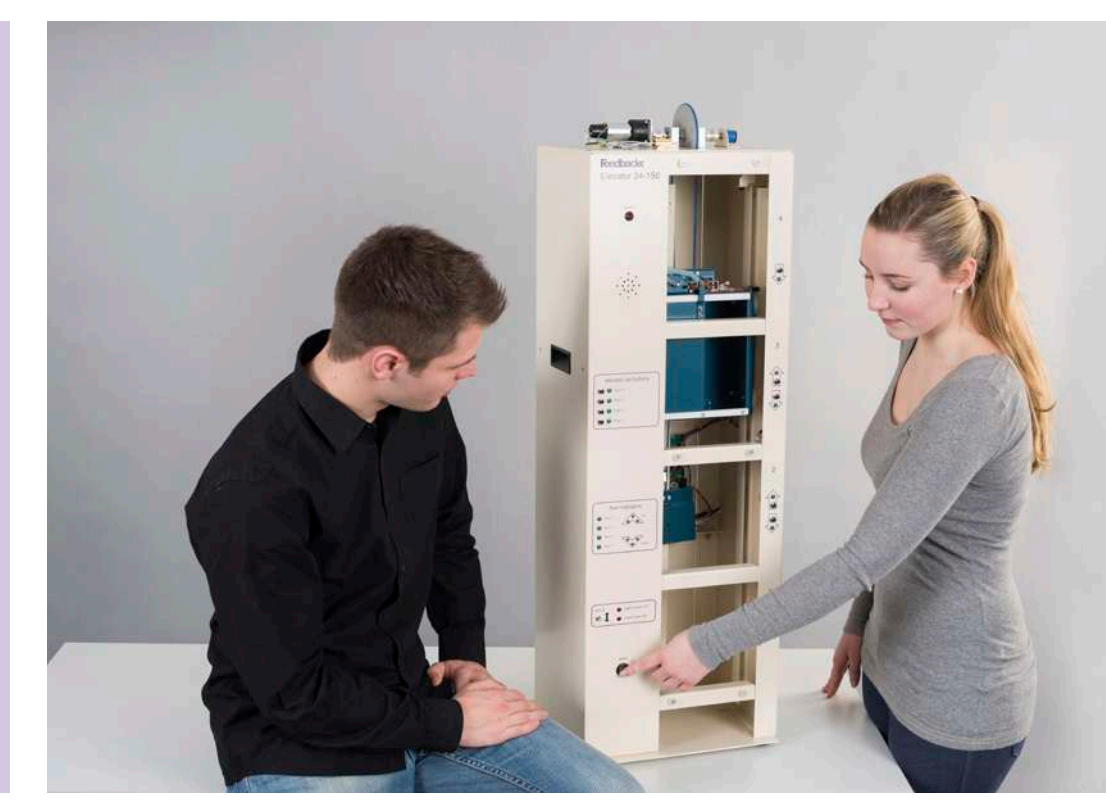

Elevator Control with PLC (E6.7.2.4)

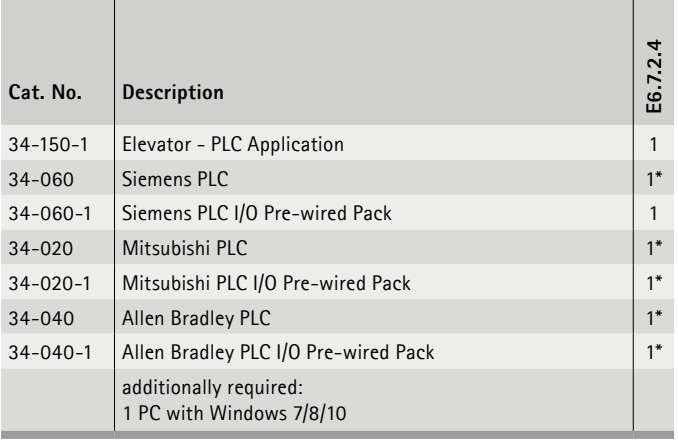

\* alternative PLC

#### **Elevator control with PLC**

Programmable Logic Controllers (PLCs) are used extensively in many manufacturing processes and control applications being readily programmed and reprogrammed when variations in the controlled process are required. This elevator illustrates the principles of PLC interfacing & control based on a real-life and easily identified application, therefore providing excellent interest for students. Starting with simple program sequences to control elevator speed, direction and floor arrival/departure, the student can progress to advanced floor request handling and continuous (analogue) control with acceleration profiling and compensation for varying car loads. The internal motor speed controller has both logic and analogue interfaces such that a basic PLC with minimal digital I/O can be used to implement control. More sophisticated

control may be developed if analogue I/O is available. The loadcell and motor position feedback signals are available to develop programs for continuous control. The load-cell indicates elevator car loading and a set of weights simulates varying numbers of car occupants. The position feedback signal allows for the development possibility of advanced control of the elevator car motion.

#### **Function**

- Fully working model of an elevator with 4 floors
- Floor sensing and visual indication of travel
- Motorised elevator car door
- Brake to hold car at desired floor
- Up/down call button at each floor
- Front panel manual switch for testing
- etc.

#### **Topics**

- Logic fundamentals
- Basics of PLC programming
- Developing ladder logic programmes
- Basic sequencer control
- Advanced sequence control
- etc.

Experiments require the Siemens software TIA Portal to create programs.

## PROCESS AUTOMATION CONTROL ENGINEERING & AUTOMATION

## E6.7.2

#### **MECHATRONICS**

E6.7.2.5 Washing machine - PLC application

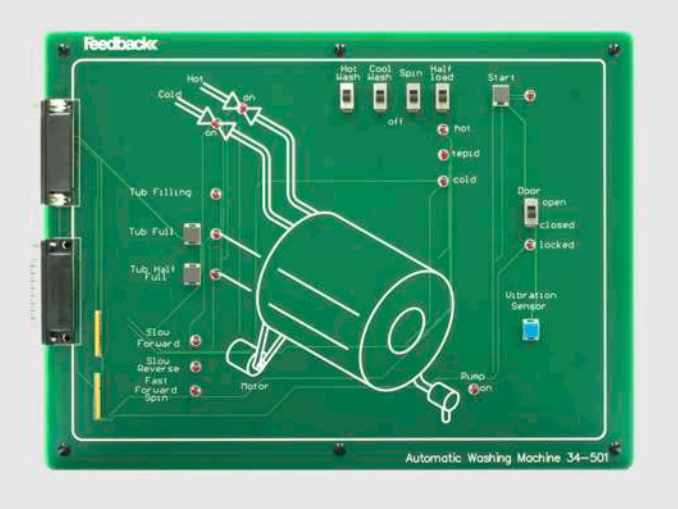

#### Washing machine - PLC application (E6.7.2.5)

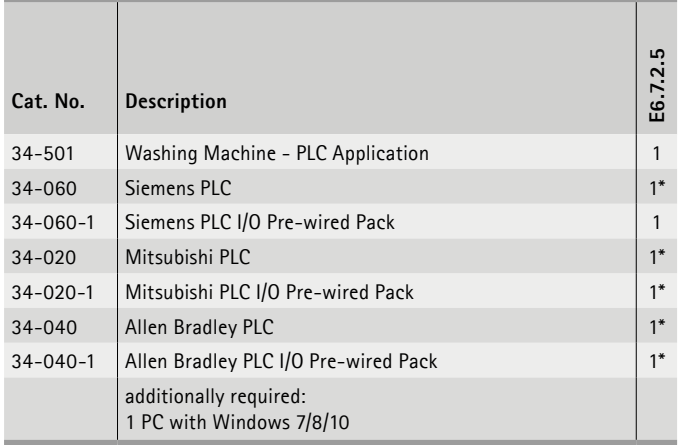

\* alternative PLC

#### **Washing Machine - PLC Application**

In this washing machine PLC application initial program conditions can be set by switched selection. This allows the development of several different programs that can be used as conditional jumps; depending on how the initial conditions have been set. Using push-button switches to simulate interrupt conditions, such as unbalanced drum load, more complex control problems can be developed.

#### **Function**

- Real-life application
- Demonstrates sequential control
- Initial process conditions can be set
- Demonstrates to use of interrupts
- Low cost PLC application
- Used with the major PLC types
- Pre-wired or "wire your own" Mitsubishi, Allen Bradley & Siemens PLCs available (supplied separately) or use your own

#### **Topics**

- Logic fundamentals
- Basics of PLC programming
- Developing ladder logic programs
- Programming timers

Experiments require the Siemens software TIA Portal to create programs.

## **MECHATRONICS** E6.7.2

E6.7.2.6 Traffic light - PLC application

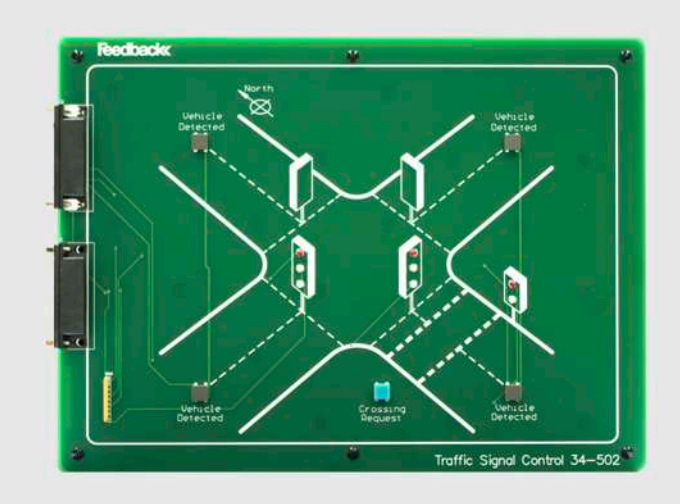

Traffic light - PLC application (E6.7.2.6)

| Cat. No.       | <b>Description</b>                                 | ဖ<br>E6.7.2 |
|----------------|----------------------------------------------------|-------------|
| $34 - 502$     | Traffic Lights - PLC Application                   | 1           |
| $34 - 060$     | Siemens PLC                                        | $1*$        |
| $34 - 060 - 1$ | Siemens PLC I/O Pre-wired Pack                     | 1           |
| $34 - 020$     | Mitsubishi PLC                                     | $1*$        |
| $34 - 020 - 1$ | Mitsubishi PLC I/O Pre-wired Pack                  | $1*$        |
| $34 - 040 - 1$ | Allen Bradley PLC I/O Pre-wired Pack               | $1*$        |
|                | additionally required:<br>1 PC with Windows 7/8/10 |             |

\* alternative PLC

#### **Traffic Lights - PLC Application**

This simple sequence PLC application allows traffic light control of a cross-road to be implemented on a timed sequence basis. The control program can be further developed to cope with interrupts generated from pedestrian crossing requests or off-peak vehicle detector inputs.

#### **Function**

- Real-life application
- Timed sequence control
- Interrupt device control
- Easy to understand process
- Low cost application
- Operates with major PLC types
- Pre-wired or "wire your own" Mitsubishi, Allen Bradley & Siemens PLCs available (supplied separately) or use your own

#### **Topics**

- Programming counters
- Setting initial conditions
- Time-based process control
- Use of interrupts & emergency stop

Experiments require the Siemens software TIA Portal to create programs.

## PROCESS AUTOMATION CONTROL ENGINEERING & AUTOMATION

E6.7.2

**MECHATRONICS** 

E6.7.2.7 PLC Trainer

PLC Trainer (E6.7.2.7)

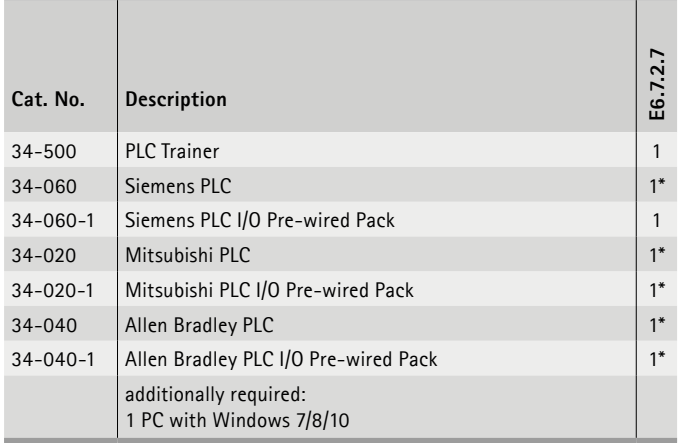

\* alternative PLC

#### **PLC Trainer**

The Feedback PLC Trainer offers the training required to understand and apply both PLC hardware and software programming through the structured students' manual that provides a progressive level of learning. The manual deals with the fundamentals of PLC hardware and software through to basic program writing and more advanced applications, finally to motor control. The PLC Trainer is an A3 size board that is divided into many individual smaller areas.

#### **Function**

- Complete integrated range
- Plug and play with cabled system
- Traffic light control
- Stepper motor
- Micro-switches
- Pre-wired or "wire your own" Mitsubishi, Allen Bradley & Siemens PLCs available (supplied separately) or use your own
- etc.

#### **Topics**

- Stepper motor positioning to a desired point & home position
- Stepper motor device sequencing with counter & display
- DC motor speed PWM control
- etc.

Experiments require the Siemens software TIA Portal to create programs.

The equipment can require additional software modules.

**LEYBOLD**<sup>®</sup> **Feedback**  $\mathbb{E}$ LWE<sup>®</sup> TECHNIK

E6.7.3

CHEMICAL PROCESS ENGINEERING

E6.7.3.1 Blue-Bottle Process with PLC

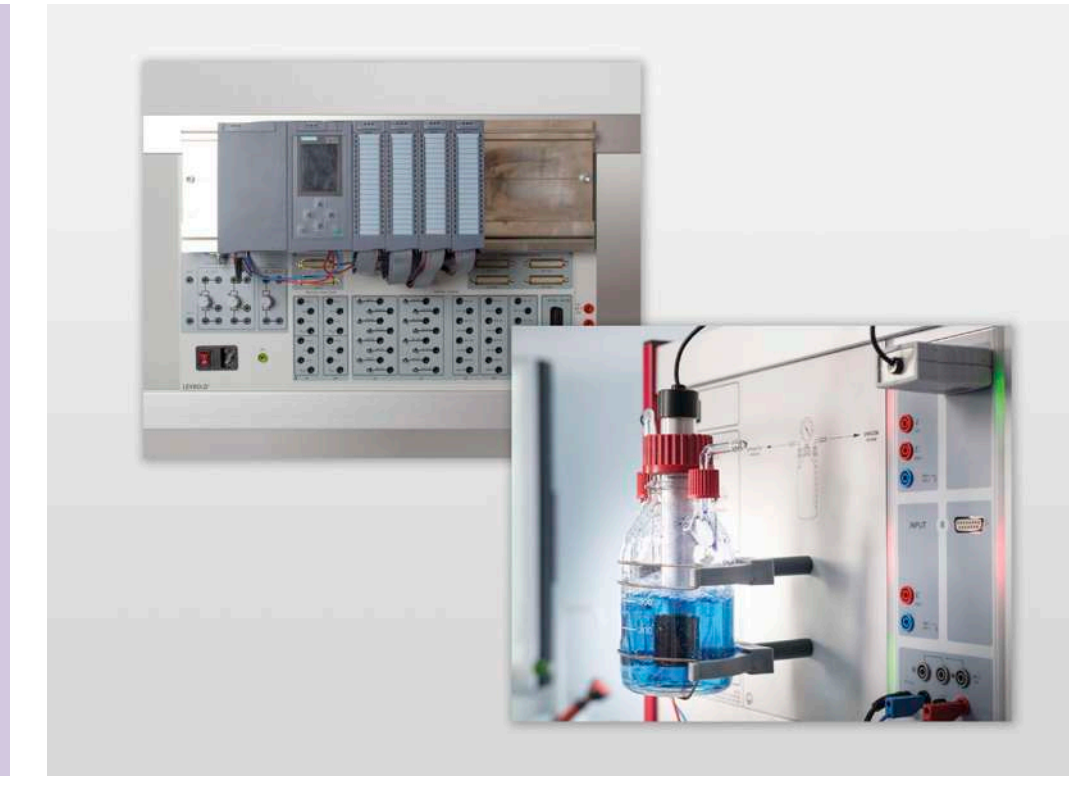

Blue-Bottle Process with PLC (E6.7.3.1)

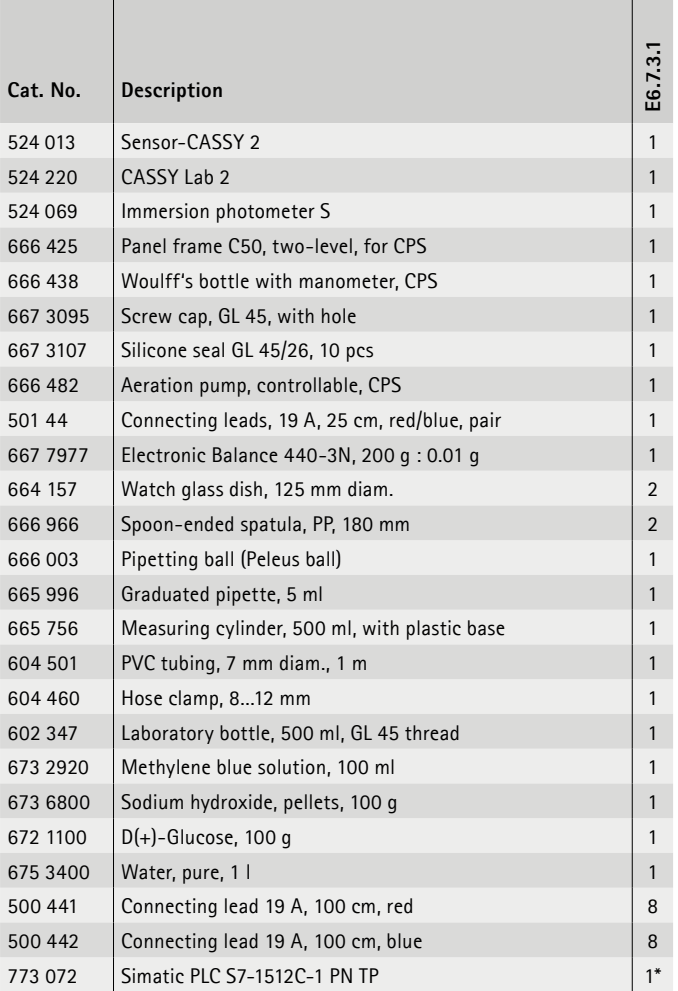

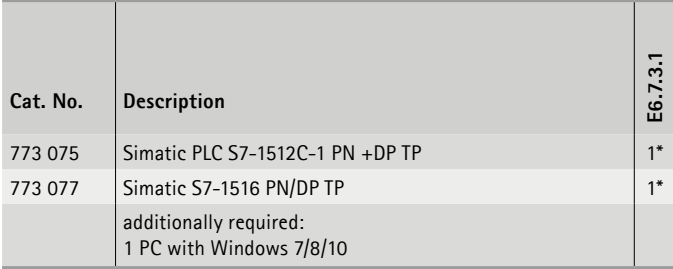

\* additionally recommended

#### **Blue-Bottle Process with PLC**

The student learns to monitor and control a real chemical process in chemical engineering with a clear reaction.

#### **Educational objectives**

- Control and optimisation of a redox process
- Experimental transfer of the process into a controller
- Operation of an SPC and optimisation of the program for a real system.
- Function review

#### **Topics**

- Basics of SPC programming.
- Optimisation of process systems
- Controlling processes

Experiments are operated and evaluated with CASSY Lab 2.

# **E6.8 HYDRAULICS**

## **E6.8.1 DIDACTIC HYDRAULICS**

- E6.8.1.1 EDUCATION HYDRAULIC COMPLETE SET
- E6.8.1.2 EDUCATION HYDRAULIC BASIC SET
- E6.8.1.3 EDUCATION HYDRAULIC SUPPLEMENT SET
- E6.8.1.4 EDUCATION HYDRAULIC, ELECTRO-HYDRAULICS SUPLEMENT SET

## CONTROL ENGINEERING & AUTOMATION **HYDRAULICS**

## E6.8.1

### DIDACTICAL HYDRAULICS

E6.8.1.1 Complete Set

E6.8.1.2 Basic Set

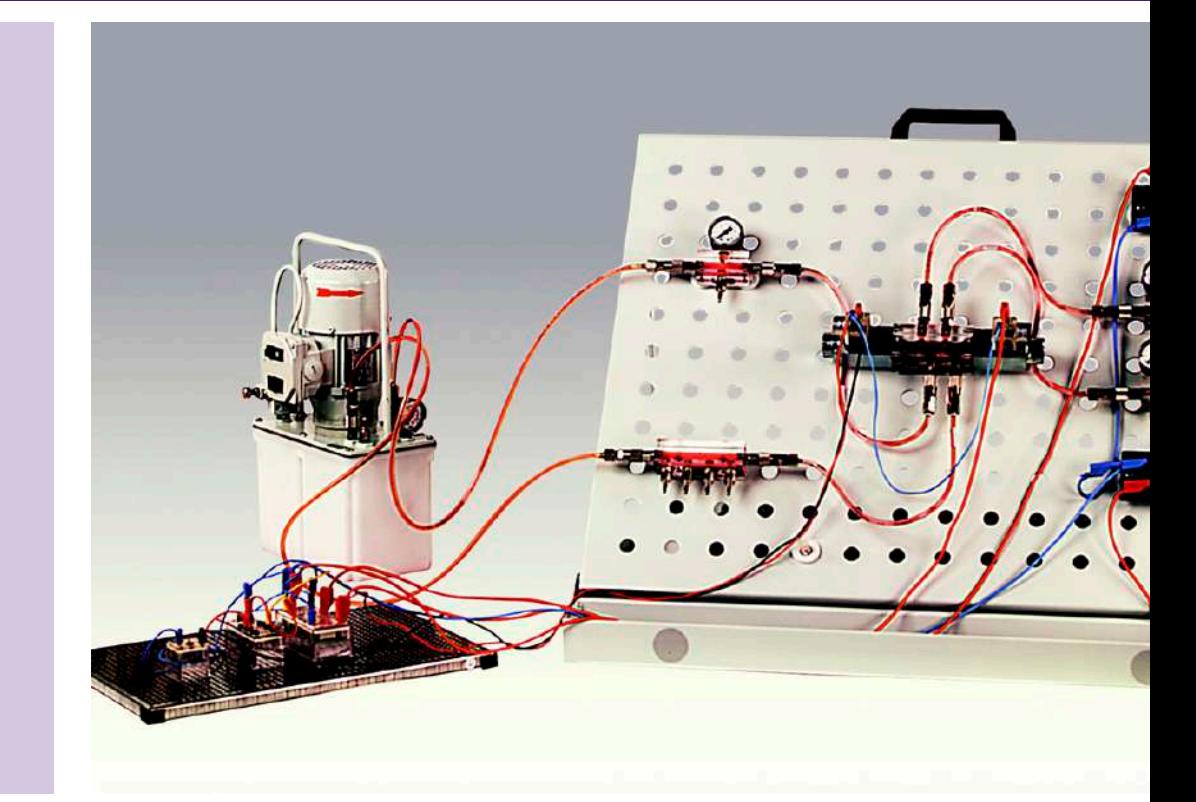

Complete Set (E6.8.1.1)

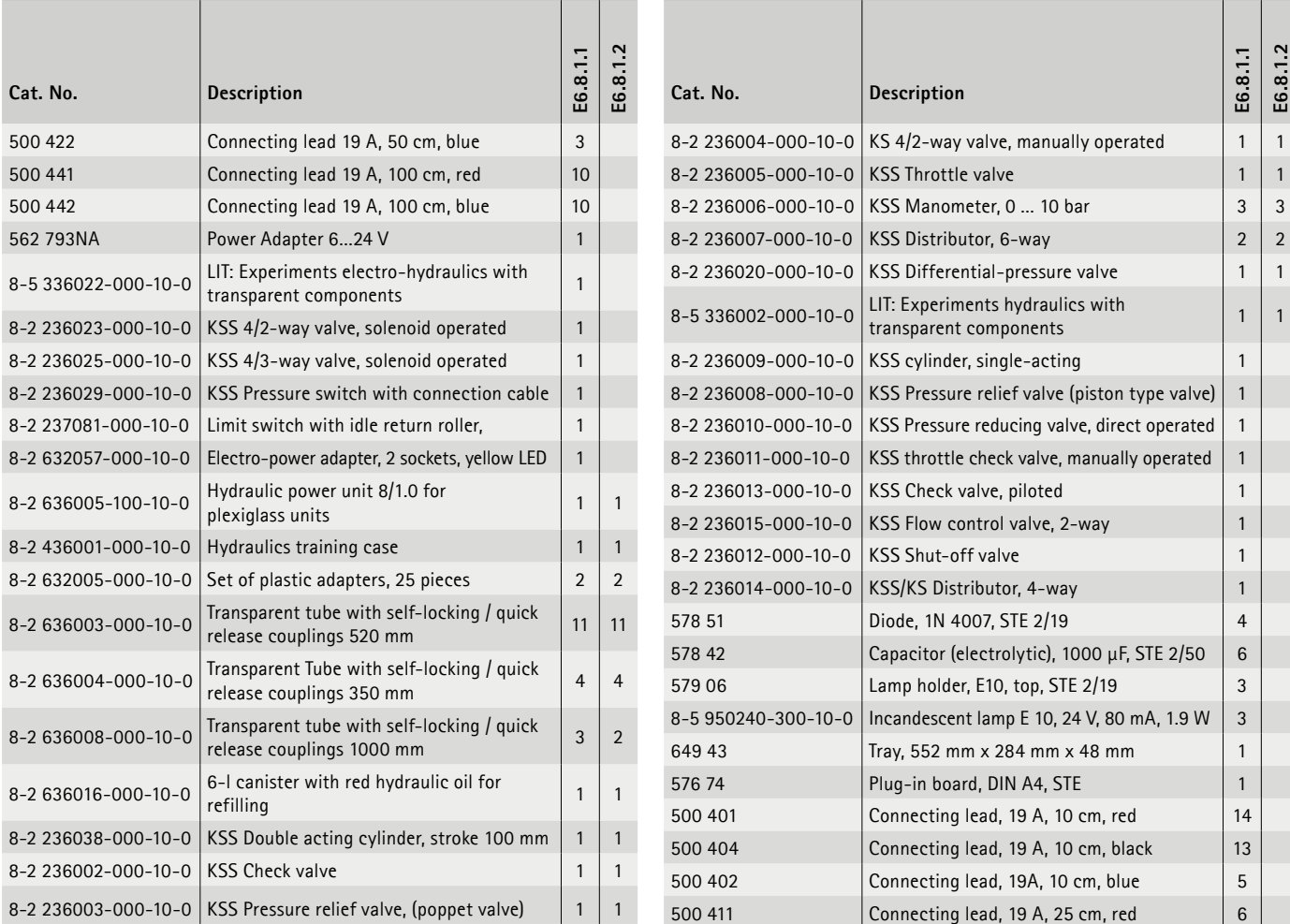

## CONTROL ENGINEERING & AUTOMATION **HYDRAULICS**

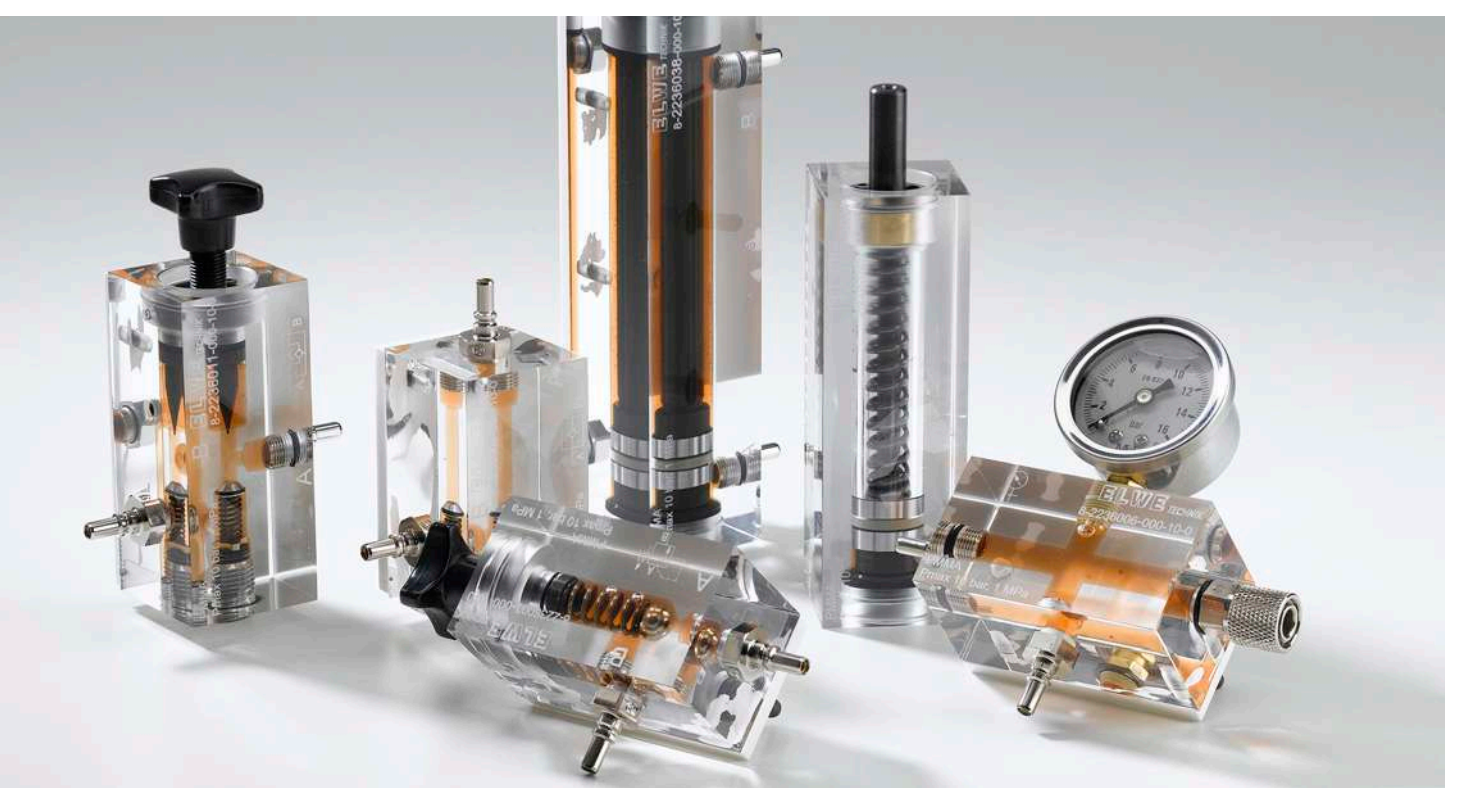

#### Basic Set (E6.8.1.2)

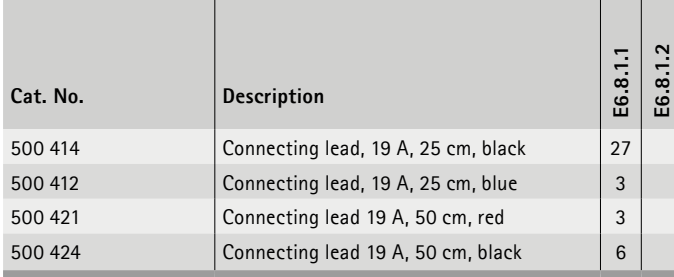

#### **Didactic Hydraulics**

Hydraulic elements from ELWE Technik are operated with redcoloured hydraulic oil. The white base plate further heightens the contrast. A maximum operational pressure of 10 bar (1 MPa) facilitates safe experimentation. The transparent connecting hoses and introduced air bubbles allow learners to fully follow the flow paths: from pressure connection of the pump through to the tank connection.

The learning system conveys the fundamentals of hydraulic systems on three levels. The electro-hydraulics are designed for a safe 24 V of direct current. This makes it possible to put together even simple controllers with LOGO! and SPC.

#### **Educational objectives**

- Basics of hydraulics
- Hydraulic components with special functions
- Basic hydraulic circuits

#### **Topics**

- Hydraulic unit
- Pressure limit
- Directional valve
- Cylinder
- Current regulating valve
- Pressure regulating valve
- Variables for a valve operation magnet
- Signal storage through electric catch

## CONTROL ENGINEERING & AUTOMATION **HYDRAULICS**

## E6.8.1

#### DIDACTICAL HYDRAULICS

E6.8.1.3 Supplement Set

E6.8.1.4 Education hydraulic, electro-hydraulics supplement Set

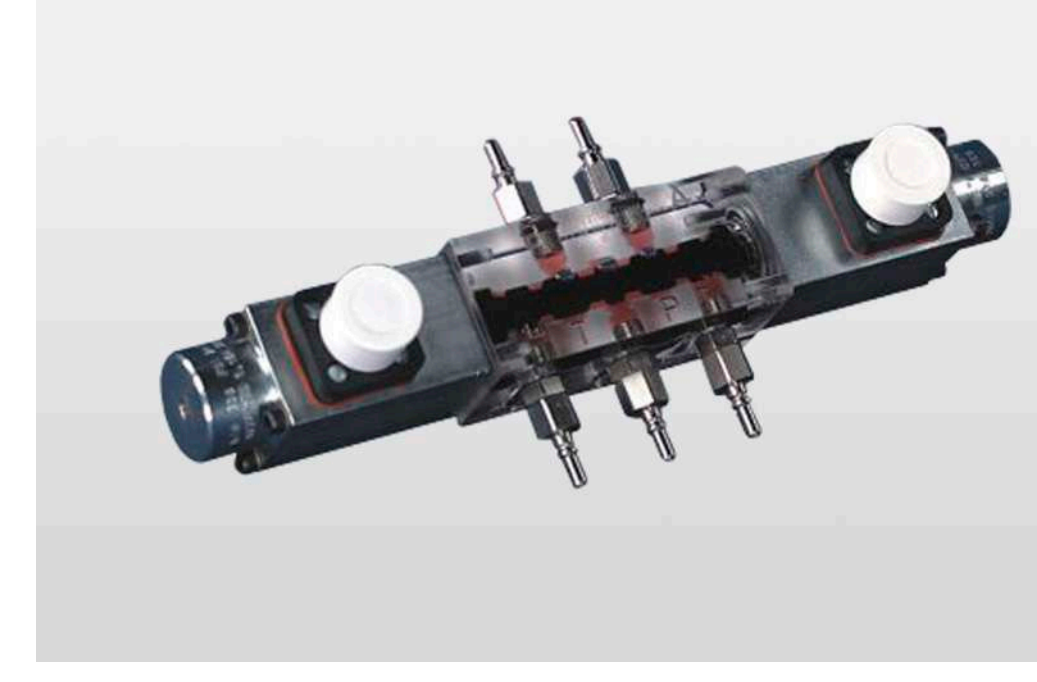

Education hydraulic, electro-hydraulics supplement Set (E6.8.1.3)

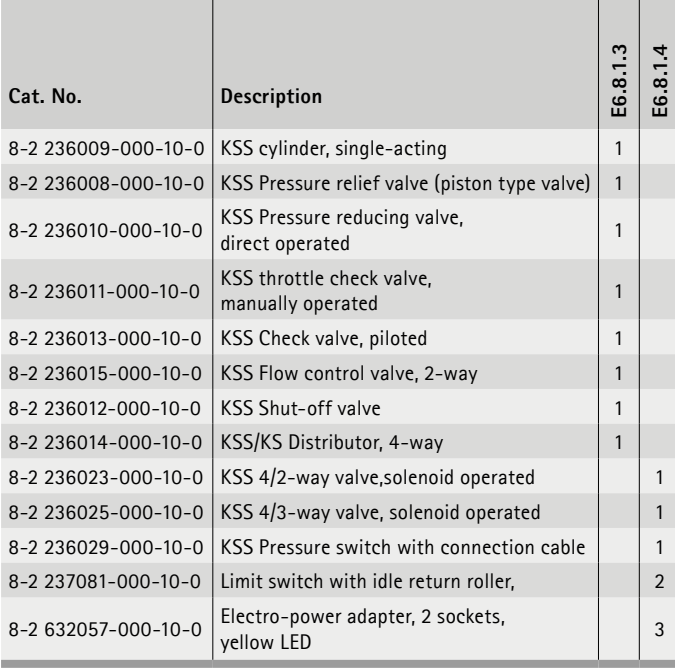

#### **Supplement Set**

The *equipment E6.8.1.3* is part of the *complete system E6.8.1.1*. As a system, it offers the expansion modules of the manually operated hydraulics for the basic equipment.

#### **Education hydraulic, electro-hydraulics supplement Set**

The *equipment E6.8.1.4* is part of the *complete system E6.8.1.1*. As a system, it offers the expansion modules of the electro-actuated hydraulics for the basic equipment set.

#### **Educational objectives**

• Hydraulic components with special functions

## **E6.9 AUTOMATION SYSTEMS FOR INDUSTRY 4.0 Rexroth**

The changes in society and the economy as a result of digitisation will dramatically affect the professional environment in many areas.

Education and training in particular are called to offer training concepts that enable trainees and skilled workers to actively follow and drive this progress. With the production system 4.0i, LD DIDACTIC offers the perfect experimental teaching and learning environment for such a concept.

A system along the production chain can perfectly illustrate the following topics within the scope of education and training:

- **Material feed**
- **Process integration**
- **Process optimisation**
- Service & maintenance п
- Warehousing & logistics п

The possibilities of digitisation will change entire corporate structures and result in completely new work requirements. Using the new production system 4.0i, this can be explained, tested, experienced and practised hands on.

#### **PRODUCTION SYSTEM 4.0i**

The modular production system has been developed for applied teaching of Industry 4.0. The system, consisting of three individual stations, focuses on the assembly of dice, from the removal from a magazine to processing and warehousing. Not only is the production system fully networked and programmable via bus systems, it also impresses with a comprehensive safety concept.

As a 3.0 system, the entire system is delivered fully assembled, installed and programmed. The 4.0 system is the expansion of this industry concept and is part of the training. (Description included with the documentation supplied.)

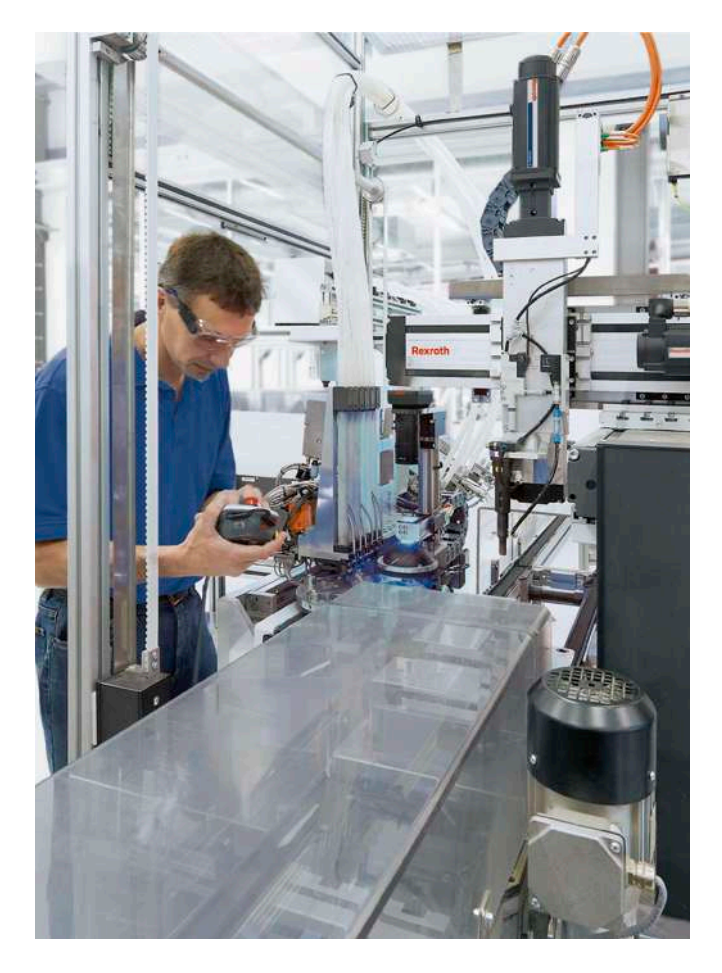

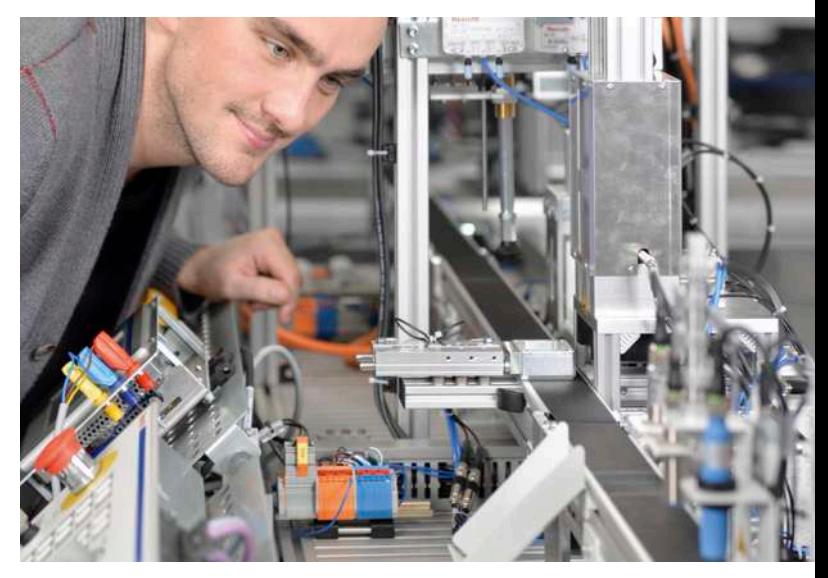

**FUTURE-PROOF TRAINING WITH TRAINING SYSTEMS**

The modular training units are a special feature of the production system 4.0i. They are precisely matched to the qualification levels of industrial and educational institutions. It covers everything around pneumatic and automation, to learn and understand all industry-relevant technologies and processes.

#### **EXPERIENCE PRACTICE WITH SERIES COMPONENTS**

This training system of mechatronics teaches

- The system is fully assembled, configured and programmed without the 4.0i extension.
- Upgrading an existing system is part of the teaching content.
- Beginners and advanced learners will gain in-depth and practical knowledge, based on industrial series components.
- Industrial controls with internationally standardised programming languages and open interfaces are ready for Industry 4.0 technology, such as Open Core Engineering.
- The production system 4.0i is a modular system that can be selected from individual assemblies, from work stations to the entire system.

## **PRODUCTION SYSTEM 4.0i 774 490**

Would you like more informations or/and an individual offer for this product? Then send us an e-mail:

sales@ld-didactic.de

## INDUSTRY 4.0 CONTROL ENGINEERING & AUTOMATION

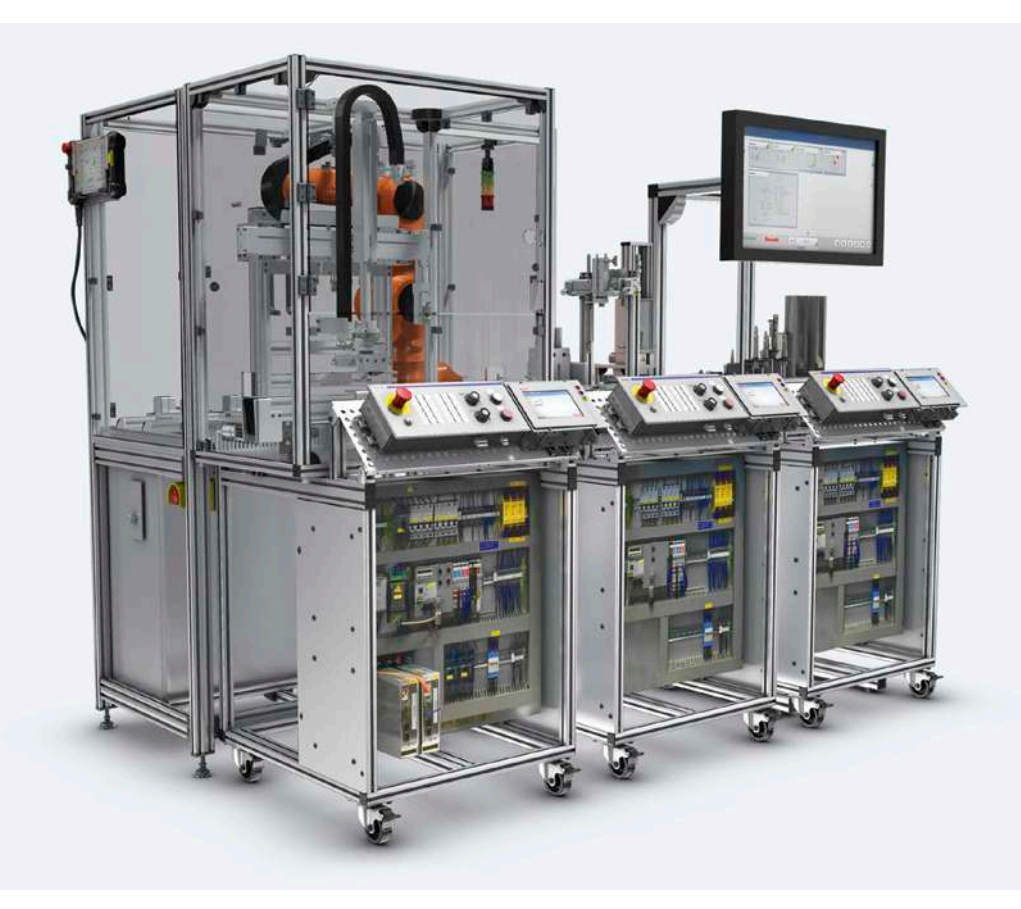

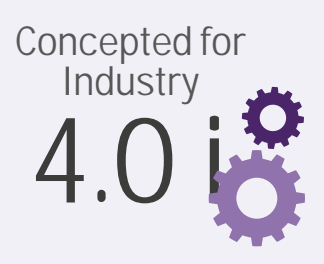

The modular production system 4.0i consists of three flexibly interchangeable and expandable stations: *Magazine, processing & warehousing* for implementation of a complete automation process.

### **YOUR BENEFITS WITH PRODUCTION SYSTEM 4.0i:**

### **Original series components from the industry**

- DC motors
- Servomotors
- Control technology: relays, PLC, motion control, CNC
- Linear technology
- Pneumatic drives
- Sensors and RFID
- Cartesian robot or 3-axis CNC
- Standard machine control panel
- Fieldbus and Ethernet communication

#### **MODULAR, SCALABLE TRAINING SYSTEM – FROM SINGLE ASSEMBLIES TO THE COMPLETE SYSTEM**

#### **Industry 4.0 integrate**

- HMI Human Machine Interface
- RFID Radio Frequency Identification

### **Various programming**

- PLC programming (in accordance with IEC 61131-3):
	- Instruction list (IL)
	- Structured text (ST)
	- Sequential function chart (SFC)
	- Function block diagram (FBD)
	- Ladder diagram (LD)
	- Continuous function chart editor (CFC)
- Open Core Engineering
	- offers more programming options
	- Java (APP)
	- C/C++
	- C#
	- Microsoft Excel, Powerpoint
	- MATLAB™/SIMULINK®
	- and more

#### **Other Benefits**

- Optional operation with smart devices over WiFi, such as tablet, smart phone, etc.
- The conversion of a conventionally controlled part system into a CNC-controlled system is possible without hardware modifications. It merely requires adaptation of the firmware and programs. Free CNC software supports programming
- Optional expansion with different PLC systems

**LEYBOLD**<sup>®</sup> **Feedback ELWE**<sup>®</sup> FOR THE **97** 

# TECHNICAL AFTER-SALES SERVICE

You may have a technical question on one of our devices or pieces of equipment. Our service team is available by telephone at +49 2233 604-430 and by e-mail at service@ld-didactic.de.

## **SPARE PARTS SERVICE**

You can naturally order replacement parts for your equipment.

## **REPAIR SERVICE**

If, despite our demanding quality standards, you should find a fault in your LEYBOLD product, we will naturally repair it as soon as possible. If you still cannot make the equipment work as intended after calling our technical service, you can find help quickly and easily through our "on-site service". Our service technicians come to you, to find the appropriate technical solution on site. Alternatively, you can of course also send your device for repair by post.

## **REPAIR GUARANTEE FOR A MINIMUM OF 10 YEARS**

Our products stand for high quality and durability. If your device should become faulty even many years after purchase, generally we will still be able to repair it. We guarantee the repair of all our devices for 10 years from the date of purchase – and for much of our products, for much longer.

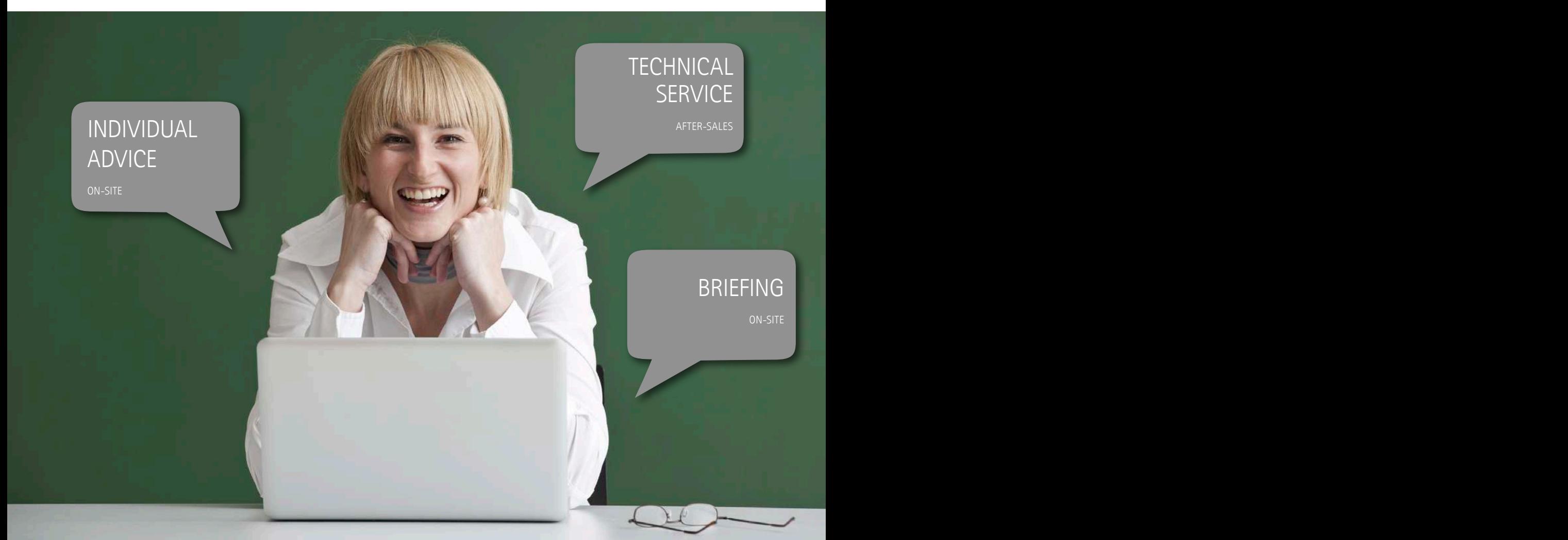

#### E6.1 MEASUREMENT TECHNOLOGY & SENSORS

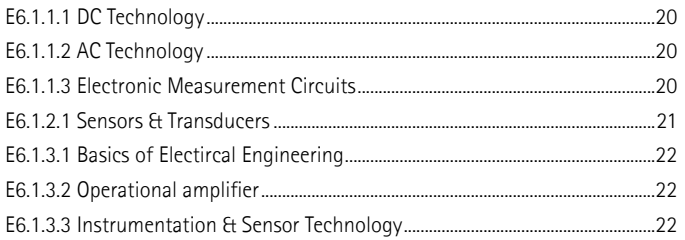

#### E6.2 DIDACTIC CONTROL TECHNOLOGY

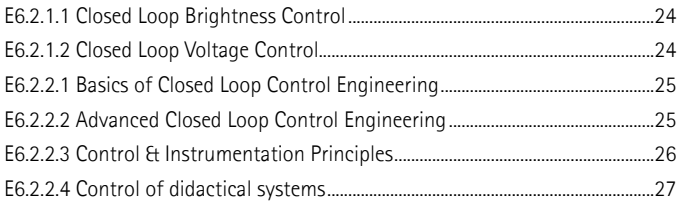

#### E6.3 APPLIED CONTROL TECHNOLOGY

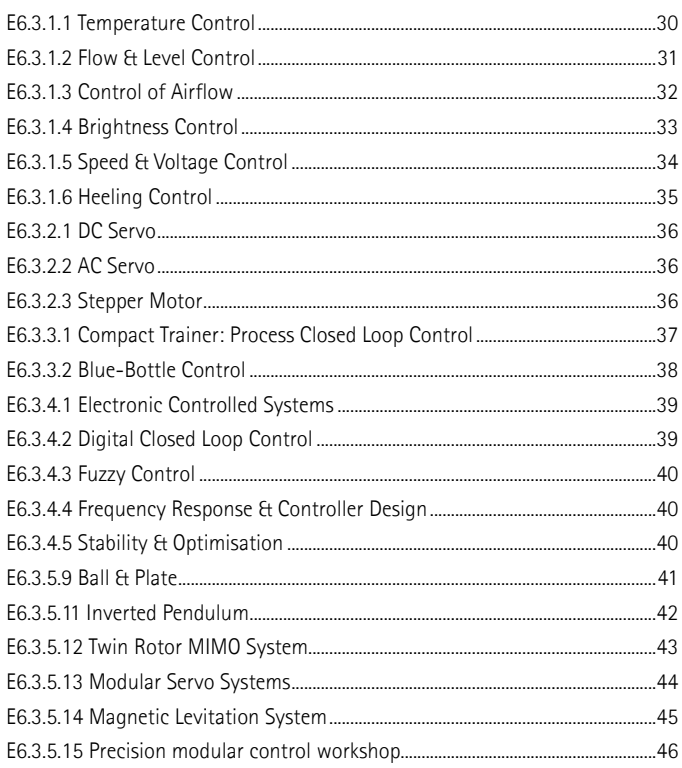

#### E6.4 INDUSTRIAL CONTROL SYSTEMS

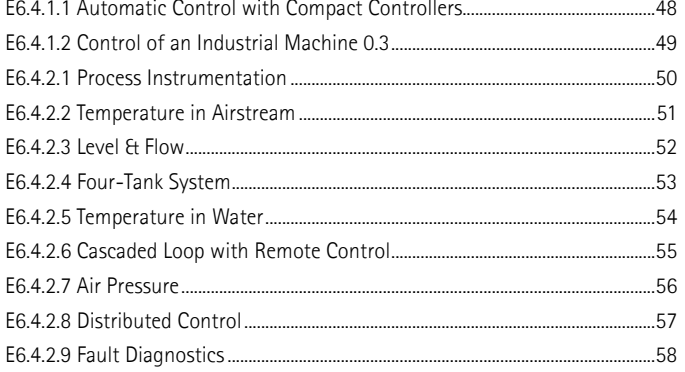

#### E6.5 OPEN LOOP CONTROL ENGINEERING

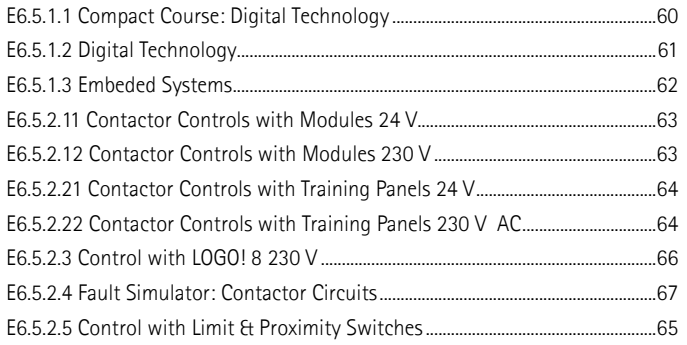

#### E6.6 AUTOMATION TECHNOLOGY

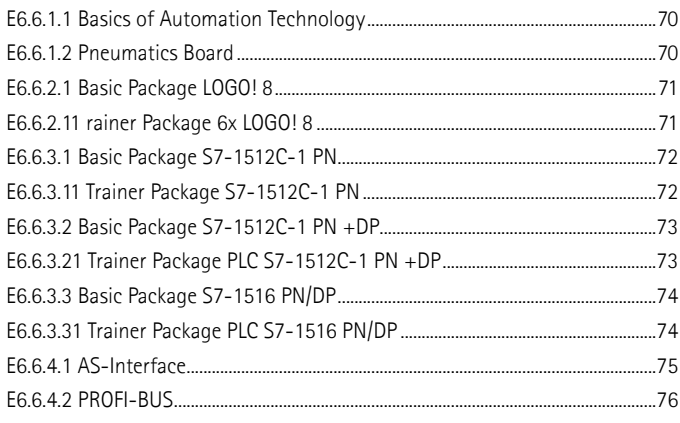

#### E6.7 PROCESS AUTOMATION

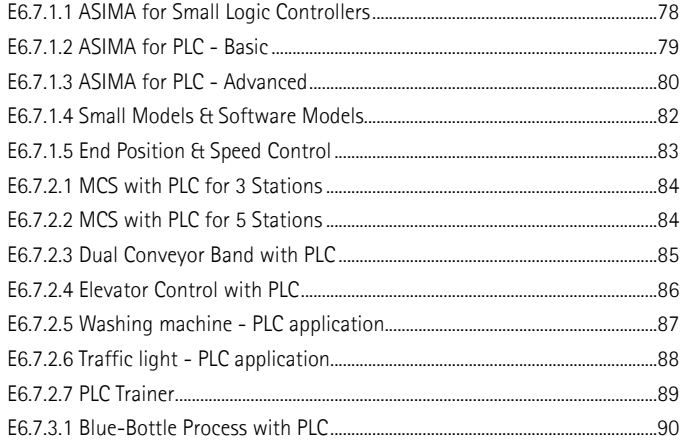

#### E6.8 HYDRAULICS

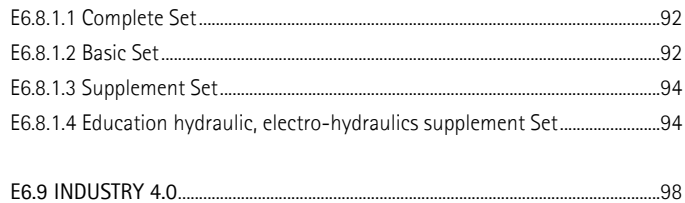

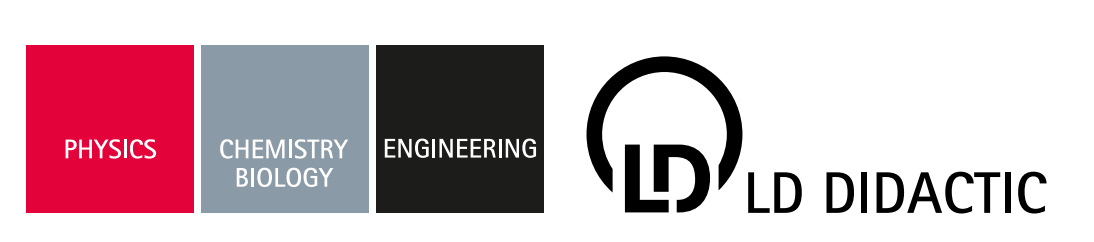

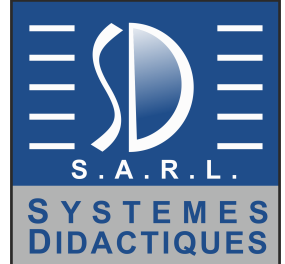

# **CONTACT**

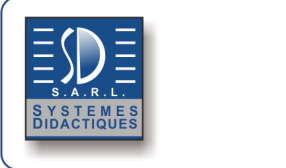

D‐50354 Huerth

# Systèmes Didactiques s.a.r.l.

Equipement pour l'enseignement expérimental, scientifique et technique www.systemes-didactiques.fr

Tel.: +49 2233 604 0 Systèmes Didactiques Savoie Hexapole - Actipole 3 - rue Maurice Herzog F 73420 Viviers du Lac Tél: 04 56 42 80 70 Fax: 04 56 42 80 71 xavier.granjon@systemes-didactiques.fr

#### Génie Mécanique, Génie Thermique, Génie des Procédés, Mécaniques des fluides, Physique, Chimie, Modèles anatomiques et végétaux, Microscopes, SVT, Génie électrique, Automatismes, Régulation, Télécommunications, Energies renouvelables, Solaire, Piles à Hydrogène, Mobilier

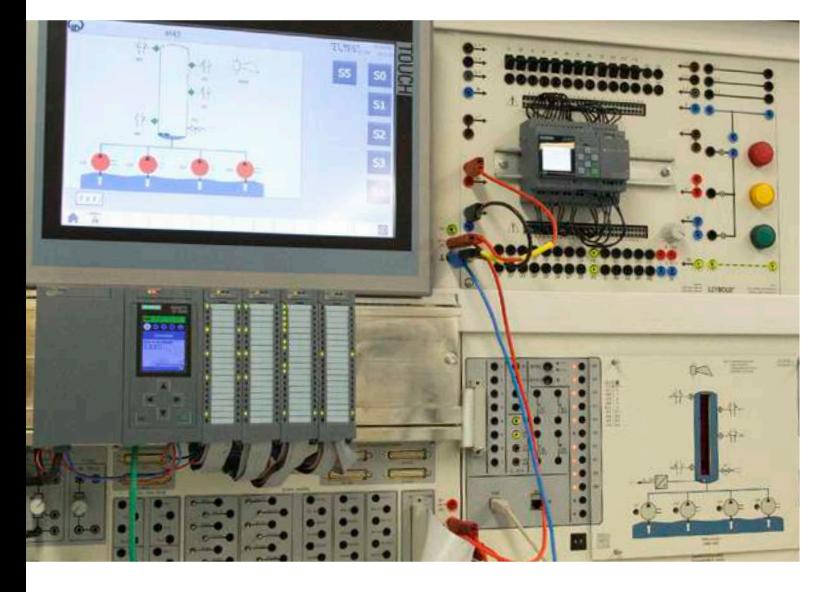

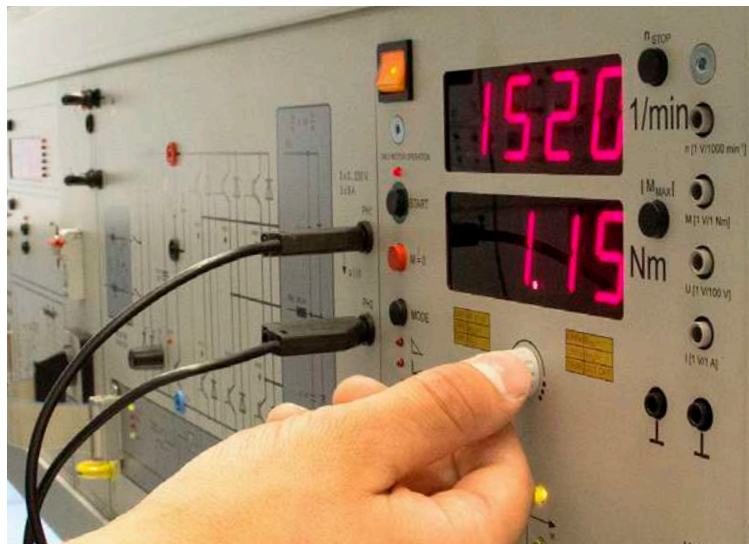

## WWW.LD-DIDACTIC.COM

LEYBOLD<sup>®</sup> Feedback ELWE<sup>®</sup>